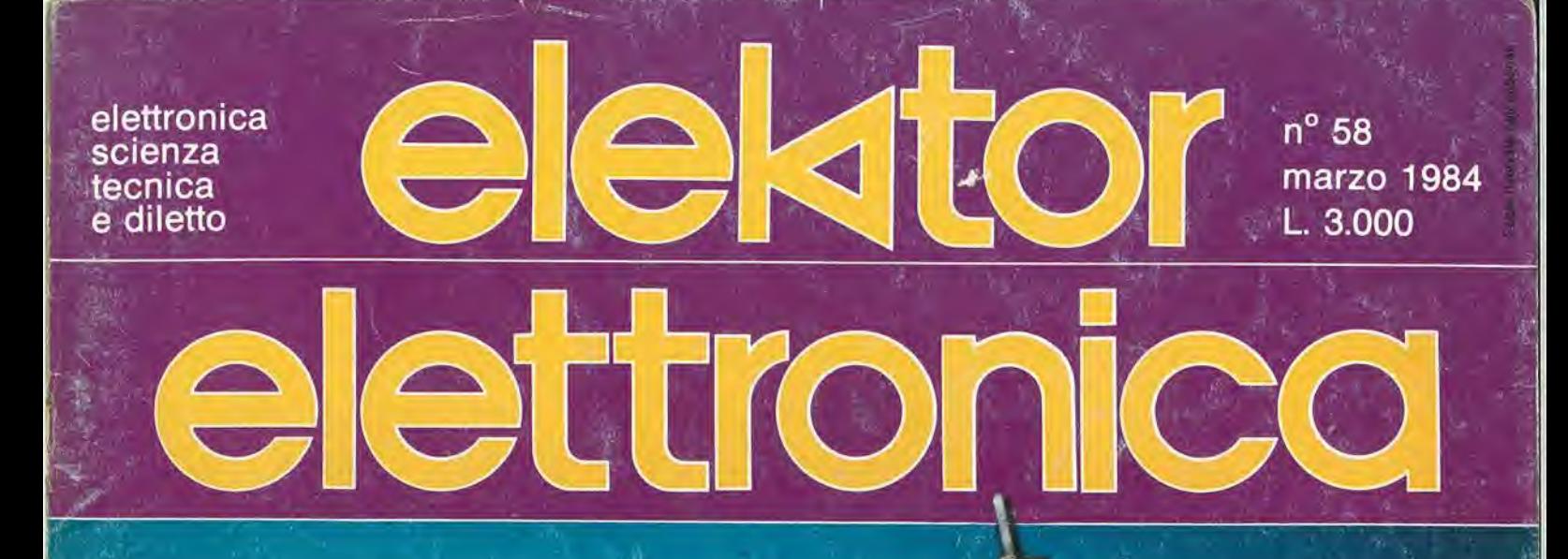

ᇳ

 $\mathbb{Z}_2$  $2222$ 

.<br>1935  $\mathbb{Q}_2$ 

ن-

 $\overline{a}$ 

ಾಸ

O)

 $\mathfrak{c}^{\dagger}$ 

βø

 $\overline{v}$ 

 $\mathbf{1}_{2}$ 

**Barriera** ultrasonica infrarossa

**Metronomo** elettronico a due note

**Scheda CPU** 

ZN415: un radio sintonizzatore **AM** completo

# HRE LOR ON LO SPECTRUM

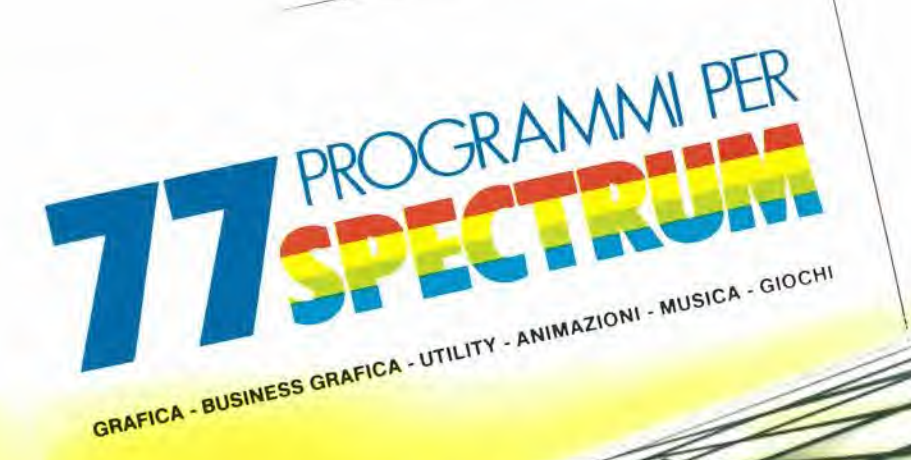

# **77 PROGRAMMI PER SPECTRUM**

150 Pagine, 30 illustrazioni a colori Cod 555 A

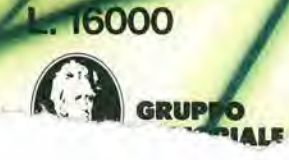

di Gaetano Marano

# **E PER LO ZX81...**

**PROGRAMMI PER ZX81 E ZX80 CON NUOVA ROM** +HARDWARE

144 Pagine Cod. 520 D L. 12000

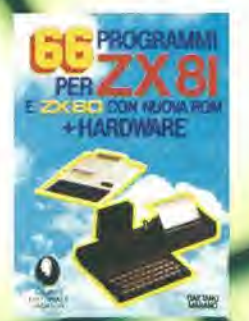

# STAI CERCANDO QUALCOSA SOTTO TERRA ?

# "MAGNETOMATIC" LOCALIZZATORE Dl TUBAZIONI

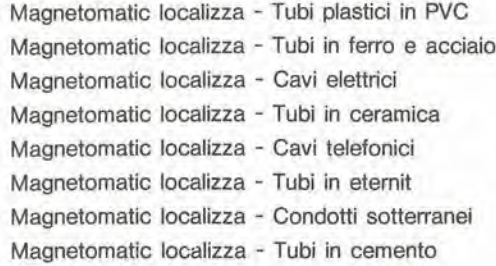

# TUTTE QUESTE PRESTAZIONI IN UNO STRUMENTO SOLO

Senza batterie

Senza indicatori

- **•** Senza intricati meccanismi spesso difettosi
	- Soltanto un solo movimento
		- <sup>A</sup> sole L. 139.500 (IVA inclusa)

L'asta da rabdomante é stata usata con .successo per secoli con 1'impiego di una varietà di materiali con vari gradi di risultati.

Certamente per operare con questo strumento si richiede buona competenza, ma e relativamente facile diventare esperti se si seguono con molta cura le istruzioni per l'uso.

I nostri clienti infatti molto spesso ci riferiscono che il "Magnetomatic" è il solo strumento sul mercato capace di individuare tubi in PVC e vuoti sotterranei.

Può localizzare tubazioni fino alla profondità di 10 piedi (3 ml.) o piu,

# IMPORTATORE ESCLUSIVO PER L'ITALIA:

 $\mathsf{C}\mathsf{A}$ IMPORTEX S.A.S. DI P. TEOFILI & C. ELETTRONICA <sup>®</sup> INDUSTRIA E DERIVATI 00181 ROMA · VIA TUSCOLANA, 285/B

Tel, 06/7827376

Potete visionarlo e richiederlo a FIRENZE da PAOLETTI FERRERO Via II Prato, 40 - Tel. 055/294974 a BOLOGNA da RESTA ELETTRONICA Via Fossolo, 38 - Tel. 051 /340899 a MILANO da NUOVA NEWEL Via Dupr6. 5 - Tel. 02/3270226

e inoltre presso <sup>i</sup> principali rivenditori delle altre citta.

## CONFEZIONI CON:

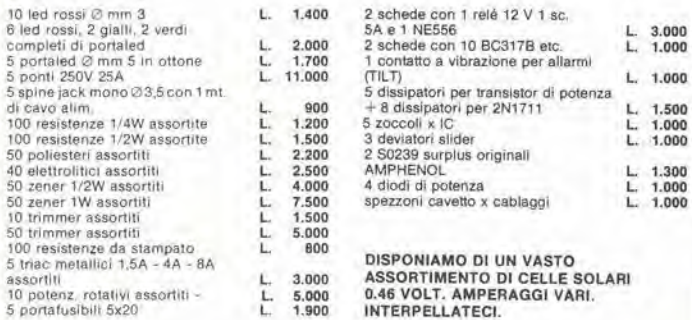

## **ANTIFURTO**

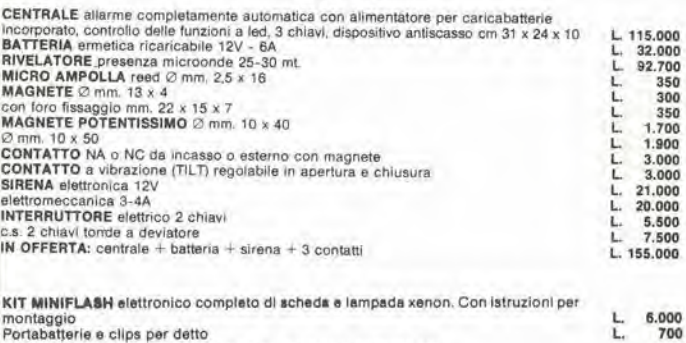

CONTAIMPULSI azzorabile SIEMENS Ev 13/5025 3 cifre 24V CC

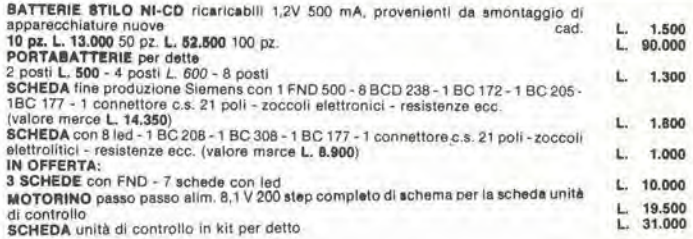

### MATERIALS SURPLUS

Ove non espressamente specificato, il materiale surplus sotto elencato è in buono stato di funzionamento e conservazione.

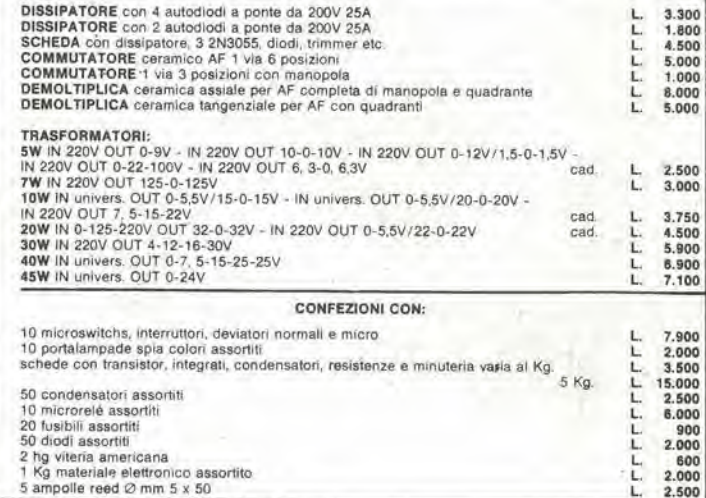

 $L = 2.500$ 

A SCUOLE, ISTITUTI PROFESSIONAL!, FABBRICHE Dl APPARECCHIATURE RADIO ED ELETTRONICHE:

Inviateci il Vostro nominativo e, se lo riterrete opportuno, un piccolo elenco degli articoli di Vostro maggior consume. Senza alcun Vostro impegno, ogni qualvolta riceveremo grossi lotti di materiale (resistenze, condensatori, integrati, etc.), provvederemo ad inviarVi gli elenchi delle quantità dier Rimarrete meravigliati nel trovare presso di noi grandi assortimenti in grandi quantità ed a prezzi sorprende--

3,000

N.B. I prezzi possono subire variazioni senza preavviso e non sono comprensivi di IVA c L. 10.000. La fattura va richiesta al momento dell'ordine unitamente alla comunisi applicherà l'art. 641 del C.P. Per qualsiasi controversia è competi

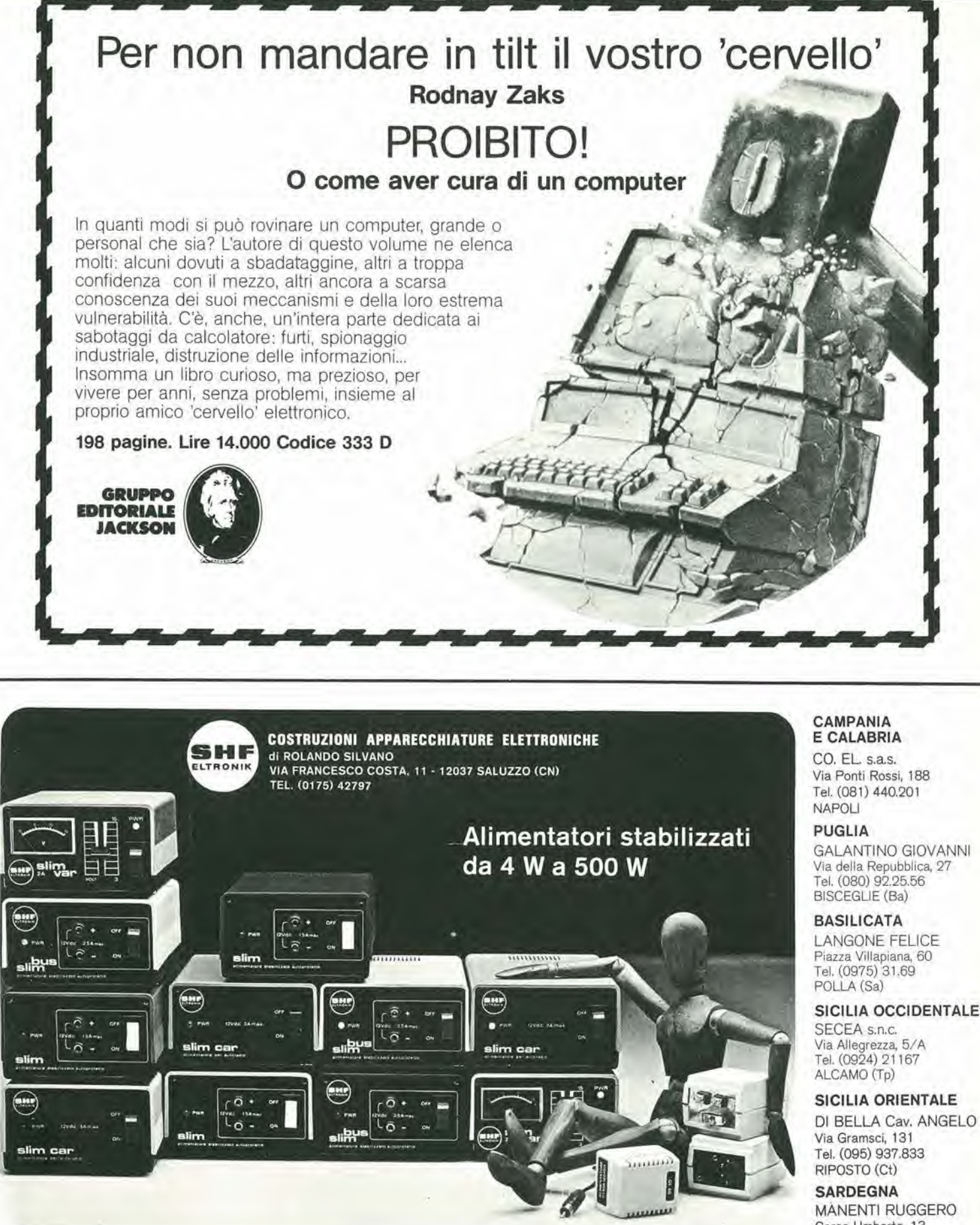

TORINO ESS<sub>Fn'</sub>

**STUDIE** 

LOMBARDIA CASSINARI RICCARDO Via Flarer 6  $.094$ 

LIGURIA E TOSCANA MIELSCH MANFREDO Via Tanini, 30 AR Tel. (010) 391.427 GENOVA

GALANTINO GIOVANNI

DI BELLA Cav. ANGELO

Corso Umberto, 13 Tel. (0789) 22.530 OLBIA (SS)

# TRENTINO E VENETO

SIPE s.n.c. Via Molise, 16/18 Tel. (045) 566.555 VERONA

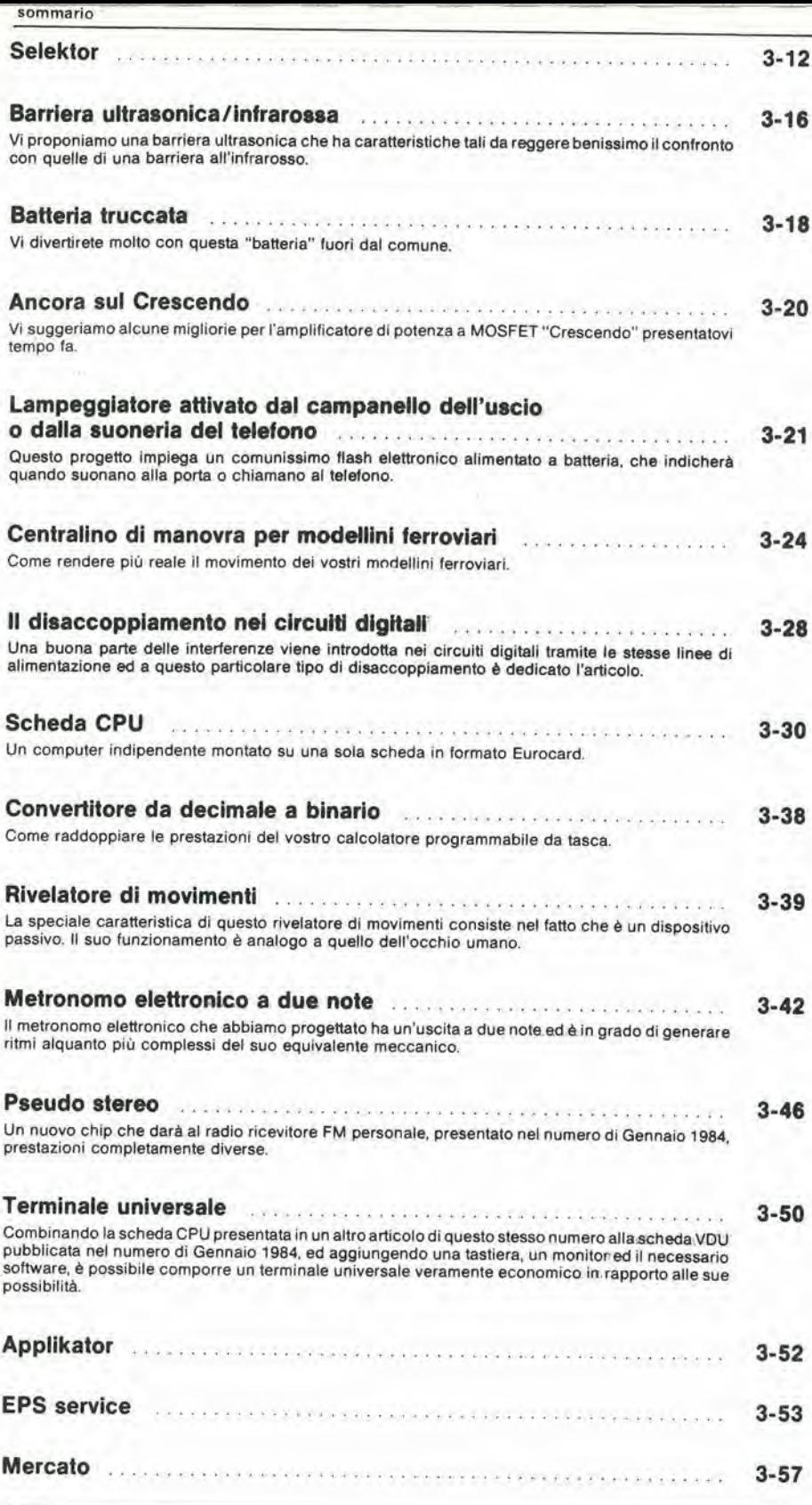

La rubrica

è a pagina 10

E DOVE

CHI

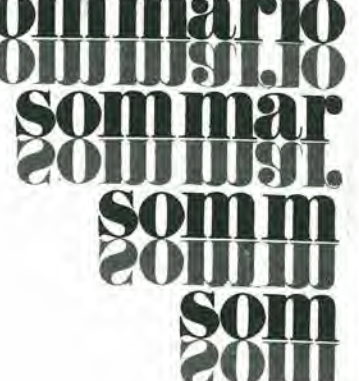

S

3-06 - elektor marzo 1984

**Piccoli** Annunci

VENDESI come nuovo elaboratore Olivetti BCS 3030 completo stampante floppy. Possibilità proseguimento Lesing.

Maurizlo Sirchla - Via S. T. D'Aquino, 108 - Roma - Tel. 06/3582002.

VENDO TX FM 88-108 MHz a sintesi di frequenza quarzata programmabile a scatti di 25 KHz, Esecuzione professionale, banda passanle 10-70000 Hz, alimentazione dalla rete, in eleganti conlenitori,

TX da 1W L. 245.000, 4W L. 270.000,<br>12W L. 370.000, 25W L. 410.000, 40W L. 550.000, 100W L. 780.000, 200W L. 1.200.000. Codificalore stereo separabile - 45 dB alimentazione dalla rete L, 200.000.

Alimentatore stabilizzato 12 V regolabile 15 Amp. con ventilazione forzata L. 180.000. Anlenne collineari completedi accoppiatori e discese RG8 vendo tarate a richiesta, 2 elementi - 2 dipoli L. 210.000, 2 element! 4 dipoli L 400.000, Egidio Maugeri - Via Fondannone, 18 - 95020 Linera (CT) - Tel, 095/951522.

VENDO alimentatore professionale con lettura digitale  $0 \div 25$  V  $0 \div 2,5$  A nuovo imballato a L. 80.000.

Longoni Luciano - Via Edison. 20 - 20035 Llssone (Ml) - Tel, 039/463192.

VENDO programmi ZX Spectrum - Splat - Harrier Attack - Star Clash - Race Fun - Cloning - Chucky HE 66 - Slix e molli allri. Catalogo complelo L. 1.000. Nocilli Slefano - Via Tuscolana, 224 -

00181 Roma.

VENDO per CBM 64: Simon BASIC,<br>RTTY, Hesmon, Pac-man, Scacchi, Hesmon, Pac-man, Scacchi, Crazy Kong, Back Up e molli allri. Per sistema serie 3000 vendo Toolkit. Canlelli Massimo - Via Corso, 40 - 40051 Alledo (BO) - Tel. 051/871270.

VENDO a prezzi irripetibill alimentatore ILP PSU 180 T 45 + 45 Volt, 3 Ampere per amplificatori HI-FI L. 68.000. Mixer Amlron Stereo 6 canali (2 phono + Ta $pe + Aux + 2$  micro) con preascolto. talk over, selettore mono-stereo, volume di output regolabile e VU Meiers L. 115.000. Tutto come nuovo, Garantisco massima serieta <sup>e</sup> competenza. Malavasi Daniele - Via Carpi-Ravarino, 1834 - 41019 Sozzigalli di Sollera (MO) - Tel. 059/563805.

MPFII 64 K RAM compatibile Apple compresa tastiera esterna L. 850.000; vari programmi e manuali L, 15,000 ciascuno. Scrivetemi per listati adatti a: TI99/4A - VIC 20/64 - Spectrum, Pecci Marco - Via Tavocese, 18 50020 Marcialla (Fl).

Eseguo circuiti stampati in vetronite a L. 70 cm'(+coslo malrice),ordineminimo 10 pezzi, per privati o ditte. A richiesta progetto e realizzo il master del circui-

to.<br>Stefano Pascucci - Via Guido Cora, 12 - 00176 Roma - Tel. 06/294011,

VENDO enorme quantita valvole radio dagli anni trenta ad oggi nuove imballate garantite spedisco distinta a richiesta. Telefonare ore serali. Perfetti Maria - Vicolo Rivarossa, 7 -<br>10040 Lombardore (TO) - Tel. 10040 Lombardore (TO) -011/9886852.

Ricetr. AM/SSB 23 ch mod. "Midland" + ric. e TV AM 5 W 6 ch mod. "Pace" II primo L, 180.000 da base il secondo portatile L 70.000 + Rosm, Watt. strum.  $30.000 +$  lineare Mobile 60 WAM 110SSB L. 55.000 + lineare valvolare 70 AM 120 SSB L. 55.000 + Rosmetro L 14.000 + Mac Box L 12,000. II lutlo il blocco L 350.000.

Sguaiser Luca -Via Beppe Fenoglio, 9 - 12100 Cuneo - Tel 491470,

Vendo causa realizzo autoradio con equal, 5 bande 25 W a canale con radio<br>stereo mute-MPX autoreverse mute-MPX autoreverse L. 180.000 con plancia; telecomando Siel 99 CH a colori come nuovo L. 150.000; cerco oscilloscopio in zona, Schiavone Gaetano - Via G. Grassi, 20 -74015 Martina Franca.

Vendo scambio programmi per Commodore 64 - molti in L.M. originali americani chiedere lista allegando L. 300 in francobolli o telefonare alla sera.<br>Cattafesta Nicola - Rosselli, 18 - 46047 Porto Mantovano (MN) - Tel. 0376/398072.

Vendo camblo programmi per Commodore 64 a prezzi interessanti, Telefonare ore ufficlo.

Camocardi Lorena - Via Garibaldi, 24 -<br>20041 Agrate Biranza (MI) - Tel. Agrate Biranza (MI) -039/650959.

Cercasl Personal Computer o ZX81 oppure ZX80 con manuale di istruzioni. Offro L 50.000.

Ciccarelli Vinicio - Via XXV Aprile -67039 Sulmona.

Vendo 10 microfoni  $+$  10 aste giraffe tutto seminuovo completi di custodie, supporti, cavi a L. 1.200,000 non tratt. solo contanti. Multimetro dig. L. 90.000. leppariello Nicola - Corso Roma. 92 - 20075 Lodi (Ml) - Tel, 0371 /64638.

Vendo radio privata completa stereo trasmettitore studio 100 W traslatore e finale 250 W per ponte tutto Itelco  $+$ Nastroteca - discoteca + tutta bassa frequenza mixer 12 canali HH tutto funzionante, Telefonare ore 20. Piscitelli Enrico - Via Madonna delle Grazie, 17 - 03012 Anagni (FR) - Tel. 0775/79107,

Vendo RTX )44MC ICOM <sup>25</sup> IE nuovo Shak <sup>2</sup> ICOM <sup>20255</sup> regalo ad acquirenti Converters 144 preamplificatori e<br>materiale vario. Serietà. Osso Alessandro - Via Aquileia, 36 -

33057 Palmanova - Tel. 0432/928330

Vendo RAM dinamiche 32K per microcomputer di N.E. e calcolatrice TI58. Telefonare ore serali, Gazzi Paolo - Via Val di Sole, 7 - 20141 Milano - Tel. 02/5694634.

Vendo schemari app. transistor dal vol.8° al 18° - schemari app. televisivi<br>dal vol. 24° al 45° - schemari lavatrici<br>dal vol. 1° al 6° ed Celi oppure cambio con oscilloscopio 50 MHz 2 tracce inviare oflerte.

Colella Silvio - Casella Postale 3 - 30019 Sottomarina (VE).

Vendo 64 Kbyte RAM Memoteck a L. 240.000. Telefonare ore8.00 -14,00 escluso domenica chiedere del Sig. Rolando.

Magro Rolando - Via Sclavons, 302 - 33084 Cordenus - Tel, 0434/26278.

Cerco optional programmi per TI99/4A delle offerte rispondo a tutti rinviando la loro spesa postale.

Loreti Marilena - Via Postumia, 28 -<br>30174 - Mestre-Venezia - Tel. 041/911417.

Vendo preamplificatore Hi-Fi a valvole autocostruito elengantemente in scato-<br>lato a L. 270.000; basetta amplificatore a transistor) Hi-Fi 50 + 50 W L. 40,000; Compander N.E. stereo ; A.I,P. di Autoreview.

Mascazzini Riccardo - Via Ranzoni, 46 - 28100 Novara - Tel. 0321/453074

Vendo Apple II compatibile a L. 1.000.000, 1 Drive a L. 650.000; interfaccia dopplo Drive a L. 100,000, scheda Pal a L, 160.000. Betti Achille - Via Del Brennero, 109 -55100 Lucca - Tel, 0583/953411.

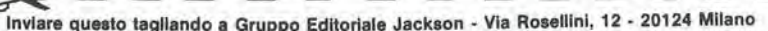

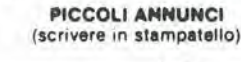

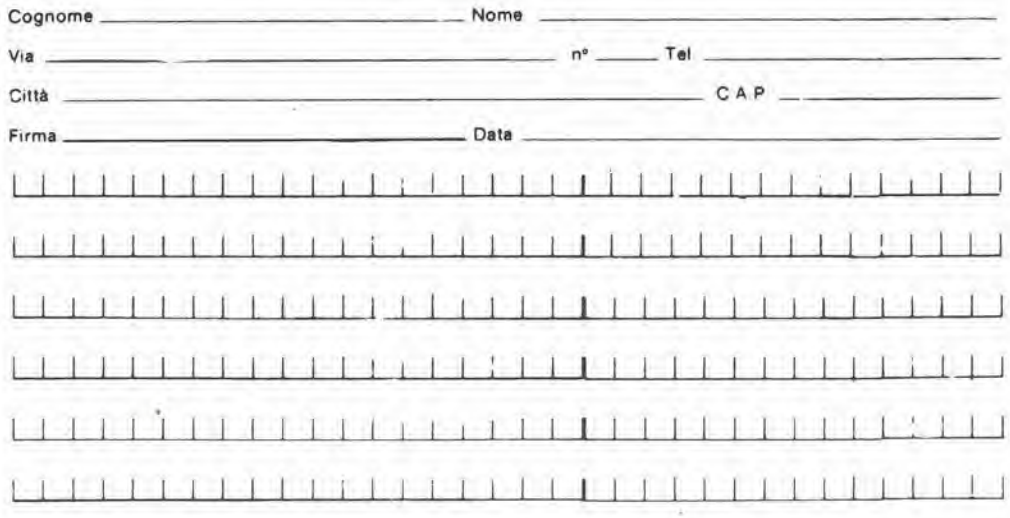

## decodifica

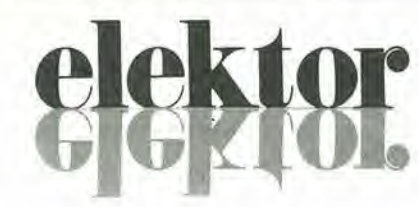

anno 5 - n<sup>o</sup>

Marzo 1984

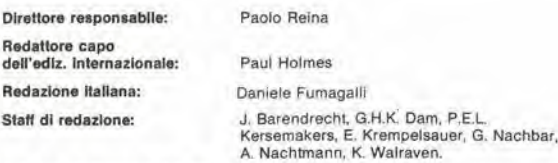

Aut. Trib. di Milano n. 19 del 15-1-1983<br>Spedizione in abbonamento postale gruppo III/70<br>Concessionaria esclusiva per la distribuzione in Italia Spedizione in abbonamento postale gruppo III/70<br>Concessionaria esclusiva per la distribuzione in Italia<br>Sodip - Via Zuretti, 25 - 20125 Milano<br>Fotocomposizione; Lineacomp S.r.l. - Via Rosellini, 12 - 20124 Milano Stampa; Grafiche Pirovano - S. Giuliano M. (MI)<br>Prezzo della rivista: L. 3.000/6.000 (numero doppio)<br>Numero arretrato L. 6.000

DIRITTI DI RIPRODUZIONE<br>Italia: Gruppo Editoriale Jackson - Via Rosellini, 12 - 20124 Milano<br>Francia: Société des Publications Elektor sari,<br>Inghilterra: Elektor Publishers Lel, Canterbury, CT1 1PE Kent.<br>Inghilterra: Elekt Olanda: Elektuur B.V., 6190 AB Beek<br>Spagna: Elektor C/Av. Alfonso XIII, 141 Madrid - 16<br>Grecia: Elektor, Karaiskaki 14, Voula, Athene

**DIRITTI D'AUTORE**<br>La protezione del diritto d'autore è estesa non solamente al contenuto redazionale di<br>Elektor ma anche alle lllustrazioni e al circuiti stampati.<br>Conformemente alla legge sui Brevetti nº 1127 del 29-6-39

comporta alcuna responsabilità da parte della Società editrice.<br>La Società editrice è in diritto di tradurre e/o fare tradurre un articolo e di utilizzarlo per le

sue diverse edizioni e attività dietro compenso conforme alle tariffe in uso presso la<br>Società editrice stessa.<br>Alcuni circuiti, dispositivi, componenti, ecc. descritti in questa rivista possono<br>Alcuni circuiti, dispositiv

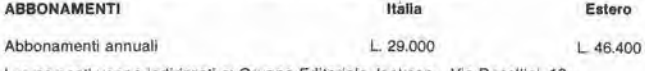

l versamenti vanno indirizzati a: Gruppo Editoriale Jackson - Via Rosellini, 12 -<br>20124 Milano mediante l'acclusione di assegno circolare, vaglia o utilizzando<br>il conto corrente postale nº 11666203

## **CORRISPONDENZA**

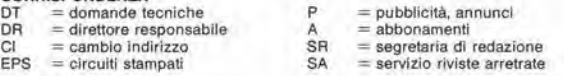

CAMBIO DI INDIRIZZO<br>I cambi d'indirizzo devono essere comunicati almeno con sei settimane di anticipo. <sup>I</sup> cambi <sup>d</sup>'indirizzo devono essere comunicati almeno con set settimane dl anticipo. Menzionare msieme al nuovo anche II vecchio indirizzo agglungendo, se posslblle, uno dei cedolini utilizzato per spedire la rivista. Spese per cambi <sup>d</sup>'indirizzo: L. <sup>500</sup>

### DOMANDE TECNICHE

Aggiungere alia richiesta <sup>L</sup> <sup>500</sup> in francobolli <sup>e</sup> <sup>I</sup>'indlrizzo del richiedente; per richieste provenlenti dall'estero. aggiungere. un coupon-risposla Internazionale.

TARIFFE Dl PUBBLICITA' (nazionali ed internazlonall)

Vengono spedite dietro semplice richiesta mdirizzata alia concessionaria escluslva

per l'Italia:<br>Reina & C. - Via Washington 50 - 20149 Milano -<br>Tel: 02-4988066/7/8/9/060 (5 linee r.a.) - TX 316213<br>per USA e Canada:<br>International Media Marketing 16704 Marquardt Avenue P.O. Box 1217 Cerritos, CA <sup>90701</sup> (213) 926-9552 Copyright ' Ultgeversmaatschappii Elektuur B. V. <sup>1983</sup>

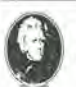

GRUPPO EDITORIALE JACKSON Sri

DIREZIONE. REDAZIONE, AMMINISTRAZIONE Via Rosellinl, 12 - 20124 Milano - Telefoni 68.03.68 - 68 00.54 - 68.80.951

SEDE LEGALE

Via Vmcenzo Monti, 15 - 20123 Milano

REDAZIONE USA<br>GEJ Publishing Group Inc. 811 Havernhill Drive<br>90407 Sunnyvale CA - Tel. (408) 7730103

DIREZIONE EDITORIALE Giampielro Zango <sup>e</sup> Paolo Reina

COORDINAMENTO EDITORIALE Combon

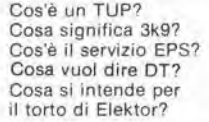

## Tipi di semiconduttori

Le abbreviazioni TUP, TUN. DUG. DUS si trovano Impiegate spesso nei circuiti di Elektor. Esse si riferiscono a tipi di transislori e diodi di imptego universale, che hanno dali tecnici corrispondenti tra loro e dif'feriscono solo per il tipo di contenitore e per <sup>i</sup> collegamenti al piedini, Le preslazioni limite inferiori dei componenli TUP-TUN, DUG-DUS sono raccolte nelle tabelle <sup>I</sup> e II,

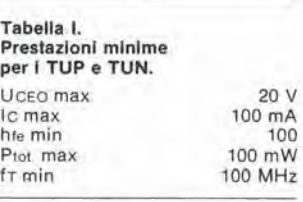

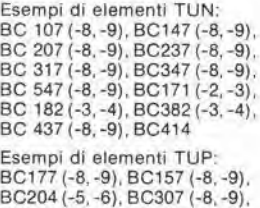

BC204 (-5,-6), BC307 (-8, -9). BC320 (-1.-2), BC350 (-1,-2), BC557 (-8. -9), BC251 (-2, -3), BC212(-3, -4), BC512 (-3. -4), BC261 (-2,-3), BC416

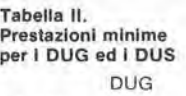

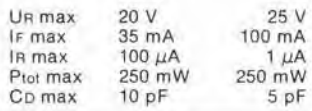

DUS

Esempi di elementi DUG; OA85, OA91, OA95, AA116

Esempi di elementi DUS: BA127, BA217, BA317. BAY61 BA217, 1N914. 1N4I48

Molti semiconduttori equivalenti tra loro hanno sigle diverse, Trovandosi in difficoltà a reperire in commercio un tipo speciale. viene fornilo su Elektor, dove possibile, un tipo universale. Come esempio ci si pub riferire al tipo di circuito integrato 741, il

quale pub essere siglato: (iA 741, LM 741, MC 741, MIC 741, RM 741, SN 72741 ecc.

## Valori delle resistenze e dei condensatorl

L'espressione dei valori capacitivi e resistivi avviene senza uso della virgola Al poslo di questa, vengono impiegate le

abbreviazioni di uso internazionale;

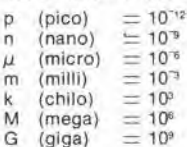

Alcuni esemgi di designazlone dei valori capacitivi e resistivi;  $3k9 = 3.9 k\Omega = 3900 \Omega$  $0.0233 = 0.33 \Omega$ <br>  $4p7 = 4.7 pF$ <br>  $5n6 = 5.6 nF$  $4\mu$ 7 = 4,7  $\mu$ F

Dissipazione delle reslstenze: 1/4 Watt (in mancanza di diversa prescrizione).

La (ensione di lavoro dei condensatori a film plastico, deve tessere di circa il 20% superiore alla tensione di alimentazione del circuito.

## Dati in tensione continua

I valori di tensione continua forniti in un circuito, devono ritenersi indicativi, quindi il valore misurato se ne può scostare entro i limiti del ± 10% (lo strumento di misura dovrebbe avere una resistenza<br>interna ≥ di 20 kΩ/V).

## Servizio EPS

Nurgerosl circuiti pubblicati sono corredati della basetta stampata. ·Elektor ve la fornisce già pronta, pubblicando ogni mese I'elenco di quelle disponibili sotto la sigla EPS (dall'inglese Elektor Print Service, servizio circuiti stampati Elektor), II montaggio dei circuiti viene alquanto facilitato dalla serigrafia della disposizione dei componenli, dalla limllazione deHe aree di saldatura e dalla riproduzione delle piste conduttrici riportata sul lato componenti.

# Servizio tecnico lettori

- Domande tecniche (DT) possono essere evase sia per iscritto che oralmente durante le ore dedicate alia consulenza telefonica. La redazione rimane a disposizione ogni venerdi dalle ore 13.30 alle 17.00.
- II torto di Elektor fornisce tutte le notizie importanti che<br>arrivano dopo l'uscita di un articolo, e che vengono riferite al lettore quanto prima è possibile.

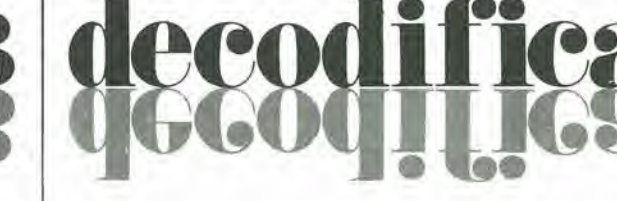

# LISTING PREZZI DEI CIRCUITI STAMPATI ORIGINALI ELEKTOR (EPS) E KIT\*

Per l'acquisto del materiale indicato rivolgersi a uno dei rivenditori elencati nella rubrica "CHI E DOVE". La vendita per corrispondenza viene effettuata solo dai rivenditori indicati da una freccia (→).<br>\* I kit sono realizzati dalle ditte APL (Verona) e IBF (Cerea - VR - Tel. 0442/30833). Essi comprendono i circuiti stampati originali Elektor e i

componenti elettronici come da schema elettrico pubblicato nella rivista. Il trasformatore è compreso solo se espressamente menzionato. Il pannello, se previsto, è sempre a parte.

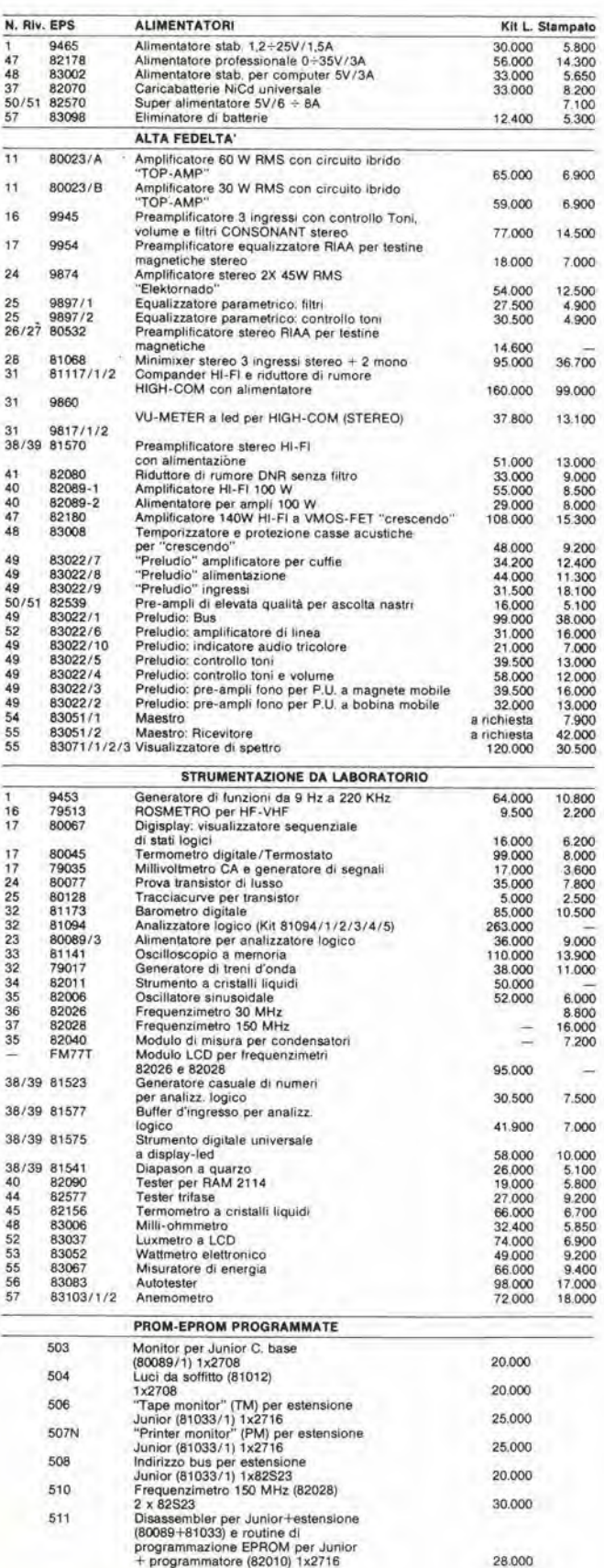

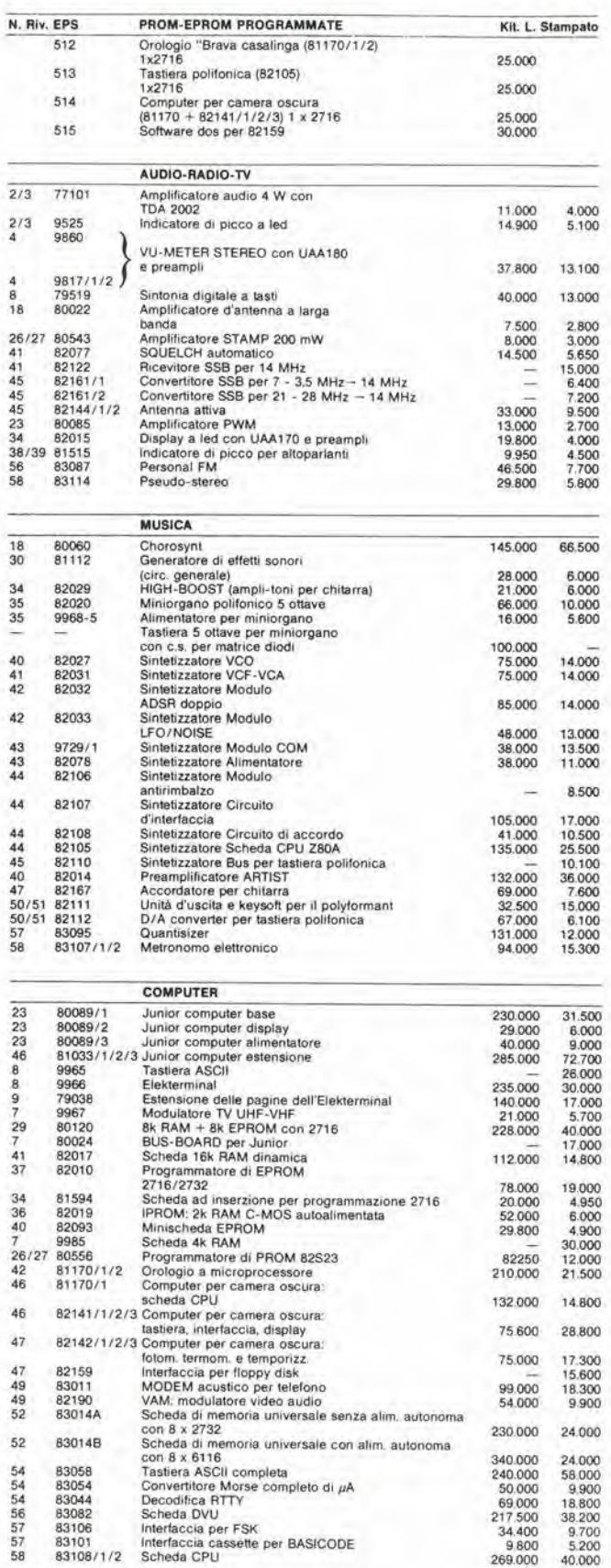

56 83082 Scheda DVU<br>57 83106 Interfaccia cassette per BASICODE<br>58 83108/1/2 Scheda CPU<br>58 83108/1/2 Scheda CPU

69.000<br>217.500<br>34.400<br>9.800 269.000

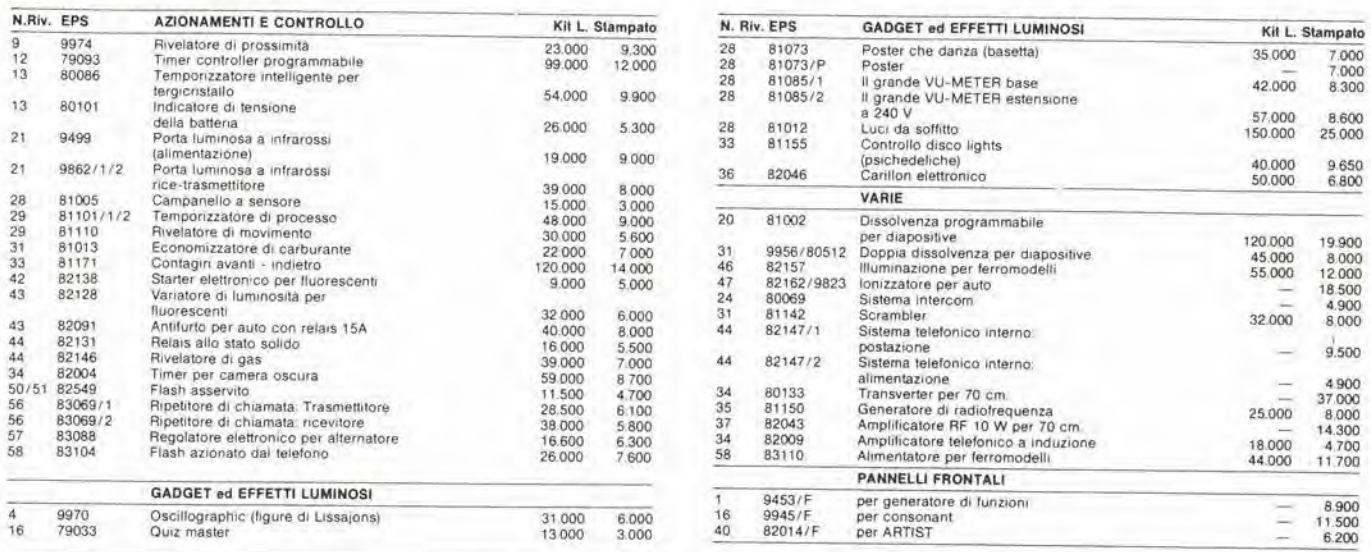

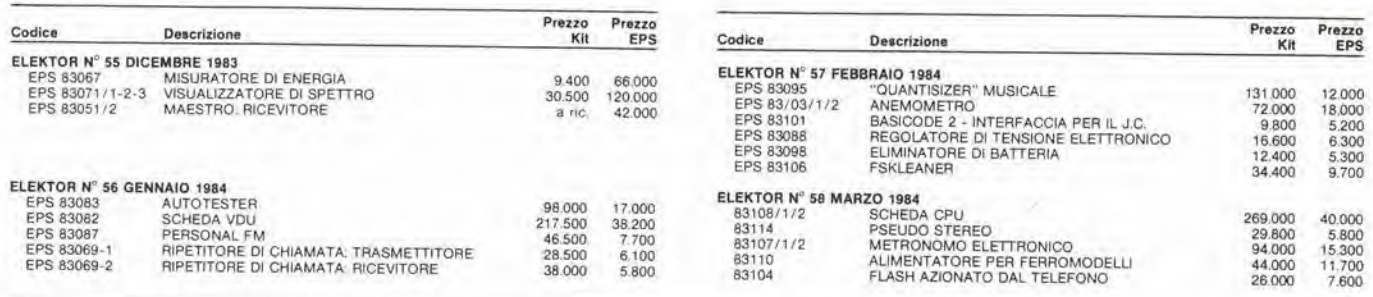

# QUESTI CIRCUITI STAMPATI SONO DISPONIBILI A PREZZI SCONTATI FINO AD ESAURIMENTO. PER INFORMAZIONI RIVOLGERSI AI<br>DISTRIBUTORI ELENCATI NELLA PAGINA SEGUENTE.

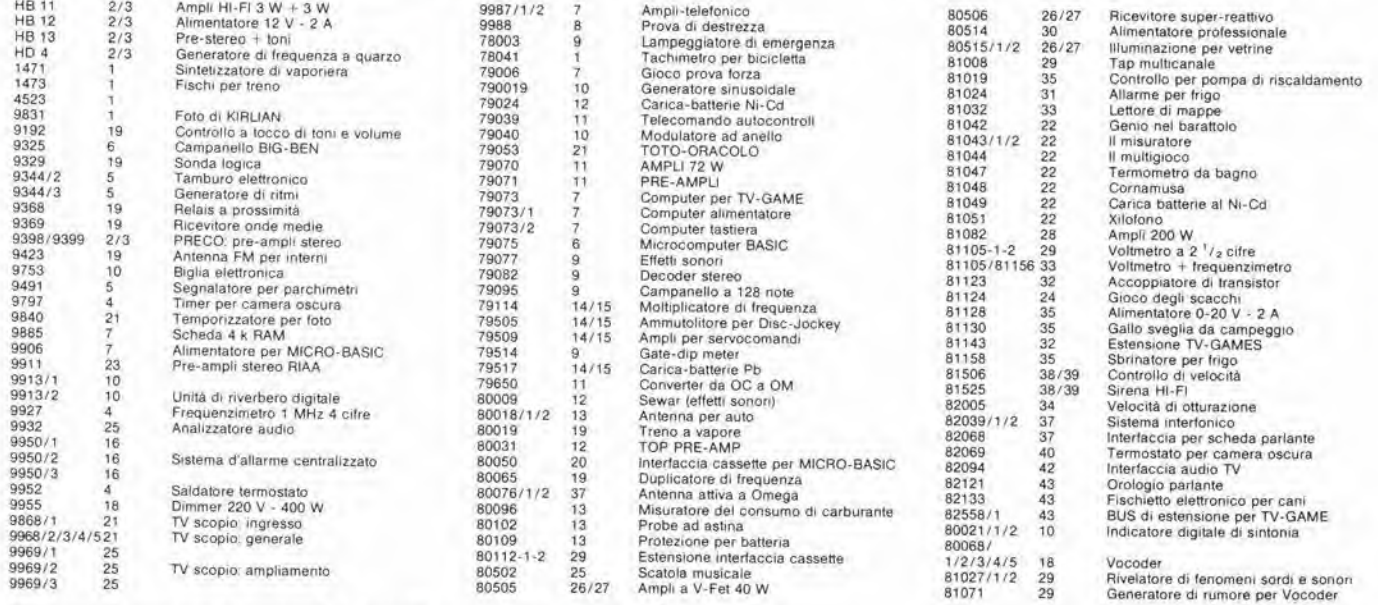

Gli stampati che non compaiono in questo elenco sono definitivamente esauriti.

TAGLIANDO D'ORDINE EPS-ESS-KIT da inviare a uno dei punti di distribuzione elencati sulla rivista e contrassegnato dalla freccia (-+)

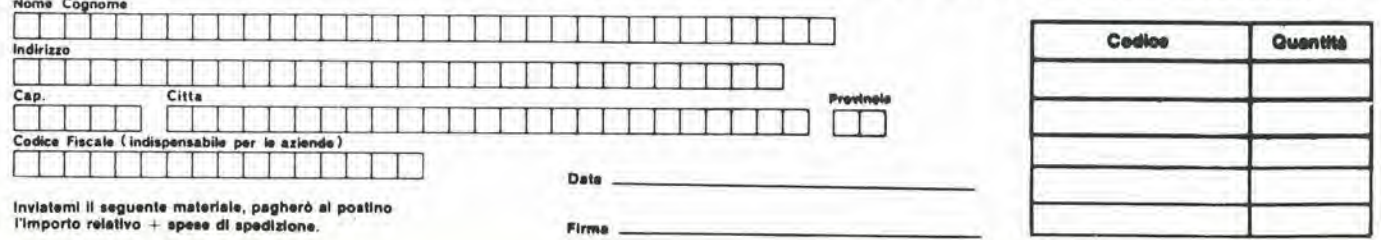

# CHI E DOVE . CHI E DOVE . CHI E DOVE . CHI E DOVE . CHI E DOVE. CHI

# PUNTI Dl VENDITA DEI CIRCUITI STAMPATI E DEI KIT RELATIVI Al PROGETTI PUBBLICATI DA ELEKTOR

I rivenditori contrassegnati da una  $($   $\rightarrow$   $)$  effettuano la vendita per corrispondenza.

# CALABRIA

FRANCO ANGOTTI<br>Via Nicola Serra, 56/60 Via Nicola Serra.<br>87100 COSENZA Tel. 0984/34192

# CAMPANIA

ELEKTRON LANDI & C. s.a.s. Via Alfonso Balzico, 25<br>84100 SALERNO Tel 089/232019

N.D. ELETTRONICA di Nino de Simone Via Sabato Robertelli, 17/B 84100 SALERNO

PM ELETTRONICA sdf Via Nicola Sala, 3 8210O BENEVENTO Tel, 0824/29036

SOCIETA' MEA<br>Via Roma, 67 **B1100 CASERTA** Tel. 0823/441956

## EMILIA-ROMAGNA

COMPUTEX Via Crespellani, <sup>73</sup> <sup>41100</sup> MODENA Tel 059/366436

B.M.P. s.n.c. di Benevelli & Prandi Via Porta Brennone. 9/B 42100 REGGIO EMILIA Tel 0522/46353

E.T.F. di Tabellini Franco<br>Via del Prete, 77 Via del Prete, 77<br>47033 **CATTOLICA (FO)**<br>Tel. 0541/963389

N.E.S. di Mastantuono & C. Via S. Corbari, 3<br>47037 RIMINI (FO) Tel 0541/777423

DITTA PROCEEDING ELECTRONIC **SYSTEM** Via Bergammi, 2 41030 S. Prospero (MO) Tel 059/908407

> ELETTROMECCANICA M & M snc<br>Via Gramsci, 27 29100 PIACENZA Tel. 0523/74664

FLAMIGNI ROBERTO Via Petrosa, 401<br>48010 **S. Pietro in Campiano (RA)** Tel 0544/576834

# FRIULI VENEZIA GIULIA

B. & S. V.le XX Settembre, 37 34170 GORIZIA Tel. 0481 /32193

# LAZIO

PANTALEONI ALBO Via Renzo da Ceri, 126 00176 ROMA Tel. 06/272902

REEM Via di Villa Bonelli, 47<br>00149 ROMA Tel. 06/5264992

# LIGURIA

NUOVA ELETTRONICA LIGURE »rl Via A, Odero, 22/24/26 <sup>16129</sup> GENOVA Tel, 010/565572

> DITTA NEWTRONIC snc Piazza N. Sauro, 4<br>16033 CAVI DI LAVAGNA (GE) Tel. 0185/305763

LOMBARDIA PUGLIA

**CENTRO KIT ELETTRONICA snc** Via Ferrl, <sup>1</sup> 20092 CINISELLO BALSAMO (Ml) Tel 02/6174981

C.S.E. F.lll Lo Furno Via Maiocchi <sup>20129</sup> MILANO Tel 02/2715767

ELETTRONICA SAN DONATO di Baroncelli Claudio<br>Via Montenero, 3 20097 San Donalo Milanese (Ml) Tel. 02/5279692

NEW ASSEL Via Cino da Pistoia, <sup>16</sup> <sup>20162</sup> MILANO Tel. 02/6433889

**SAVA snc**<br>Via P. Cambiasi, 14/3<br>20131 **MILANO** Tel 02/2894712

NUOVA NEWEL s.a.s. Via Dupr6, 5 MILANO Tel 02/3270226

# PIEMONTE

C.E.E.M.I. s.a.s. Via Carduool, 10 28100 NOVARA Tel. 0321/35781

CED Elettronica Via XX Settembre. 6/A 10022 CARMAGNOLA (TO) Tel. 011/9712392

PINTO Corso Prin, Eugenio, 15 Bis<br>10122 TORINO Tel. 011/641564

R.A.C. di Franco Russo<br>C.so Giannone, 91A<br>71100 FOGGIA Tel. 0881/79054

I

' Zero dB" s.n.c. Via Beato Casotti 71036 Lucora (FG)

# SICILIA

ELETTRONICA AGRO' Via Agrigento, 16/F<br>90141 PALERMO Tel. 091/250705

# TOSCANA

COSTRUZIONI ELETTRONICHE LUCCHESI Via G. Puccini, 297 55100 S. Anna (LU) Tel 0583/55857

C.P.E. ELETTRONICA s.a.s. Via S. Simone, 31<br>(Ardenza) 57100 LIVORNO Tel 0586/50506

SEPI di Ristori Via Lorenzeltl, 5 52100 ARE2Z0 Tel. 0575/354214

MATEX ELETTRONICA PROFESSIONALE<br>Via Saffi, 33 56025 Pontedera (PI)

# VENETO

 $A.P.L. s.r.l.$ Via Tombetta, 35/A <sup>37135</sup> VERONA Tel. 045/582633

> ERTES Via Unità d'Italia, 154 37132 San Mlchele Extra (VR) Tel 045/973466

R.T.E. ELETTRONICA Via A. da Murano, <sup>70</sup> <sup>35100</sup> PADOVA Tel 049/605710

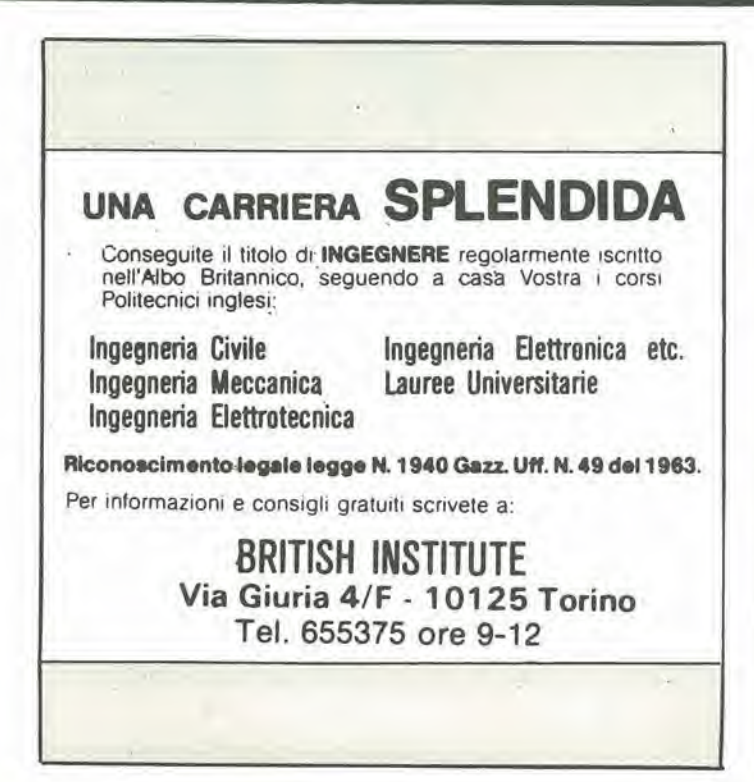

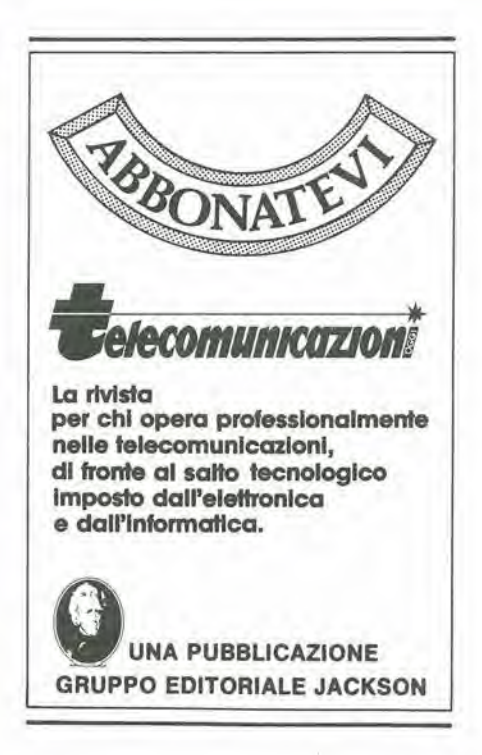

# alla APL trovi

Sono sempre disponibili a richiesta, secondo disponibilità, tutti gli EPS, i componenti edi i kits delle riviste più vecchie, anche se esclusi dall'elenco listino-prezzi. Prima di passare l'ordine, vi consigliamo di telefo

**CLUB** 

![](_page_10_Picture_2.jpeg)

# I GIOIELLI DI ELEKTOR

![](_page_10_Picture_157.jpeg)

# I MOBILI PER I KIT DI ELEKTOR:

## VOCODER rack completo di pannelli frontali, manopole minuteria, maniglie, separatori e schermi (anodizzazione  $L$  45.000 argento) - contenitore per rack<br>PREAMPLIFICATORE ARTIST PER CHITARRA  $L.45,000$ pannello frontale e rack con maniglie,<br>manopole (anodizzato satinato bianco)<br>contenitore per rack Artist che può  $L.28.000$ alloggiare molla di riverbero e doppio<br>amplificatore 82089 con alimentatore e trasformatore toroidale (anodizzato biancol L. 33.000 CRESCENDO contenitore rack completo di maniglie ed accessori (anodizzazione bianca

ţ.

del talloncino di sconto i Soci Elektor Kit (5%). Richiedi la tessera sconto e parteciperai alla vita di club. La suddetta

kit che desideri.

I kit garantiti per un anno con com-

ponenti e spiegazioni. Usufruiscono

![](_page_10_Picture_8.jpeg)

![](_page_10_Picture_158.jpeg)

# **SPECIALE JUNIOR COMPUTER!**

![](_page_10_Picture_159.jpeg)

# OFFERTA SPECIALE MONITORI

![](_page_10_Picture_160.jpeg)

# **COMPONENTISTICA**

RESISTORI E POTENZIOMETRI Trimmer, potenziometri lineari e logaritmici, trimmer multigiri cermet e professionali. Tutti i valori.

CONDENSATORI

 $L.50,000$ 

Confucinda disco, pollestere SMK a carta, tantalio,<br>elettronici, a mica, variabili. Tutti i valori alle varie tensioni.

WISSON: INCREASE 1000 MH<br>DIODI VARICAP — BB 102/104/105/115/142/205<br>DIODI RETTIFICATORI SERIE 1/N 4001-07<br>PONTI DI GREATZ 05/2/3/4A - 80/100/200/400 VL<br>DIODI ZENER tutti i valori 400 mW - 5W<br>DIODI ZENER tutti i valori 400 4148. Tutti i tipi<br>FOTORESISTENZE NTC 1,5K/3K/10K

DIODI LED rosso/verde/giallo/arancio, di tutte le forme<br>- LM 10C - U401 BR - SAB 0600

![](_page_10_Picture_161.jpeg)

![](_page_10_Picture_162.jpeg)

relektor-kit

Anno 82-83

TASTI per tastiere ASCII

# KITS DI MONITORI MONITORI TELECAMERE

# OFFERTA SPECIALE

Floppy disk driver 40 tpi<br>per J.C. basso profilo BASF<br>Monitor 12 pollici

 $L$  450,000 L 260.000

Richiedi il catalogo generale componenti APL con prezziario

![](_page_10_Picture_163.jpeg)

# **Belektor**

# Nuovi ardui compiti per le ceramiche industriali

Condensato da un articolo di Gordon Graff, pubblicato sul nume o di Dicembre 1983 della rivlsta "High Technology"

Le ceramiche industriali ad alta resistenza trovano impieghi sempre piu vasti nell'industria. Il più importante ostacolo che ha sinora impedilo di allargare <sup>i</sup> campi di impiego delle ceramiche è la loro relativa fragilita dovuta a cricche e fessurazioni che ne diminuiscono la resistenza allo sforzo ed alia fatica.

# Come vengono prodotte le ceramiche industriali

Parecchi nuovi procedimenti di fabbricazione si sono rivelati molto promettenti: essi tendono a ridurre la probabilita di fornazione di cricche rendendo uniforme la distribuzione e le dimensioni delle particelle che compongono il prodotto finito. Finora, il primo passo nella fabbricazione delle ceramiche

industriali consisteva nel miscelare le diverse polveri minerali che entrano, in diverse proporzioni, nella ricetta; allumina, ossido di titanio, sabbia silicea. feldspato od altro. Questa miscelazione era, in passato. piu un'arte che una scienza, ma ora vengono fatti progressi verso una maggiore sistematicita. Le polveri venivano pressate meccanicamente oppure miscelate con un solvenle in modo da formare una poltiglia che veniva colata negli stampi (colata ad impasto umido): in questi stampi il solvente veniva fatto evaporare. Le parti "crude" cosi ottenute erano di solito sinterizzate (in un forno), cioe sottoposte ad un processo che provocava la parziale fusione delle particelle di polvere, che si aggregavano per formare un pezzo ceramico compatto. Successivamente i pezzi dovevano essere lavorati di

![](_page_11_Picture_7.jpeg)

Figura 1. Un ricercatore della General Electric esamina particolari in carburo di silicio ad alta resistenza meccanica e termica, destinati a far parte di macchine o motori auto.

macchina, per portarli alle dimensioni definitive.

3-12 - elektor marzo 1984

Queste tecniche, ed altre usate in passato. non erano particolarmenle adatte per otlenere forme complesse. quali le palette dei rotori di turbine, per cui è stato necessario migliorare questi metodi o studiarne di completamente nuovi.

<sup>I</sup> ricercatori della Ford Motor slanno sostiluendo. per esempio, il modello in gesso usato nella formatura per colata ad impasto umido con uno di cera, che permette di ottenere forme piii complesse. Un altro processo promettente è la colata per iniezione, ottenuta mescolando le polveri con un legante plaslico ed iniettando la mislura in uno stampo di acciaio, Un debole riscaldamento serve a fondere e ad eliminare il legante polimerico e poi il pezzo viene cotto in forno. Questi metodi permettono di ottenere pezzi complicati che hanno quasi la forma definitiva, per cui saranno necessarie poche lavorazioni di macchina, che sono molto costose.

Un metodo completamente nuovo è la cosiddetta pressalura isostatica a caldo (HIP), che e adatta a produrre i pezzi di forma complicata che ora vengono richiesti daH'industria. II particolare ancora crudo viene incluso un un involucro (che spesso è fatto di un vetro resistente al calore) ed immesso in un forno pressurizzato, dove viene cotto ad alta temperatura (circa 2000 °C), sotto un'elevata pressione di gas inerte (per esempio argon ad una pressione di circa 2000 kg/cm quadrate), II risullato e un particolare finito con densita estremamente elevata. Questo metodo è stato usato per produrre utensili per lavorazioni di macchina. ma non ha avuto grande diffusione, a causa della complessità del ciclo di lavorazione e del pericolo insito nell'uso di un forno ad alta pressione.

Un procedimento estremamente importante. anche se non come il precedente, è il cosiddetto "processo sol-gel", nel quale alcuni composli organici derivati dai materiali che compongono le ceramiche vengono mescolati con un solvente a base di acqua-etanolo. Una reazione tra gli ingredienti ed il solvente forma un "sol" (dispersione) eolloidale uniforme che viene colato in una forma. Un leggero riscaldamento permette di eliminare la maggior parte del solvente e dei gruppi organici, per formare un "gel" semisolido: il particolare finito verra otlenuto mediante cottura in forno di questo gel. I principali vantaggi di tale sistema sono

r

![](_page_12_Picture_1.jpeg)

Figura 2. Grandi spazi tra le particelle cristalline rendono le ceramiche a grana grossa meno resistenti di quelle a grana fine, nelle quali gli spazi intercristallini sono minori.

I'uniformita delle dimensioni delle particelle e la possibilità di controllarne la distribuzione e le dimensioni variando la composizione dei prodotti chimici in tutti i passi del ciclo di lavorazione.

Nel frattempo i ricercatori stanno studiando il modo di produrre ceramiche piii robuste impiegando nuove formulazioni. Vengono seguite due strade. Una di queste consiste nel combinare fibre di ceramica con una matrice polimerica o metallica (per esempio carburo di silicio in alluminio). L'altra alternativa è di miscelare due ceramiche diverse, per esempio il 90 % di allumina e 10 % di ossido di zirconio, aumentando in tal modo la resistenza meccanica e diminuendo la fragilità; questi composti sono allo studio per impieghi come schermi termici a sublimazione dei veicoli spaziali, come ugelli di razzi e come elementi strutturali di aerei.

Questi nuovi composti sono ancora ben lontani dall'essere completamente conosciuti, percio e aperta la strada ad un futuro di importanti scoperte.

# Le proprietà delle ceramiche sono legate alia struttura

Le ceramiche possono essere approsimativamente definite come solidi cristallini composti da elementi metallici e non metallici. Certi composti inorganici privi di atomi metallici. per esempio carburo di silicio o nitruro di silicio sono anch'essi considerati ceramiche. Le ceramiche tecniche attualmente alia ribalta sono per lo piu policristalline e contengono agglomerazioni di microcristalli, Gli ingredienti piii comuni delle ceramiche

tecniche sono gli ossidi di alluminio, magnesio, zirconio e titanio; altri componenti molto usati sono il carburo, il nitruro ed il boruro di silicio. La resistenza meccanica. I'inerzia chimica, la resistenza al calore ed all'usura delle ceramiche tecniche dipendono molto dalla loro struttura. Gli atomi nei cristalli di ceramica sono legati di solito in retieoli rigidi. II legame più potente in questi reticoli è quello covalente, secondo il quale gli elettroni sono condivisi da atomi di natura diversa e non sono liberi di partecipare a reazioni chimiche. La pressione ed il calore applicati durante il trattamento provocano un interlacciamento ed una fusione di questi legami gia forti, formando un reticolo estremamente robusto. La rigidita dei legami nei retieoli cristallini non permette per6 deformazioni plastiche: essi tendono a rompersi tutti in una volta, portando al ben noto fenomeno della fragilita delle ceramiche.

I forti legami degli elettroni sono anche alia base del comportamento dielettrico delle ceramiche alle normali temperature.

La resistenza meccanica di una ceramica dipende molto dalle dimensioni dei granuli cristallini. Un materiale con granulazione grossolana od una distribuzione non uniforme delle dimensioni delle particelle è in genere meno resistente di un materiale con particelle piccole ed uniformemente dimensionate, e questa resistenza e principalmente dovuta alla più elevata densità che è possibile ottenere quando <sup>i</sup> granuli hanno dimensioni inferiori. <sup>A</sup> causa della loro rigidita, le ceramiche resistono meglio agli sforzi di compressione che a quelli di trazione, con un rapporto tra le due resistenze che arriva a 5...10. La resistenza alia flessione delle ceramiche alla temperatura ambiente è spesso part a quella dei metalli, ma questi ultimi, contrariamente alle ceramiche, si indeboliscono rapidamente al crescere della temperatura. Le temperature massime di funzionamento dei componenti in ceramica raggiungono spesso <sup>i</sup> 2000 gradi ed oltre.

# Applicazioni industriali delle ceramiche

Questi materiali più resistenti dell'acciaio, spesso duri quasi quanto il diamante e resistenti a temperature da fornace. stanno diffondendosi sempre di più in applicazioni industriali che vanno dall'ingegneria automobilistica alle batterie, ai circuiti integrati ed agli utensili da taglio: sono forse destinate, piii di qualsiasi altro nuovo materiale finora comparso, a dare un'impronta al progresso analoga a quella prodotta dalle materie plastiche.

Sono gia in corso di sviluppo nei reparti ricerche delle industrie automobilistiche motori (ovviamente

![](_page_12_Picture_14.jpeg)

non per utilitarie) basati sulle ceramiche, in grado di percorrere <sup>15</sup> km con un litro di carburante. E' inoltre in corso di studio una pila a combustibile sperimentale con elettrolita ceramico solido in grado di produrre energia elettrica in concorrenza con il normale sistema lurbina-generatore. Sono allo studio progrediti contenitori ceramici per i delicati circuiti elettronici dei computer della quinta generazione. Nel campo automobilistico, i fabbricanti giapponesi sono all'avanguardia ed hanno allo studio il primo turbocompressore ceramico per auto, che potrà fare la sua comparsa sul mercato gid la prossima primavera.

# Prestazioni impressionanti

II fascino delle ceramiche tecniche, che non devono essere confuse con <sup>i</sup> loro umili cugini cioe <sup>i</sup> mattoni, le lazze da tè ed i lavandini, deriva in massima parte dalle loro eccellenti prestazioni. Le ceramiche tecniche sono infatti, per definizione, solidi che hanno caratleristiche meccaniche, elettriche o termiche superiori a quelle dei metalli <sup>o</sup> delle materie plastiche, in ambienti ad elevata solleeitazione. Le turbine a gas a base ceramica per motori automobilistici saranno in grado, secondo le previsioni, di aumentare di piii del 30 % il rendimento nei consumi di carburante, funzionando a temperature di 1260 gradi o più, che ridurrebbero le normali parti metalliche in una poltiglia inutilizzabile. Le pile a combustibile con elettrolita

ceramico solido avranno definitivamente la meglio su quelle che utilizzano elettroliti liquidi corrosivi ed instabili.

Altri fattori che determinano il "boom" delle ceramiche sono le riserve sempre più scarse e l'incerta disponibilità di taluni materiali "strategici" come il cromo, il cobalto, il titanio ed il manganese, che sono stati per molto

![](_page_12_Figure_20.jpeg)

Figura 3. Le ceramiche manlengono la loro resistenza meccanica alle alte temperature (diagramma tornllo dalla Society of Automotive Engineers).

![](_page_13_Picture_0.jpeg)

Figura 4. Particolari ad alta temperatura della turbina a gas sperimentale AGT-100, costruiti in ceramica.

tempo essenziali per le applicazioni di elevato impegno. In confronto ai metalli, i componenti delle ceramiehe sono infatti più equamente distribuiti nel mondo e la loro estrazione è poco costosa. Infatti, il silicio, il carbonic, I'azoto e I'ossigeno sono tra gli elementi più diffusi in natura.

Pur con tutti questi vanlaggi, ie ceramiehe sono state finora poco impiegate diffusamente come componenti di motori: i progettisti del passato non amavano usare le ceramiehe perche erano troppo fragili e questa fragilita pud causare piccole criccature nel materiale ceramico che improvvisamente si estendono con velocita fulminea provoeando la rottura del pezzo.

Ma i progressi nella produzione delle ceramiehe e nella progettazione dei pezzi stanno aumentando I'affidabilita di questo materiale. <sup>1</sup> nuovi metodi di fabbricazione come la formatura per iniezione. la colata ad impasto umido e la pressatura isostatica a caldo sono in grado di limitare la formatura delle cricche che portano alia rottura, mentre metodi di analisi che impiegano raggi X ed ultrasuoni sono ora in grado di scoprire qualsiasi discontinuita aU'interno di un pezzo. II dimensionamento e la sagomatura avvengono mediante tecniche di progetto computerizzato chiamate "analisi per elementi finiti", allo scopo di ridurre la probabilità di rotture.

# Motori di alto rendimento

Negli Stati Uniti, le ricerche in questi senso sono finanziate dal DOE (diparlimento dell'energia): attualmente i principali progetti di ricerca sono due, tra loro eomplementari. Presso la General Motors (sezioni Diesel Allison e Pontiac) è allo studio un motore noto con la sigla AGT-100. Si tratta di un motore leggero a turbina da 100 cavalli a due alberi, con un sistema rigenerativo che recupera I'energia dei gas di searico con I'aiuto di uno scambiatore di calore ceramico rotante. Nelle zone ad alta sollecitazione termica del motore

![](_page_13_Picture_7.jpeg)

Figura 5. Subslrati di ceramlca supporlano ed isolano i chip che compongono Telaboratore 3081 della IBM.

(turbina di potenza. gasificalore, e rivestimenti delle camere di combustione) viene impiegato carburo di silicio ad altissima resistenza termica (il nitruro di silicio e un materiale sostitutivo in alcune di queste applicazioni). Per <sup>i</sup> dischi del rigeneratore vengono usate altre ceramiehe, come il silicato di alluminio. Alcune pareti lambite dai alluminio. Alcune pareti lambite dai<br>gas caldì nel motore sono costruite in silicato di litio ed alluminio. II motore AGT-100 ha una temperatura di immissione alia turbina di 1290 gradi circa, mentre quella delle precedenti turbine a gas a base di super-leghe metalliche non superava <sup>i</sup> 982 gradi. Quando il motore ceramico è montato su un veicolo passeggeri da <sup>13</sup> quintali. I'elevata temperatura di funzionamento permette un miglioramento del 30 % nel rendimento in consumo di carburante rispetlo ai tradizionali motori con accensione a candele ed alle turbine a gas a base di super-leghe (le prove su strada sono state però sospese a causa dell'attuale riduzione dei finanziamenti governativi). Per il momento il motore e in corso di perfezionamento al banco: prima che il motore sia pronto per la produzione, polrebbero passare ancora 5...7 anni.

La seconda ricerca riguardante <sup>i</sup> motori con turbina a gas viene condotta congiuntamente dalla Garrett Turbine Engine e dalla Ford. II motore AGT-101, sempre da 100 cavalli, impiega diverse qualita di carburo di silicio e di nitruro di silicio nel gruppo turbina, nelle camere di combuslione, nel rigeneratore ed in allri componenti. II rivestimento del percorso di flusso contiene silicato di litio ed alluminio. La temperatura d'ingresso alia turbina e maggiore di quella del prototipo GM (circa 1375 gradi), aumentando ulteriormente il risparmio di combustibile. Il motore AGT-101 è ad unico albero e percio le sollecitazioni torsionali dei rotori delle turbine (che ruotano fino a 100.000 giri al minuto) saranno notevolmente maggiori rispetto a quelle del tipo a doppio albero AGT-100.

Motori di questo genere potranno equipaggiare un giorno sia automobili che aerei, ma ancora molto resta da fare per migliorare le tecniche di fabbricazione.

Analoghe ricerche vengono condotte nel settore dei motori Diesel, e le relative novita potranno fare la loro apparizione ai saloni deU'auto molto presto, forse entro il 1990. La base di queste ricerche e tesa ad utilizzare una parte di quel 30 per cento del calore prodotto dal motore che attualmente viene disperse con 1'acqua di raffreddamento. Le perdite di calore vengono limitale isolando mediante ceramiehe <sup>i</sup> componenti piii importanti del motore. per esempio <sup>i</sup> pistoni, le camicie e le testate dei cilindri, le sedi e le guide delle valvole. II migliore materiale per questi impieghi sembra essere I'ossido di zirconio "parzialmente stabilizzato", ma vengono presi in considerazione anche camicie e rivestimenti in carburo f.

e nitruro di silicic. Poiche il Diesel ceramico (chiamato anche motore "adiabatico") non necessita di raffreddamento ad acqua, raggiungerà temperature piii elevate rispetto ai motori tradizionali, per cui sara necessario anche metlere a punto lubrificanti in grade di resislere a queste sollecitazioni. <sup>I</sup> risparmi di carburante osservati nei protolipi sperimentali vanno dal 30 al 50 %. I primi ad introdurre veicoli con motore diesel-ceramico sul mercato civile saranno probabilmente <sup>i</sup> Giapponesi, le cui ricerche nel settore sono molto avanzate.

# Applicazioni elettriche

Oltre alle caratteristiche meccaniche di durezza, resislenza e refrattarieta dei materiali ceramici, è anche possibile sfruttare le loro eccezionali caratteristiche elettriche. Per esempio, alcune pile sperimentali usano allumina come elettrolita (conduttore di ioni) solido invece degli elettroliti liquidi come I'acido solforico od <sup>i</sup> carbonati fusi. La Westinghouse sta conducendo ricerche su una pila a combustibile die impiega come elettrolita ossido di zirconio solido invece dell'acido fosforico impiegato in altri tipi di pile, con un considerevole aumento del rendimento.

Una speeiale ceramica, chiamata

"allumina beta", che è in grado di condurre gli ioni sodio, costituisce I'elettrolita delle batterie al sodio-zolfo ad alto rendimento che ora sono in prova presso la GE. la Ford ed altrove. Quando la batteria viene caricata, gli ioni sodio catturano eletlroni per formare sodio elementare. mentre gli ioni solfuro perdono un elettrone e diventano zolfo fuso. Durante la scarica avviene I'inverso,

Per quanto la batteria al sodio-zolfo (nota anche come "batteria beta") funzioni soltanto a temperature dell'ordine di 345 gradi, si tratta pur sempre di una temperatura più bassa di quella prevista per alcuni prolotipi di batterie per autotrazione provati in passato. Finora queste batterie hanno avulo vita breve a causa della degradazione dell'elettrolita ceramico. ma ora è stato messo a punto un elettrolita più stabile chiamato "allumina beta double prime", Questi elettroliti "migliorati" dovrebbero permettere aumenti di rendimento fino al 90% e le durate previste sono molto elevate. Oltre che per la conservazione dell'energia elettrica, la ceramica potrebbe anche giocare un ruolo nella sua produzione, almeno secondo I'opinione dei tecnici Westinghouse, che stanno mettendo a punto una pila a combustibile ad ossido di zirconio solido drogato con piccole quantità di ossido di

![](_page_14_Picture_7.jpeg)

ittrio. Questo materiale ha la facoltà di condurre ioni ossigeno alle alte temperature di funzionamento della pila (circa 982 gradi), Secondo <sup>i</sup> ricercatori della Westinghouse, questa pila ha un rendimento insolitamente elevato, con un tasso di conversione combustibileelettricita "superiore al 50 per cento" e puo bruciare diversi combustibili come il gas naturale, il gas illuminante a medio e basso potere calorifico, il GPL ed il gasolio (con alcuni pretrattamenti), I combustibili a base di idrocarburi dovranno essere prima falti reagire con vapore in un reformer catalitico, in modo da generare miscele di ossido di carbonio ed idrogeno, che saranno immesse nella pila a combustibile insieme aH'aria. Le previsioni sono rosee: verra il giorno in cui una piceola "scatola nera" dalle dimensioni di <sup>30</sup> x <sup>30</sup> cm sara in grado di fornire tutta I'energia necessaria in una piccola casa di abitazione. Le ceramiche usale in queste pile sono analoghe a quelle utilizzate nei sensori di gas.

Le applicazioni in elettronica costituiscono un altro vastissimo campo di ricerca, che sarebbe impossibile esaurire in poche righe. Si tratta comunque di un settore in costante e rapido progresso in tutte le applicazioni e foriero di molte piacevoli sorprese in future.

![](_page_14_Picture_10.jpeg)

3-16 barriera ultrasonica/infrarossa

Le barriere a raggi infrarossi sono usate nei contatori, nelle apparecchiature d'allarme, negli apriporta automatici, nei telecomandi ed in numerosissime allre applicazioni. Non è quindi sorprendente che quasi tutti i dilettanti elettronici si siano cimentati, una volta o I'altra, con <sup>i</sup> diodi aH'infrarosso. Oscillatori ultrasonici piezoceramici sono in circolazione da ancora piii tempo, ma sembra che ancora nessuno si sia cimentato a progettare una barriera ullrasonica che abbia caratteristiche tall da reggere bene il confronto con quelle di una barriera all'infrarosso. Finora, cioè! Noi l'abbiamo fatto e crediamo che valga la pena di farne parte anche a voi.

# barriera ultrasonica/infrarossa

C'e naturalmente un motivo che spiega perche finora non sono state disponibili barriere ultrasoniche in grado di competere in condizioni di parità con quelle all'infrarosso: è molto più facile realizzare una buona immunità ai disturbi nei dispositivi all'infrarosso: infatti, il rumore audio è molto più consistente del rumore video! Nonostante ciò, abbiamo deciso di andare avanti nello sviluppo di un sistema di allarme che possa eomunque impiegare sia un rivelatore all'infrarosso che uno di ultrasuoni. Ora non stiamo pretendendo di aver inventato il pane a fette, ma le ricerche effettuate nei nostri laboratori hanno dimostrato che una barriera ultrasonica funziona perfettamente bene anche in presenza dei "normali" rumori ambientali. Come si spiega questo fatto? Semplicemente grazie al sistema di trasmissione e ricezione che abbiamo adottato: il segnale trasmesso e modulato in frequenza e viene poi "riconosciuto" e demodulato dal ricevitore. Sembra semplice, non è vero? si tratta dello stesso principio usato per le trasmissioni FM. Gli schemi a blocchi delle figure <sup>1</sup> e 2 dimostrano che il principio è piuttosto semplice. Il trasmettitore è formato da due generatori ad onda quadra e da uno stadio di potenza che pilota il trasduttore ad ultrasuoni oppure un diodo all'infrarosso, II primo dei generatori oscilla a 50 Hz, che è la frequenza di commutazione. Questa viene poi usata per

modulare in frequenza I'onda portante prodotta dal secondo generatore.

Il ricevitore è solo un pochino più complicato. Il segnale che arriva all'ingresso, sia dalla fotocellula all'infrarosso che dal trasduttore ultrasonico, viene inviato ad un amplificatore selettivo ed infine al discriminatore. A questo punto un LED segnalerà che la portante è stata "riconosciuta". Al discriminatore segue un decodificatore di nota che "riconosce" la frequenza di commutazione e la segnala facendo accendere un secondo LED. II ricevitore pilota un relè che, se tutto funziona secondo i piani, può far scattare un contatore, aprire le porte del garage, o far arrivare di corsa la Polizia. a seconda naturalmente dell'applicazione alla quale è destinata la barriera.

# Schema elettrico

Due temporizzatori 555 formano la base del circuito del trasmettitore di figura 3. Essi sono collegati come multivibratori astabili (generatori di onde quadre) ed insieme costituiscono un modulatore di frequenza. II primo (1C1) oscilla a circa 50 Hz ed il secondo (IC2) a circa 40 kHz. L'uscita di IC1 viene inviata, tramite R3, ad IC2. Questo in pratica sposta il livello di trigger di IC2 verso I'alto e verso il basso, entro limiti ben definiti. Se la

![](_page_15_Figure_8.jpeg)

Figura 1. Il trasmettitore consiste principalmente di due<br>generatori ad onda quadra, che funzionano come un trasmettitore a modulazione di frequenza. II segnale modulate viene amplificato in uno stadio di potenza, prima di essere appllcato alia barrlera.

Figura 2. II rlcevilore comprende essenzialmenle due decodificatori di nota, dei quail uno lavora come discrlmlnatore e I'allro come decodificatore di segnale. Il relè collegato all'uscita potrà essere usato per attivare un allarme.

![](_page_16_Figure_0.jpeg)

differenza di tensione non è troppo grande. I'uscita di IC2 viene modulata in frequenza con discreta linearità. Dato che, durante la modulazione con tensioni ad onda quadra, vengono generate numerose armoniche, il segnale d'uscita di IC1 (piedino 3) viene 'smussato" mediante R3 e C4. L'uscita modulata in frequenza di IC2 viene inviata allo stadio d'uscita (transistore Tl).

Questo funziona da amplificatore selettivo. che lavora nella regione degli ultrasuoni se collegato come mostrato in figura 3, Per i) funzionamento con raggi infrarossi, al posto del circuito accordato formato dal trasduttore ultrasonico MA40LS, da L1 e da C6, è collegato un diodo emettitore di raggi infrarossi LD 271. insieme ad R8. In entrambi i casi, lo stadio d'uscita e alimentato da una tensione non stabilizzata che garantisce una sufficiente separazione tra I'amplificatore d'uscita ed il modulatore.

Non c'e hisogno di troppi fronzoli neU'alimentatore, in quanto basta lo stretto necessario. II solito regolatore di tensione integrate mantiene costante a <sup>12</sup> V la tensione di alimentazione della sezione modulatore. II circuito del ricevitore è un poco più complicato. All'ingresso si puo naturalmente utilizzare un trasduttore ultrasonico, l'MA40LR mostrato in figura 2, Se invece si desidera lavorare con <sup>i</sup> raggi infrarossi, sara possibile omettere il trasduttore ultrasonico, inserendo il circuito

tratleggiato, che comprende D10, R21 e C19. Qualunque sia il dispositivo scelto per fornire il segnale d'ingresso (diodo all'infrarosso o trasduttore ad ultrasuoni), questo viene amplificato di circa 26 dB da parte del transistore Tl. <sup>1</sup> due diodi DI e D2 sono inseriti per garantire che il segnale amplificato al collettore di Tl venga limitato in modo praticamente simmetrico prima di essere inviato al transistore T2. Il transistore T1 è un amplificatore selettivo che "estrae" la portante da tutti <sup>i</sup> segnali in arrive. Di conseguenza, al piedino 3 di IC1 verrà applicato un segnale che puo essere demodulato.

Per evitare qualsiasi interazione tra gli stadi e necessario un accurate disaccoppiamento che, per i transistori 1, 2 e 3 avviene mediante R3. Per IC1 ed IC2 vengono usati rispettivamente R6/C9 ed R12/C15.

L'anello ad aggancio di fase (PLL) in ICl viene usato come discriminatore di frequenza. La frequenza centrale dell'oscillatore interno può essere predisposta mediante P1, R8 e C5, ed in questo caso 6, naturalmente di circa 40 kHz! II condensatore C6, insieme alla resistenza interna del circuito integrato, forma il filtro di livellamento tra il rivelatore di fase e I'oscillatore. Come avviene normalmente in un PLL, il segnale a modulazione di frequenza applicato al piedino 3 viene confrontato, dal rivelatore di fase, con il segnale di uscita deU'oseillatore. II segnale di errore risultante

![](_page_16_Figure_7.jpeg)

Figura 3. Lo schema eleltrico del trasmettitore mostra tutta la<br>sua semplicità: i principali componenti sono un alimentatore, due circuiti Integrati lemporizzatori ed un transistore dl potenza che pllota una barrlera ultrasonica oppure una a raggi Inlrarossi.

Figura 4. Il ricevitore è, naturalmente, un pó più complicato del trasmettitore. ma questa complessità ha potuto essere ridotta ad un minimo grazie al due circuiti integrati PLL. II segnale d'ingresso viene ricavato da una barriera ultrasonica o da una all'infrarosso. Uno stadio di commulazione all'uscila aziona un relè quando D4 si spegne, cioe quando la barriera viene interrotta.

![](_page_16_Figure_10.jpeg)

BP104 = BPW41

 $3 - 18$ batteria<br>truccata elektor marzo 84

polarità, controllati

all'uscita del rivelatore (piedino 2) viene usato per sintonizzare l'oscillatore, fino alla scomparsa dell'errore. Il segnale demodulato, che ha una frequenza di circa 50 Hz, sarà quindi disponibile ai capi di C6. Contemporaneamente, l'uscita del comparatore interno (piedino 8) commuta al livello logico '0", facendo in tal modo accendere il LED D3. per indicare che è stata ricevuta la portante a 40 kHz. Il segnale a 50 Hz viene amplificato in T3 ed applicato al decodificatore di nota IC3. All'arrivo di questo segnale a 50 Hz, l'uscita del piedino 8 di IC3 è a livello basso e perciò farà accendere il LED D4. Contemporaneamente, la base di T4 è

praticamente al potenziale di massa. Di conseguenza, T4 e T5 sono interdetti ed il relè non è eccitato. Quando la barriera viene interrotta, l'uscita di IC2 (piedino 8) va al livello alto. T4 e T5 conducono ed il relè attiva un'adatta suoneria di allarme od un analogo dispositivo.

# Costruzione e taratura

Il progetto è abbastanza semplice da permettere che il ricevitore ed il trasmettitore vengano costruiti su una basetta per prototipi. È comunque possibile anche impiegare i circuiti stampati per la "derivazione di suoneria", descritta nel numero di Gennaio 1984 della nostra rivista (non dimenticate le pagine con le serigrafie dei circuiti stampati publicate

# batteria truccata

L. van Boven

![](_page_17_Figure_7.jpeg)

83130 1

in quel numero, se volete autocostruire le basette!)

Una volta costruita la barriera, questa dovrá naturalmente essere tarata. Prima però, un piccolo avvertimento: è possibile usare i due apparecchi soltanto se sono entrambi predisposti per gli ultrasuoni OPPURE per i raggi infrarossi; non è possibile mescolare i due sistemi. Il trasmettitore non ha bisogno di essere tarato in nessuna delle sue parti. E' naturalmente necessario allineare il "raggio" tra il trasmettitore ed il ricevitore. La massima distanza operativa di un raggio infrarosso, senza concentratore a lente, è circa 6 metri; con lente, la portata aumenta a circa 50 metri. La distanza utile di un fascio di ultrasuoni può essere determinata solo sperimentalmente sul luogo dell'impiego.

Disponete il cursore dei due trimmer sul ricevitore in posizione centrale. Se nessuno dei due LED si accende, regolate P1 fino a far accendere D3. A questo punto, se D4 non si accende ancora per indicare che la barriera è chiusa, regolate P2 fino a quando il suddetto LED si accende. Allora interrompete il raggio per accertarvi che il relè - e l'allarme! funzionino.

Avvertenza finale: dato che la barriera può essere usata senz'altro come sistema d'allarme, ricordate che anche un grosso insetto, od un animale domestico potrebbero interrompere la barriera durante la notte, ed il conseguente allarme potrebbe svegliare l'intero caseggiato!

Tutti si divertono con uno scherzo ben riuscito...tranne forse le vittime. La domanda è se le vittime di questo circuito troveranno effettivamente un motivo per ridere, ma questo è un problema vostro. Ciò che noi presentiamo in questo articolo è una batteria dall'aspetto esterno del tutto normale, che si comporta in modo completamente anormale quando ai suoi capi venga collegato uno strumento. Questa "batteria" è infatti fuori del comune, che la vittima probabilmente arriverà a smontare il suo tester per vedere che cosa è bruciato.

Lo scherzo è basato sulla constatazione che chiunque misuri le caratteristiche di una batteria sarà portato ad attribuire qualsiasi comportamento anormale allo strumento: dopo tutto, chi potrebbe sospettare qualcosa del genere da una normalissima batteria? L'idea sarebbe di porgere questa batteria truccata ad un amico o ad un conoscente, chiedendogli di "provarla" con il suo tester.<br>Egli inizierà probabilmente con il misurare la tensione: questa risulterà costante ad un livello di 4,5 V. Poi passerà a provare la corrente di cortocircuito e..., un momento...l'indice dello

slrumento non dovrebbe deviare nell'altra direzione? Come mai si comporta in questo modo? Proverà ancora una volta la tensione: si, questa è ancora giusta, ed i poli positivo e negative sono collegati proprio dove dovrebbero essere. Ora proviamo di nuovo la corrente: e l'indice va ancora nella direzione sbagliata! L'unica conclusione che sembra possibile trarre è che ci sia qualcosa di gravemente compromesso nello strumento, che viene immediatamente aperto per trovare il guasto. Questo è probabilmente il momento migliore di svelare il trucco. prima che avvenga qualcosa di irreparabile. nel tentative di riparare un guasto inesistente.

# Schema elettrico

T

Quella che presentiamo qui non e una normale batteria, e questo risulta ovvio fin dal titolo. Siamo partiti da una normale batteria "piatta" da 4,5 V (una di quelle con le due linguette in alto) che è stata dapprima svuotata e poi "farcita" con una batteria da 9 V ed un piccolo "circuito-trucco".

Questo circuito funziona come una specie di interruttore controllato da una corrente, Fintanto che la corrente nel circuito è piccola, ai terminali della batteria ci sara una tensione di 4.5 V - con la polarita giusta. Cosi, quando viene misurata la tensione, tutto sembra a posto. Quando invece viene misurata la corrente, quest'ultima e molto maggiore, con il risultato di invertire la polarita dei collegamenti. Il circuito-trucco è mostrato in figura 1. II commutatore e formato da due "555" che sono collegati come "trigger di Schmitt di potenza" invertenti, il cui ingresso corrisponde alia giunzione dei piedini 2 e 6. L'"amperometro" è formato dalla resistenza R2 e dal transistore T1. Il funzionamento è semplice. In posizione di riposo, o quando viene misurata la tensione tra i terminali positive e negative, passa una corrente molto piccola e la caduta di tensione ai capi di R2 e anch'essa trascurabile, cosicche Tl non conduce. La tensione all'ingresso di IC2 è quindi molto maggiore del livello superiore di trigger ed il piedino 3 sara a livello basso. Di conseguenza, la tensione di uscita di IC1 sara alta e la tensione ai collegamenti esterni è proprio quella giusta di una batteria normale. Quando viene misurata la corrente, la caduta di tensione ai capi della resistenza R2 manda in conduzione Tl. L'uscita di IC2 cambia livello. mentre ICI inverte questo segnale e la sua uscita avrà perciò un livello basso. Il positivo ed il negative della batteria truccata sono ora scambiati e la corrente passa nella direzione opposta a quella normale. Durante la commutazione, e'e naturalmente un istante in cui le tensioni alle useite di ICI e di IC2 sono uguali. La corrente in seguito diminuisce ed il circuito tende a tornare allo stato iniziale. Subito la corrente cresce di nuovo e per questo motivo e necessario Cl per evitare che il circuito continui ad oscillare tra uno stato e I'altro, Cl mantiene basso il livello all'ingresso di IC2 durante la commutazione ed impedisce anche a Tl di passare in conduzione. Per rendere le cose piu realistiche possibile, la tensione d'uscita dovrà essere esattamente 4,5 V. La tensione ha gia pressapoco questo valore, ma non e esattamente di 4,5 V. La precisione potra essere migliorata caricando l'uscita con R1. Ammettiamo che questa non è una soluzione molto elegante, però funziona. Saranno necessarie alcune prove per trovare il giusto valore di questa resistenza. Per il nostro prototipo, questa resistenza era di 330 n.

# Costruzione

Gran parte del lavoro riguardera la preparazione della batteria. Dapprima bisogna logliere la sigillatura superiore: con un temperino affilato, la parte nera verra separata dalle pareti della batteria e poi dovra essere possibile togliere il contenuto interno con una pinza. Successivamente, infilare nell'involucro una batteria da 9 V. insieme ad un riempitivo che porti all'incirca al giusto valore il peso della batteria. Sopra il tutto verra poi piazzato il circuito. Se il circuito e munilo di una clip per il collegamento alia batteria, sara possibile togliere l'alimentazione al circuito dopo I'-uso".

 $\mathfrak{p}$ St

La foto di figura 2 mostra il prototipo, e da questa sara possibile trarre indicazioni per l'assemblaggio dei diversi elementi.

Figura 2. Questa foto dà un'idea di come è stato costruilo II prototipo

M

3-19<br>batteria<br>truccata elektor marzo 84 X

# ancora sul Crescendo

E trascorso del tempo da quando abbiamo pubblicato l'articolo riguardante l'amplificatore di potenza a MOSFET "Crescendo" ed in questo periodo abbiamo scoperto alcune migliorie che pensiamo sia bene comunicare ai nostri lettori:

1. Per R27,..R30 sono state prescritte resistenze a filo avvolto. Però l'induttanza di R27 ed R28 in particolare può dare origine a brevi inneschi durante <sup>i</sup> semiperiodi positivi: in altre parole, quando Til e T12 sono in conduzione. Esistono due metodi per risolvere questo problema. Lasciare come sono le resistenze a filo e collegare un condensatore da 1 nF tra i terminali di source di R27 ed R28 (vedi figura 1). In alternativa, sarà possibile sostituire le resistenze R27...R30 con gruppi di cinque resistenze a carbone da 1  $\Omega/1$  W collegate in parallelo.

2. II filtro passa-basso all'ingresso lascia passare frequenze fino a circa <sup>160</sup> kHz (presupponendo che I'impedenza di useita del preamplificatore sia bassa rispetlo ad R2), Questa frequenza dovrebbe essere ridotta a circa 50 kHz. Questa riduzione contribuisce a ridurre il totale dei segnali indesiderabili che passano all'ingresso, ma non provoca alcuna diminuzione percepibile della qualità audio. Per caleolare il valore di C3:

$$
C3 = \ \frac{3.2}{Ro+R2} \quad [nF,\,k\Omega]
$$

dove Ro e I'impedenza d'uscita del preamplificatore. Se è usato il preamplificatore Prelude, C3 dovrà essere di 820 pF. 3. Una staffa di alluminio funziona da collegamento termico tra <sup>i</sup> MOSFET ed il dissipatore termico vero e proprio. Per questa staffa. 3 mm è uno spessore ragionevole, mentre 4 mm sarebbe la soluzione perfetta. In ogni caso, la staffa non deve essere più sottile di 3 mm.

4. Per coloro che sono dotati di "coscienza di classe", <sup>i</sup> quali vorrebbero che la classe AB dello stadio d'uscita tendesse di più verso la "A", allo scopo di migliorare la qualita audio teorica, e magari anche quella pratica, sara utile sapere che la corrente di riposo puo facilmente essere aumentata a 400...500 mA. Sempre tenendo presente il suggerimenlo dato ai punto 3.

5. C'e un errore nei punti controllo dello schema di figura 2 (pagina 4-36). La polarita dei punli di prova ±0,7 V deve essere invertita. Di conseguenza, la giunzione R23/R24 è 0.7 V e la giunzione R25/R26 è  $-0.7$  V (vedi figura 1)

![](_page_19_Figure_9.jpeg)

Figura 1. Qui è riprodotta la parle dello schema del Crescendo che mostra le resistenze di cui si parla nel suggerimento No. 1 (R27...R30)<br>ed i punti di prova invertiti del suggerimento No. 5

 $\overline{1}$ 

Anche prima del boom delle discoteche era noto che le lampade flash potevano servire anche a scopi diversi dalla fotografia. Il seguente progetto impiega un comunissimo flash elettronico alimentato a batteria, che indicherà quando suonano alia porta o chiamano al telefono.

3-21 lampeggiatore attivaio dal campanello deli'uscio <sup>o</sup> dalla suonena del lelefono elektor marzo <sup>84</sup>

# lampeggiatore attivato dal campanello dell'uscio o dalla suoneria del telefono

I deboli d'udito spesso faticano a sentire il campanello della porta od il telefono, ma anche chi ci sente bene pud talvolta trovarsi in siluazioni analoghe. Per esempio mentre state usando il vostro nuovo potente aspirapolvere, oppure quando il volume della radio od il televisore è un tantino troppo alto. In tali circostanze sarà utilissimo poter "vedere" quando suona un campanello. Gli "indicatori di suono" oltici non sono,

naturalmenle. una novila, ma hanno di solito lo

la

b

svantaggio di dover essere direttamente guardati perche possano esercitare la loro funzione. Difficilmente, invece, potra passare inosservato un flash elettronico. E questo basta per la descrizione di principio, Viene poi la questione del prezzo. Qualsiasi economico flash elettronico alimentato a batteria andra benissimo per questa applicazione; il resto del circuito potra essere montato utilizzando normalissimi componenti facilmente acquistabili e di uso comune.

![](_page_20_Figure_6.jpeg)

Flgura la. In questa parte dello schema elettrico è possibile osservare I'allmenlalore, il convertitore per il campanello dell'ingresso ed il relè che aziona la lampada flash.

![](_page_20_Figure_8.jpeg)

Flgura 1b. Schema eletlrico del convertitore per suoneria lelelonica: (A) e (B) sono collegati ai corrispondenti<br>terminali della figura 1a. In questa verslone non sono utilizzati B2 e C3 della figura la.

## $3 - 22$ lampeggiatore attivato o dalla suoneria del telefono elektor marzo 84

 $\overline{2}$ 

Figura 2. Circuito stampato per questo progetto: nella versione adatta ad essere azionata dal campanello della porta, la parte inferiore di questo circuito potrà essere staccata e scartata

## Elenco dei componenti

Resistenze:

 $R1 = 220$  O  $R2, R3 = 47k$  $R4 = 1 k$  $R5 = 470 \Omega$  $R6 = 100 k$  $R7 = 10k$  $P1 = 5k$  Trimmer  $P2 = 100$  k Trimmer

# Condensatori

 $C1 = 1000 \mu/25 V$ elettrolitico  $C2 = 1 \mu/25$  V elettrolitico  $C3 = 10 \mu/25$  V elettrolitico  $C4 = 100$  n ceramico  $C5 = 100 \mu/16$  V elettrolitico  $CG = 4\mu$ 7/16 V elettrolitico

# Semiconduttori:

 $IC1 = LM317 (T0-220)$ involucro in plastica)  $IC2 = 741$  $T1 = BC547B$  $B1 =$  Rettificatore a ponte B40/C2200 \*  $B2 =$  Rettificatore a ponte B40/C1000 \* = WLO- $D1 = 1N4148$  $D2 = Diodo$  zener 8V2/400 mW  $D3 = Diodo zener$ 3V9/400 mW

## Varie:

Trasformator 40-12 V/2 A  $L1 =$  Captatore telefonico a bobina, con ventosa Re1 = Relè miniatura per circuito stampato, tipo 8056 (12 V) oppure<br>tipo 8055 (6 V), disponibile Dissipatore termico per IC1 (TO-220) Flash elettrenice tipo-economico Fusibile ritardate  $da + 0.2 - A$ 

![](_page_21_Figure_11.jpeg)

# Schema elettrico

La figura 1 mostra che il circuito è composto da tre parti distinte: l'alimentatore, il convertitore per il suono del campanello, con relè per attivare il lampo (figura 1a) ed il convertitore per il segnale di suoneria telefonico (figura 1b). Per ciascuna applicazione non sono sempre necessarie tutte e tre le suddette parti, ma questo argomento verrà trattato più avanti. Non c'è molto da dire per quanto riguarda l'alimentazione: si tratta di un progetto normalissimo, basato su un regolatore di tensione variabile tipo LM 317 (IC1). Il solo punto importante da tenere presente è che l'LM 317 dovrà essere montato su un dissipatore termico. Se usate una lampada flash normalmente alimentata da 2 batterie da 1.5 V. la tensione d'uscita (U1) dell'alimentatore dovrà essere regolata ad un valore di circa 3 V. Nel caso di quattro elementi da 1.5 V. regolare l'uscita dell'alimentatore U1 a circa 6 V Naturalmente, le batterie dovranno essere tolte dal flash. La tensione d'uscita non regolata (U2) viene usata per il convertitore del segnale di suoneria telefonica, che verrà descritto più tardi.

# Convertitore per campanello

La figura 1a mostra che un convertitore non dovrà essere necessariamente essere un progetto complicato: in questo caso, esso consiste soltanto in un rettificatore a ponte, un condensatore di livellamento, un relè ed un diodo di protezione.

Il convertitore è stato progettato per funzionare sia con i campanelli in c.a. che con quelli in c.c.: il rettificatore a ponte garantisce che, in ciascuno dei due casi, venga caricato il condensatore C3 quando suona il campanello. Non appena la tensione ai capi di questo condensatore supera la tensione di funzionamento di Re1, il relè viene eccitato ed il contatto rel chiude attivando il flash. Nel frattempo, C3 si scarica sulla bobina del relè, fino a quando la tensione ai suoi capi si abbassa fino ad un valore inferiore alla soglia di disattivazione del relè Re1, che di conseguenza viene diseccitato. Se tuttavia chi suona il campanello continua a premere il pulsante, C3 non potrà scaricarsi ed il relè rimarrà eccitato.

# Convertitore per suoneria telefonica

I terminali (A) e (B) mostrati in figura 1b dovranno essere collegati con i corrispondenti terminali della figura 1a (maggiori particolari su questo argomento, nel paragrafo riguardante la "costruzione"). L'uscita non regolata (U2) dell'alimentatore viene stabilizzata mediante il diodo zener D2 ed il condensatore C5. Dalla tensione stabilizzata di 8,2 V così ottenuta viene derivata, mediante un partitore resistivo (R2/R3), la tensione di riferimento da applicare all'ingresso non invertente dell'amplificatore operazionale IC2. Questa tensione è anche applicata all'ingresso invertente, tramite L1 e

b

![](_page_22_Figure_1.jpeg)

83104-3a

![](_page_22_Figure_3.jpeg)

3-23<br>lampeggiatore attivato<br>dal campanello dell'uscio <sup>o</sup> dalla suoneria del lelelono elektor marzo <sup>84</sup>

Figura 3. Questa ligura mostra i diversi collegamenti esterni per le due versioni: 3a per il campanello dell'uscio e 3b per la suoneria telefonica.

P2 (L1 è il captatore attaccato al telefono mediante una ventosa). Con P2 correttamente regolato, I'uscita (piedino <sup>6</sup> di IC2) sara a livello basso fintanto che LI non sara eccitata. Quando il telefono squilla, viene indotta in LI una tensione alternata che fa periodicamente superare alia tensione all'ingresso non invertente di IC2 la tensione all'ingresso invertente. Di conseguenza apparirà un segnale ad onda quadra all'uscita dell'amplificatore operazionale. L'ampiezza di questo segnale d'uscita viene limitata dal diodo zener D3. La tensione ad onda quadra carica il condensatore C6: non appena la tensione ai capi di questo condensatore raggiunge un determinate livello, il transistore Tl passa in conduzione. Di conseguenza passerà corrente nella bobina di Ret (che e eollegato in serie al collettore di Tl), il contatto rel chiudera provocando l'emissione del lampo da parte della lampada flash.

# Costruzione e taratura

Con il circuito stampato, il montaggio di questo eircuito non dovrebbe presentare aleuna difficolta. Se occorre soltanto un avvisatore per il campanello della porta, sara possibile eliminare la parte inferiore del eircuito stampato. Nella maggior parte dei casi, il relè dovra essere del tipo a <sup>12</sup> V, ma potrebbe darsi che il vostro campanello sia alimentato a 6 V, e perciò, in questo caso, anche il relè dovrà essere a <sup>6</sup> V. Per il convertitore per suoneria

telefonica dovrà essere montato sempre un relè a 12 V. In questa versione, non sarà necessario montare sul circuito stampato il rettificatore B2 ed il condensatore elettrolitico C3, <sup>I</sup> collegamenti esterni per la versione adatta al campanello dell'ingresso sono mostrati in figura 3a, mentre quelli per la suoneria telefonica sono illustrati in figura 3b. Nella versione telefonica 6 possibile dividere in due parti il circuito stampato mediante un seghetto e montare la parte che contiene il convertitore telefonico vicino al telefono. collegando I'altra parte del circuito stampato (che potra essere collocata in qualunque luogo dove non dia fastidio) mediante un cavo a quattro conduttori. II lampeggiatore potra essere montato in qualsiasi posizione dalla quale possa essere ben visibile da parte degli interessati. Regolare, con PI. la tensione di alimentazione al valore necessario per alimentare il flash (3 oppure 6 V). Nella versione telefonica, regolare P2 in modo che il rele sia appena diseceitato. Potra naturalmente accadere che, a causa della tensione di offset di IC2 ci6 non sia possibile. In questo caso, collegare una resistenza da 1 k $\Omega$  in serie ad L1 ed un'altra da 1 M $\Omega$  tra la giunzione di L1/P2 ed U2. Chiedete infine ad un amico di telefonarvi e controllate che scatti il lampo. Potrebbe essere necessario provare diverse posizioni di attacco della bobina captatrice munita di ventosa sul telefono. prima di trovare il punto nel quale si ottiene il migliore risultato.

Sin dai giorni in cui Stephenson comincio ad interessarsi del carbone, <sup>i</sup> "modellini ferroviari" iniziarono a suscitare l'interesse degli appassionati, interesse che aumentò fino a divenire uno dei passatempi più diffusi: un mondo in miniatura di trenini che corrono e sbuffano sulle linee ferroviarie. L'illusione può essere però miserevolmente infranta nel momento in cui una di queste locomotive si mette in moto, perchè troppo spesso la macchina si avvia come se fosse un coniglio spaventato, tra la coslemazione dei mini-passeggeri. Se cid dovesse accadere nella vita reale, gli orari diverrebbero pressochè inutili. Il nostro centralino di controllo dimostra che le cose possono anche andare diversamente.

# centralino di manovra per modellini ferroviari

Un centralino di controllo è naturalmente destinalo a regolare la velocita e la direzione di marcia dei modellini ferroviari. Nel caso ideale, esso dovrebbe permettere una velocita regolabile in continuità tra la marcia troppo lenta e la massima velocita. Prima che <sup>i</sup> circuiti transistorizzati divenissero cose di tutti i giorni. <sup>i</sup> dispositivi di controllo erano di due tipi: il reostato o resistenza variabile ed il trasformatore a rapporto variabile. II reostato, collegato in serie al motore della locomotiva, controllava la corrente di alimentazione e pertanto la velocita, II trasformatore a rapporto variabile permetteva di variare la tensione di alimentazione della locomotiva, ed anche in questo caso era possibile regolare la velocita, Entrambi <sup>i</sup> tipi di regolatore hanno un caratteristico inconveniente, che sara certamente ben noto a tutti voi. Quando il vostro trenino era fermo in slazione e pronto a

partire, voi facevate avanzare la leva di controllo della velocita, all'inizio non succedeva nulla. Facevate avanzare la leva ancora un pochino ed ancora non succedeva nulla. Improvvisamente, il vostro trenino balzava fuori della stazione, sgomberandola in circa 60 millisecondi netti! Qualsiasi illusione di realtà veniva irrimediabilmente distrutta! I treni veri si mettono in moto con accelerazione relativamente graduale ed impiegano un certo tempo per raggiungere la normale velocita di crociera: questo effetto potrà essere simulato mediante questo alimentatore controllato. A rigore, la definizione di "alimentatore controllato" non è del tutto giusta, in quanto le numerose possibilita offerte da questo centralino lo rendono molto piii complelo di un semplice "regolatore di velocità". Ed allora, cosa 6 capace di fare questo centralino di manovra? Per cominciare, esso permette al treno di partire in modo realistico: dapprima

lentamente e poi aumentando la velocità fino a raggiungere quella di crociera predisposta. Se poi si verifica qualche inconveniente durante il viaggio, permetterà anche di effettuare una frenatura di emergenza. In terzo luogo, anche l'arresto del treno avverrà in modo realistico, per mezzo di un semplice bottone. Ed inline, per raggiungere il massimo del realismo, il circuito è munito del cosiddetto "pulsante dell'uomo morto". Come ben sanno tutti gli appassionati fermodellisti, il macchinista del treno deve mantenere premuto un pulsante od un pedale durante la marcia; se il pedale viene abbandonato, significa che il macchinista non è in grado di svolgere il suo compito e percio, per evitare incidenti. il treno si ferma immedialamente.

Nel nostro "banco di manovra". il pulsante dell'uomo morto non dovra essere premuto in continuità, ma soltanto ad intervalli regolari. Tutte queste prestazioni sono disponibili sia in marcia avanti che in retromarcia. L'elettronica moderna ha reso possibili grandi

 $\bar{t}$ 

progressi nel controllo dei motori elettrici. Tra le varie tecniche impiegate attualmente, due si distinguono tra tutte: il funzionamento ad anello chiuso ed il controllo a modulazione della durata d'impulso (PWM). Nel primo sistema, il dispositivo di controllo rileva le condizioni in cui sta funzionando la locomotiva e regola in modo appropriato la tensione d'uscita del dispositivo di controllo della velocità. Un sistema di controllo PWM eroga una serie di impulsi a piena potenza e la velocità viene regolata variando la larghezza di questi impulsi.

Nel nostro progetto, abbiamo scelto il controllo PWM, pilotato mediante costanti di tempo R-C. Non solo e possibile ottenere con questo circuito un elevato rendimento, ma anche un controllo molto preciso della velocità. Il circuito è inoltre costruito utilizzando componenti facilmente disponibili, e percio il coslo sara piuttosto ridotto. Durante la pianificazione del progetto, ci siamo resi conto che esistono due categorie principal! di modelli ferroviari: quelli alimentati in correnle continua e quelli alimentati in correnle alternata. Progettare un sistema di controllo "universale" si è dimostrato impossibile, e percio abbiamo dovuto fare una scelta. Poiche sembra che il sistema a c.c. sia il più diffuso, abbiamo optato per questo. Inoltre, allo scopo di mantenere il circuito - e di conseguenza il costo - entro certi limiti, il circuito è stato progettato per eontrollare un solo treno.

3-25 centralino di manovra<br>per modellini ferroviari elektor marzo 1984

51 = Pulsante dell'uomo morto

 $S2 =$  Controllo avviamento/ arresto

53 = Controllo awiamento e frenatura rallentati/liberi; in combinazione con S2 funziona anche per la frenatura rapida

54 = Controllo marcia avanti/indietro

Figura 1. Schema elettrico del banco di controllo. Sarà semplice adattare le prestazioni del sistema di controllo al qusti individuali.

![](_page_24_Figure_11.jpeg)

3-26 ceniralino di manovra per modelllnl ferroviarl eleklor marzo <sup>1984</sup>

Gli impulsi a piena potenza, forniti da un sistema di controllo PWM, sono di solito emessi ad una cadenza fissa, che spesso e di 100 al secondo (100 Hz), in quanto è così possibile ricavarli fadlinente dalla frequenza di rete raddrizzata ad onda intera

# Elenco del componentl

Resistenze:  $R1 = 220k$  $R2, R3 = 1 k$  $R4, R6 = 1 M$ R5,R11,R13,R14 = 100k  $R7 = 10 \Omega$ R8.R9,R 10 = 18 k  $R12 = 47k$  $R15, R16 = 4k7$ R17,R18,R19 = 150k  $P1.P3 = 2k5$  Trimmer P2 = 100 k tin. P4 = 100 k Trimmer

# Condensalori:

 $C1 = 47$  n ceramico  $C2, C4, C7, C8 = 10 \mu/16$  V elettrolitico  $C3 = 100 \mu/10 V$ elettrolitico  $C5 = 10$  n ceramico  $C6 = 2200 \mu/25$  V elettrolitico  $C9 = 47$  p ceramico  $C10 = 1$  n ceramico  $C11$ , $C12 = 100$  n ceramico

Semiconduttori:  $D1, D2 = 1N4001$  $IC1 = 7815$ 102 = 7805  $IC3 = 4066$  $1C4, 1C5 = 4011$  $IC6 = 4023$  $IC7 = 40106$ 108,109 = OA 3130 81 = 8 40/0 1500 available from Bradley Marshall

Varie:

 $S1$  = Interruttore a pulsante

 $S2 =$  Deviatore unipolare  $S3, S4 =$  Interruttori unipolari S5 = Interruttore di rete bipolare<br>Tr1 = Tras  $=$  Trasformatore di rete 15 V/1.2 A

F1 = Fusibile da 100 mA Dissipatore termico per IC1, 35 x 20 x 15 mm, 170 °C/W

Flgura 2. Principlo del controllo con modulazione a durata di<br>impulsi (PWM). La larghezza degll Impulsi ad onda quadra, e di conseguenza la velocità del treno, dipendono dal livello di U2.

Come già detto, la velocità viene controllata variando la larghezza degli impulsi: con il controllo regolato per una velocita bassa, gli impulsi sono brevi nei confronti delle pause che li separano. Portando il controllo in una posizione piii alta, le pause si ridurranno progressivamente e gli impulsi diverranno sempre più larghi.

# Schema elettrico

v ss

L'alimentatore è composto principalmente da due regolatori di tensione: un 7815 (ICl) ed un 7805 (IC2), come illustrato in figura 1. II primo regolatore fornisce la tensione di alimentazione per il trenino ed ha percid poco a che fare con il circuito del dispositive di controllo. L'alimentazione di quest'ullimo (+ 15 V)

proviene da IC2.

E' chiaro che ICl sopporta il carico maggiore e percid dovrd essere munito di un dissipatore termico, E' anche necessario che il trasformatore sia dimensionato per questo duplice carico. Entrambi i regolatori sono protetti contro il cortocircuito ed il sovraccarico termico. L'onda a denti di sega necessaria per controllare la durata degli impulsi viene generata da IC9. Occorre tener presente che questa forma d'onda (U1 in figura 2) non viene prelevata dall'uscita del circuito integrato, dove c'è un'onda quadra, ma dall'ingresso invertente (piedino 2). L'amplificatore operazionale ICS confronta la forma d'onda a denti di sega con il livello c.c. presente al cursore di P2 (U2 in figura 2). Questo potenziometro permette percid di prestabilire la durata degli impulsi ad onda quadra all'uscita di ICS (U3 in figura 2) e di conseguenza la velocita del treno. Se perd il controllo è predisposto in "automatico", la

![](_page_25_Figure_17.jpeg)

posizione di P2 determina soltanto la velocita finale del treno, II campo di variazione della velocita e predisposto mediante PI per il limite massimo e mediante P3 per il limite minimo. L'avviamento automatico graduale viene ottenuto nel seguente modo: non appena il commutatore S2 viene portato in posizione "avviamento" (e presupponendo che S3 sia chiuso), il condensatore C2 si carica lentamente Iramite P2 ed R5. Cid provoca un graduale aumento della tensione applicata all'ingresso non invertente di ICS, tramite ES4. La durata degli impulsi deil'onda quadra d'uscita di questo circuito integrato (U3) aumenta fino ad un massimo predisposto mediante P2. A seconda della direzione di marcia, queste onde quadre vanno a pilotare Tl oppure T2 che, a loro volta, mandano in conduzione <sup>i</sup> circuiti Darlington T3 (T4) e rispettivamente T5 (T6). Se, per un motive o per 1'altro, volete far partire il treno senza ostacoli, sara sufficiente aprire I'interruttore S3 per mandare a livello basso I'uscita della porta logica N10. Cid provochera I'apertura di ES4 e la chiusura di ES3. cosicche la combinazione C2/P2 verra aggirata ed il treno potra "schizzare" fuori dalla stazione.

La frenalura automatica graduale del treno avviene in maniera analoga: S2 dovra essere in posizione "Arresto", eon S3 chiuso. In questa situazione. il bistabile formato da Nl ed N2 cambia stato, cosicche il livello logico al piedino 3 di Nl passa a "0" e I'uscita di N9 va a livello "1". Cid provoca la chiusura di ES2 e I'apertura di ESI. La tensione ai capi di C2 diminuira lentamente. sintanto che non verra raggiunto il livello predisposto mediante P3. L'effetto sara esattamente opposto a quello che avveniya durante la partenza del treno. Gli impulsi ad onda quadra diverranno sempre piii stretti, fino a quando il treno si fermera. II freno di emergenza montato nel centralino e formato da una combinazione di due interruttori: S2 ed S3. II freno (detto "rapida") viene azionato ponendo S2 in posizione "arresto" e ehiudendo contemporaneamente S3. La combinazione di ritardo C2/P2 viene scavalcata ed il treno si arresta immediatamente.

Un altro modo per fermare il treno è quello relativo al "pulsante dell'uomo morto", e ciò dovra avvenire senza qualsiasi azione positiva da parte vostra. Insomma, cosa succede se il pulsante Si non viene premuto ad intervalli regolari? II condensatore C3 viene caricato lentamente tramite R6, fino a che la tensione ai suoi capi raggiungerà il livello di soglia dell'invertitore Nil che fara commutare a livello "0" I'uscita di questa porta logica. Di conseguenza. I'uscita di N9 andra a livello "1" ed ES2 chiuderà. Contemporaneamente, l'uscita di N16 assumerà il livello logico "0" ed ES1 si aprirà. L'ingresso non invertente di IC8 è anch'esso a livello "0". II treno si arrestera in modo graduale, proprio come avviene in realta. Per finire, il commutatore S4 permette di invertire la direzione di marcia del treno. Non e naturalmente possibile ottenere lo scopo semplicemente invertendo la tensione di alimentazione. Il treno dovrà essere dapprima gradualmente rallentato. fermato e poi, a seconda della posizione di S3, acceleralo gradualmente nella direzione opposta. Quando S4 e chiuso, I'uscita di N15 assume il livello logico "1", facendo andare a "0" I'uscita (piedino 11) dell'OR esclusivo formato da N5...N8. Di conseguenza, I'uscita di N9 va a livello "I", ES2 chiude, ESI apre ed il treno comincia a rallentare, Contemporaneamente, il condensatore C4 viene caricato tramite P4 ed R11. Questo ritardo è necessario per permettere

![](_page_26_Picture_0.jpeg)

al treno di fennarsi prima di invertire la direzione di marcia, Una volta che la tensione ai capi di C4 sara divenuta sufficientemente elevata da portare a livello "0" I'uscita di N14. avverrà l'inversione di marcia. Ma ricordate che questa potrà avvenire soltanto a treno fermo! E' di conseguenza importante che il tempo di arresto sia piu breve del tempo di carica di C4, che a sua volta dipende dalla posizione di P4.

Quando l'uscita di N14 sarà a livello logico "0", I'uscita dell'OR esclusivo, come pure quella di N3, andrà a livello "1". Il cambiamento di stato dell'uscita di N5 fa cambiare stato anche ad N9, cosicche ES2 apre ed ESI chiude. Contemporaneamente, I'uscita di N4 va a livello "1", perchè l'uscita di N13 è passata al livello "1". II transistore T1 passa quindi in netta conduzione, tuttavia il treno si avvia lentamente perche I'uscita di N4 e di conseguenza T2 cambiano stato al ritmo degli impulsi ad onda quadra che diventano lentamente sempre piu larghi. La corrente di alimentazione della locomotiva uscira di conseguenza da T4 e scorrerà attraverso il motore, per poi pervenire a T5. Se I'interruttore S4 6 aperto, accade lo stesso, ma in direzione opposta. Di conseguenza. la corrente va da T3 a T6, attraversando il motore.

# Treni diversi, tempi different!

E naturalmente privo di senso permettere ad un treno della vecchia generazione, trainato da una locomotiva a vapore, di sorpassare un moderno treno rapido ad alta velocita. Per lo stesso motivo, un treno merci a pieno carico non potra accelerare in modo uguale al TEE Milano-Parigi, Se desiderate fare le cose nel modo piu realistico possibile, dovrete naturalmente accertarvi che non avvengano incongruenze di questo genere. Anche in questo caso, il sistema di controllo potra esservi d'aiuto: sia il tempo necessario per fermarsi che quello per accelerare fino alia massima velocita potranno essere predisposti in modo da soddisfare ai requisti necessari in ciascun caso. I componenti determinanti per questa regolazione sono C2 ed R5, i cui valori possono essere variati a seconda delle necessita. La velocità massima del treno può essere predisposta con P2 a qualsiasi valore tra la marcia lentissima e quella ultraveloce. La frequenza alia quale occorre azionare il pulsante dell'uomo morto (SI) potra anche essere regolata caso per caso: i componenti che determinano questo tempo sono R6 e C3. \_

Figura 3. Piste di rame e<br>disposizione dei componenti del circuito stampato. I diversi commutatori potranno essere montati su un piccolo pannello,<br>In modo che II "macchinista"<br>possa avere a portata di mano<br>tutti i controlli più importanti, compreao II pulaanle dell'uomo morto.

3-28 (I dtsaccoppiamento nel circuiti digital<br>elektor marzo 84

Un importante fattore, che è spesso inconcepibilmente trascurato nei circuiti digitali è il disaccoppiamento delle linee di alimentazione. II metodo piii noto per effettuare queslo disaccoppiamento fa uso di un piccolo condensatore collegato ai piedini di alimentazione di ciascun circuito integrate. Tuttavia, una buona parte delle interferenze viene introdotta nel circuito tramite le stesse linee di alimentazione ed a questo particolare tipo di disaccoppiamento è dedicato questo articolo.

# il disaccoppiamento nei circuiti digitali

La tensione di alimentazione nei circuiti digitali deve di norma essere compresa entro limiti molto angusti, se si vuole garantire il corretto funzionamento del circuito. Nei circuiti TTL, queste limitazioni sono particolarmente critiche, e la tensione non deve differire di una quantita superiore al ±5 % dal valore nominale di 5 V. Non è realmente difficile mantenere la tensione di alimentazione compresa entro questi limiti del 5 %, ma dovremo anche essere sicuri che non si verifichino nel circuito picchi di tensione di breve durata che escano da questi limiti del 5 %.

Qualsiasi conduttore, comprese le linee di alimentazione, ha una data induttanza propria ed una data resistenza. La resistenza non costituisce, di solito, un inconveniente. La sezione delle linee di alimentazione puo facilmente essere aumentata in sede di progetto, in modo da eliminare queste difficolta. L'induttanza propria non risulta altrettanto evidente, ma tuttavia e presente. Cosa succede in realtà in un circuito digitale? Le linee di alimentazione possono essere rappresentate da un induttore collegato in serie ad una resistenza, come è possibile osservare in figura la. Quando il circuito integrate rappresentato in questa figura cambia stato, provoca un'immediata e forte variazione della corrente che percorre le linee di alimentazione. La tensione di autoinduzione in ciascuna linea potrà essere calcolata mediante la seguente formula:  $U = -L$  (di/dt)

Poichè i fronti di commutazione ai piedini del circuito integrato sono molto ripidi. la variazione della corrente è molto rapida (di/dt e una misura della rapidita di questa variazione). Ci6 significa pure che la tensione in ciascuna linea puo variare di molto (a causa dell'induttanza relativamente ridotta di queste linee di alimentazione). Queste variazioni di

![](_page_27_Figure_6.jpeg)

tensione possono far superare al livello della tensione di alimentazione <sup>i</sup> limiti permessi, e percio il circuito integrato non potra funzionare in modo corretto.

Per diminuire al minimo possibile le conseguenze di questo inconveniente, viene spesso collegato un condensatore di disaccoppiamento ai terminali di alimentazione del circuito integrato. come mostralo in figura lb. In questo modo, viene in pratica creata una linea di trasmissione, che ha un'impedenza Z pari alia radice quadrata di L/C. Questa formula indica immediatamente come sia possibile minimizzare I'impedenza della linea: aumentando il valore di C e/o diminuendo il valore di L. L'aumento della capacita del condensatore è una delle soluzioni possibili ma questi condensatori non sono in genere molto a buon mercato. Inoltre, <sup>i</sup> condensatori di grandi dimensioni non funzionano molto bene alle alte frequenze (circa 100 MHz). Una migliore idea sarebbe di montare condensatori di disaccoppiamento più piccoli in diversi punti della linea di alimentazione. Un'altra possibilita sarebbe, naturalmente, quella di diminuire il valore di L. Questo risultato potra essere ottenuto collegando in parallelo parecchie linee di alimentazione, come mostra la figura 1c (tanto per rifrescarvi la memoria, quando le bobine sono collegate in parallelo, l'induttanza totale diminuisce). Per ottenere questo risultato, possiamo usare un banco od una "griglia" di alimentazione,

Quando i circuiti integrati da alimentare sono più d'uno (vedi figura 2), la faccenda sarà tutt'altro che semplificata. Tanto piii avanziamo lungo la linea di alimentazione, da sinistra verso destra, tanto piu gravi saranno le interferenze, Ciascun integrato subisce non solo le interferenze che esso genera, ma anche quelle prodotte da tutti gli altri integrati che lo precedono. Anche in questo caso, la migliore soluzione sarebbe di progettare una griglia di alimentazione. La situazione avra pertanto l'aspetto illustrato in figura 2b. Questo è il modo giusto per minimizzare l'induttanza delle linee di alimentazione.

Lo schema elettrico di figura 3a mostra una buona disposizione planimetrica delle linee di alimentazione per un circuito digitale. Non viene usata una sola griglia, ma due, una per I'alimentazione positiva ed una per la massa. Secondo questa disposizione, non sara necessario montare un condensatore di disaccoppiamento per ciascun circuito integrato: sara piii che sufficiente un condensatore ogni due circuiti integrati. Per chiarire, nelle figure 3b e 3c sono disegnati separatamente un circuito integrato munito di condensatore ed uno che ne è privo. Il disegno di figura 3b mostra I'applicazione pratica di tutti gli accorgimenti descritti in precedenza;

Figura 1a. La linea di alimentazione in un circuito digitale può essere considerata come una resistenza in serie ad un'lnduttanza.

Figura lb. L'allmentazione di un circuito integrato può essere disaccoppiata mediante un condenaalore, come mostrato qui.

Figura 1c. L'lnduttanza puo essere ridotta collegando più linee di alimentazione in parallelo.

![](_page_28_Figure_0.jpeg)

più linee di alimentazione pervengono ai piedini del circuilo integrato. mentre un condensatore di disaccoppiamento è collegato quasi direttamente ai piedini di alimentazione dell'integrato. Nell'altra situazione (figura 3c), possiamo osservare che il circuito integrato privo di un proprio condensatore trae profilto dai condensatori collegati ai quattro circuiti integrati che lo circondano. Questo sistema, se combinato con la soluzione a linee di alimentazione multiple, permetterà un eccellente disaccoppiamento.

y

Un condensatore con capacità un poco più elevata (10...47  $\mu$ F) dovrà essere collegato approssimativamente al centro di ciascun circuito stampato. Questo condensatore sopprimerà le variazioni a bassa frequenza della tensione di alimentazione, che potranno aver luogo a causa della resistenza della linea di alimentazione che perviene al circuito

stampato. Questo componente non ha nessun effetto sul disaccoppiamenlo ad alia frequenza, ma è altrettanto importante.

Un altro punto degno di nota: nei circuiti digitali esiste spesso una vasta zona dove lutli i tratti delle linee di alimentazione hanno la medesima lunghezza (come in figura 3a). Cio significa che tutte le induttanze sono uguali. Se anche tutti i condensatori di disaccoppiamento hanno la medesima capacila, verra formato un cosiddetto "circuito a scala", che causerà un ulteriore aumento della tensione! In conclusione.sara necessario usare condensatori

di capacità diverse. La tecnica qui descritta non è tanto teorica da essere classificata "per uso futuro". Essa

funziona e vale assolutamente la pena di provarla la prossima volta che dovrete costruire un circuito digitale, anche se sara soltanto una basetta sperimentale.

Figura 3a. Questa è una slslemazlone estremamente efficace, che usa due griglie di<br>alimentazione. Questa disposizione funziona talmente bene che potrà essere usato un solo condensatore di disaccoppiamenlo ogni due circuiti inlegrati.

Figura 3b. Questa è una parte delle griglie di figura 3a, che mostra un circuito integrato munito di condensatore di disaccoppiamenlo

Figura 3c. Un circuito integrato della griglia di figura 3a, privo<br>di un proprio condensatore di disaccoppiamento.

3-30<br>scheda<br>CPU elektor marzo 84 La più appropriata descrizione di questa nuova scheda CPU potrebbe essere la seguente: un computer indipendente montato su una sola scheda in formato Eurocard. Molii sforzi sono stati dedicati a garantire l'effettiva universalità di questa scheda. La scelta del microprocessore 6502 appare naturale: ben noto per il suo impiego nel Junior Computer, esso ha il vantaggio di avere prontamente a disposizione una vasta e ben collaudata gamma di hardware e software.

# scheda CPU...

tS:

...Basata sul 6502

Questa nuova scheda CPU puo benissimo essere considerata la piu versatile dell'intero programma di microprocessori di Elektor, e cio non senza un valido motivo. Tuttavia, prima di dare uno sguardo più attento alle sue caratteristiche, vediamo quali siano le possibilita che offre: sara cosi possibile farsi un'idea della sua versatilità.

- Computer di controllo <sup>a</sup> singola scheda per:
- Controllo di macchine
- Controllo di processi
- Decodifica Morse
- Selettore telefonico
- Simulatore od emulatore — Programmalore di PROM/EPROM
- In combinazione con altre schede a  $\mu$ P:
- Con scheda VDU: terminale universale (vedi altro articolo in questo stesso numero della nostra rivista)
- Con la scheda VDU, la scheda RAM dinamica e I'interfaccia per floppy disk: un terminale intelligente (Vedi articolo "Scheda VDU" nel numero di Gennaio <sup>1984</sup> di Elektor, dove e stata gia suggerita questa configurazione).

# Schema a blocchi

Il microprocessore è disegnato sulla parte sinistra della figura 1: esso potra essere un 6502, oppure la versione CMOS a basso consumo tipo 65C02 (Vedi "Applikator" nel nostro numero di Febbraio), II clock genera le frequenze di 1, 2 e 4 MHz: la frequenza di clock di volta in volta necessaria potra essere selezionata mediante un ponticello cablato. II bus degli indirizzi è completamente bufferizzato ed il segnale e disponibile sia in forma diretta che invertita. Anche il bus dei dati è completamente bufferizzato. <sup>11</sup> bus di controllo non è bufferizzato, in quanto di solito ciò non è necessario,

Seguono due VIA (adattatori versatili di interfaccia) di tipo 6522 oppure 65C22. II funzionamento e la costruzione di questi circuiti integrati relativamente complicati sono completamente descritti nel nostro manuale "VIA 6522". In breve, questo circuito integrato mette a disposizione due porte bidirezionali di ingresso/uscita ad 8 bit, quattro linee handshake (gestione delle precedenze neU'interscambio dei dati), due temporizzatori o contatori programmabili a <sup>16</sup> bit ed un registro a scorrimento seriale ad 8 bit, per ingresso ed uscita dati.

II successive circuito integrato, anch'esso molto versatile, è l'ACIA (adattatore d'interfaccia asincrono per comunicazioni) 6551 o 65C51. In questo caso, esso è usato per l'interfaccia RS232/V 24 (velocita baud, conversione seriale/parallelo, rilevazione errore e cosi via). In altre parole, la ACIA presiede al trasferimento seriale dei dati. Alcune porte addizionali sono collegate tra il 6551 ed il connettore RS 232, per garantire i necessari adattamenti di livello (I'RS 232 funziona mediante un'alimentazione positiva

ed una negativa).

C'6 ancora spazio sulla scheda per un circuito integrato RAM e per una EPROM. Per la RAM, e possibile scegliere tra un componenle da 2 Kbyte ed un CMOS da 8 Kbyte. Anche per la EPROM ci sono diverse possibilità: 2, 4, 8 e 16 Kbyte. <sup>I</sup> VIA e I'ACIA hanno il decodificatore degli indirizzi in comune. mentre i circuiti integrati di memoria ne hanno uno apposito. Tutti <sup>i</sup> circuiti integrati sono inoltre collegati ai bus degli indirizzi e dei dati e, con I'eccezione della EPROM, anche al bus di controllo.

![](_page_30_Figure_0.jpeg)

Un circuito di reset garantisce che il computer venga automaticamente resettato quando viene accesa l'alimentazione. E' anche possibile un reset manuale.

Un connettore a 64 poli, nel quale terminano il bus di controllo, i bus bufferizzati degli indirizzi e dei dati, le linee di alimentazione a ±12 V e +5 V, serve ad etfetluare il collegamenlo con il bus di Elektor.

Tornando ai collegamenti del VIA; la porta A del primo VIA è utilizzata per il collegamento in parallelo della tastiera e la porta B per un collegamenlo Centronics. Sul secondo VIA, le porte A e B sono ambedue usate per la programmazione della ACIA (mediante spine di cortocircuito) delle dimensioni dell'immagine (solo in combinazione con la scheda VDU) e di alcune altre funzioni (tutte elencate nella tabella 1).

# Schema elettrico

3g Ÿ

J

Uno sguardo alla figura 2 dimostrerà subito che non c'e molto da aggiungere alia descrizione dello schema a blocchi. Da una parte si vede

Caratteristiche della scheda CPU

- CPU 6502/65C02<br>• 2 VIA 6522
- 2 VIA 6522
- 1 ACIA 6551<br>• RAM da 2 o
- RAM da 2 od 8 K<br>• EPROM da 2, 4, 4
- EPROM da 2, 4, 8 o 16 K<br>• Completa decodifica deg
- Completa decodifica degli indirizzi
- Bus degli indirizzi e dei dati
- completamente bufferizzati
- Bus Elektor a 64 poli Possibile DMA (accesso diretto alia memoria)
- Frequenze di clock di 1, 2 e 4 MHz<br>• Quattro porte ad 8 bit
- Quattro porte ad 8 bit<br>• Quattro temporizzator
- Quattro temporizzatori a 16 bit<br>• Due porte seriali per dati
- Due porte seriali per dati<br>• Otto linee handshake
- Otto linee handshake
- Collegamento in parallelo per tastiera<br>• Collegamento Centronics
- Collegamento Centronics<br>• Connessione RS 232
- Connessione RS 232<br>• Tutte le linee I/O te
- Tutte le linee I/O terminano in connettori

Figura 1. Schema a blocchi della scheda CPU, Osservare l'elevato numero di connessionil

![](_page_31_Figure_0.jpeg)

ancora il circuito integrato 6502, con accanto i<br>buffer a tre stati N11...N58 per i bus degli indirizzi e dei dati. Il clock consiste di due porte logiche (N1 ed N2) seguite da due divisori (FF1<br>ed FF2). La spina di cortocircuito PL14 permette la selezione della frequenza di clock necessaria. Se, per esempio, desiderate usare un clock esterno, i divisori FF1 ed FF2 potranno essere disattivati collegando il punto M ad N.

Vicino al clock potete osservare il circuito di reset, formato dalla porte logiche N71...N73. Quando viene collegata l'alimentazione di +5 V. il circuito R-C (R17/C1) garantisce un ritardo

 $\rm{d}i$ mezzo secondo prima che venga attivato $\rm{l'ingresso}$ di reset della CPU. Se necessario, sarà possibile collegare un pulsante (con molla di carico per aumentare la pressione di azionamento) tra i punti P e Q, in modo da permettere il reset manuale. Il decodificatore degli indirizzi per i VIA (IC2 ed IC3) e l'ACIA (IC4) consiste nella porta logica N59; N60 serve invece per la RAM (IC5)

s

ed N61 per la EPROM ('C6). Alla ACIA è collegato un quarzo, che serve a generare le diverse frequenze baud; le porte N62...N68 sono equalizzatori di livello che trasformano i segnali simmetrici dell'RS 232 in

![](_page_32_Figure_0.jpeg)

quelli asimmetrici a 5 V per la CPU, e viceversa.

Quando vengono impiegati circuiti integrati bipolari, la corrente assorbita è di 100 mA a  $\pm 12$ V e di 1...1,5 A a +5 V. Se vengono invece usati i circuiti CMOS, la corrente assorbita scende a circa 100 mA totali, cosicchè sarà possibile alimentare la CPU mediante pile primarie o batterie ricaricabili.

# Costruzione

V.

5

I circuiti stampati per la scheda CPU sono mostrati nelle figure 3 e 4. Due circuiti

stampati per un computer a scheda singola? prevediamo questa vostra domanda. Bene. sfortunatamente, a causa della nostra determinazione a rendere la scheda veramente universale (che ha reso necessario usare le spine di cortocircuito per preprogrammare la scheda), non abbiamo potuto far entrare tutta<br>la CPU su una sola scheda Eurocard ed infine ci siamo decisi ad un compromesso montando il circuito su una (grande) scheda Eurocard e su una scheda supplementare più piccola. Entrambe le schede sono a doppia faccia incisa e perciò, prima di montare qualsiasi componente, sarà bene controllare con il tester

Figura 2. Sostituendo i "blocchi" di figura 1 con<br>circuiti integrati, avremo questo schema elettrico: esso sembra più complesso di quanto realmente non sia, a causa delle molte connessioni.

 $3-34$ <br>scheda<br>CPU elektor marzo 84

3

![](_page_33_Figure_1.jpeg)

![](_page_33_Picture_2.jpeg)

Figura 3. Il circuito stampato riguale, a doppia faccia<br>Incisa, sul quale sono montati<br>la CPU, la EPROM, la RAM, li<br>clock e la logica di reset. che tutti i fori metallizzati stabiliscano un buon<br>collegamento tra le piste delle due facce del circuito stampato. In caso di collaudo positivo,<br>potranno essere saldati nelle rispettive posizioni le resistenze, i condensatori, i quarzi, gli zoccoli per i circuiti integrati ed i connettori. A parte il connettore a 64 poli, che dovrà essere un tipo

 $\rm{DIN}$ 41612 maschio, si raccomanda di usare terminali a striscia, per i quali siano disponibili apposite spine di cortocircuito: alcuni esempi sono dati nell'elenco dei componenti. Quando tutti i componenti saranno saldati nelle rispettive posizioni, inserire i circuiti integrati negli zoccoli. Se viene usata una EPROM 2716 o ¥

X

![](_page_34_Figure_0.jpeg)

![](_page_34_Picture_168.jpeg)

Resistenze: B1, B2, B11... R16 =  $470 \Omega$ R3...R10, R18, R19 =  $5k6$  $R17 = 10k$  $52 - R20...R23 = 39k$ 

 $C2, C7... C25 = 100 n$ ceramico  $C3...$   $C6 = 1$  n ceramico Semiconduttori:  $D1...$   $D16 = 1N4148$  $IC1 = 6502 (65C02)$ IC2, IC3 = 6522 (65C22)  $IC4 = 6551 (65C51)$  $IC5 = 5516, 5564$  $IC6 = 2716, 2732, 2764,$ 27128

 $IC7 = 74LSO4$  $IC8 = 74LS74$  $IC9 = 74$ LS01  $IC10...IC13 = 74LS240$  $IC14 = 74LS245$  $IC15 = 74S133$ (74 ALS133) IC16, IC17 = 74LS30  $IC18 = 1488$  (SN75188)  $IC19 = 1489$  (SN75189)  $IC20 = 74LS06$ 

# Varie:

piedini,

 $X1 =$  quarzo da 1,8432 MHz  $X2 =$  quarzo da 4 MHz Connettore a 64 poli al DIN 41612, maschio 2 striscie di terminali, 40 x 2 piedini, 8624-A-102  $(10-89-1801)$ 

1 striscia di terminali 16 x 2

8624-A-102 (10-89-1321)

25 spine di cortocircuito per i terminali di cui sopra. no. 7859

 $\frac{1}{12}$ 

T.

# $C1 = 47 \mu/6$  V elettrolitico

Condensatori:

![](_page_34_Picture_169.jpeg)

2732, il circuito integrato a 24 piedini dovrà essere inserito in modo che il suo piedino 1 si adatti in corrispondenza al piedino 3 dello zoccolo. In seguito, a seconda delle vostre personali esigenze e con l'aiuto della tabella 1, dovrete inserire nel modo più opportuno le spine di cortocircuito.

Successivamente, usando tre distanziali, la scheda più piccola dovrà essere montata su quella più grande. Dovranno poi essere eseguiti, mediante corti spezzoni di filo conduttore, i collegamenti necessari tra le due schede (D0...D7, A0...A3, CS0, CS1, CS2  $\overline{\Phi}$  2', R/W', RES, IRQ, + 12 V, - 12 V, + 5 V e

Tabella 1. Le diverse possibilità di pre-programmazione della<br>scheda CPU: in questa tabella sono elencati tutti i collegamenti necessari.

![](_page_35_Figure_0.jpeg)

piii piccola e montare. nel modo prescritto nei diversi casi, le spine di cortocircuito. Polranno essere aggiunti. se necessario, adatti connettori, analoghi a quelli per l'RS 232. Non

indirizzi N59, mediante corti spezzoni di filo conduttore. La scheda CPU sara cosi terminata. La scelta

della capacità di memoria della EPROM e della RAM, nonche del programma che dovra

![](_page_36_Picture_0.jpeg)

3-37<br>scheda<br>CPU ...<br>elektor marzo 84

# Tabella 2

×

![](_page_36_Picture_883.jpeg)

essere caricato nella EPROM, dipendera naluralmenle dalle applicazioni e dalle dimensioni del sistema nel quale la scheda CPU dovrà essere inserita.

Vogliamo infine attirare la vostra particolare attenzione sul contenuto della tabella 1. Questa

tabella mostra chiaramente le connessioni che dovranno essere stabilite per ciascuna particolare applicazione, e non è il caso di sottovalutare la sua imporlanza per un circuito tanto versatile come questa scheda CPU!

Tabella 2. Ampllamento della programmazione della ACIA, per mezzo dl pontlcelll dl cortocircuito nel connettori PL3 e PL4.

Ħ

# convertitore da decimale a binario....

...per un calcolatore da tasca programmabile

Tabella 1. Programma per la conversione da decimale a binario per il Tl 57

## Sequenza del tastl da premere

Avviamento 1 EE 8 STO 4 LRN STO<sub>1</sub> STO 7 2 2nd Lbl 1  $2nd x > t$ GTO 2 x 2 GTO <sup>1</sup> 2nd Lbl 2  $2nd x = t$ GTO 3 STO<sub>2</sub> GTO 4  $2nd$  Lbl  $3$ x 2 STO<sub>2</sub> 2nd Lbl 4 2 2nd INV Prd 2 2nd C. t RCL<sub>1</sub> RCL 2 STO 3  $2ndx > t$ GTO 5  $2nd \pi$ 2nd Pause EE CLR GTO 6 2nd Lbl 5 RCL 4 RCL 3 STO <sup>1</sup> 2nd Lbl 6 1 x5. RCL 2 2nd INV  $x = t$ GTO 4  $+/-$ R/S **RST** LRN Fine

II convertitore "fatto in casa" descritto in questo articolo raddoppierà le prestazioni del vostro calcolatore programmabile da tasca, fornendo un'uscita binaria ad otto bit che potra, per esempio, essere caricata in un computer. Inoltre, I'uscita potra essere facilmente ampliata a 16 o 24 bit.

# Principio

Dato che <sup>i</sup> calcolatori tascabili non hanno mai una possibilità di interfacciamento, è stato necessario progettarne una. Con un montaggio analogo agli accoppiatori ottici, sono state montate delle fotoresistenze (LDR) davanti a due cifre del display di un calcolatore tascabile, isolandole dall'influsso della luce esterna mediante uno spesso nastro adesivo nero. La base di questo convertitore è, naturalmente, la traduzione di numeri decimali in numeri binari. E' vero che questo è un compito molto semplice per qualsiasi calcolatore (anche con carta e matita), ma in questo caso, lo scopo viene raggiunto automaticamente con un'adatta programmazione del calcolatore. II programma per un TI 57 è elencato in tabella 1. Per quanto questo articolo sia stato scritto in relazione ad un TI 57, sara ugualmente applicabile a qualsiasi altro calcolatore programmabile, anche se dovranno essere modificati alcuni piccoli dettagli. Il TI 57 è in grade di emettere un impulso di clock con la cifra dell'esponente e mostrerà lo stato logico sulla cifra piu a destra. Quando il livello logico è "1", il display è spento, mentre con uno "0" viene visualizzato " $\pi$ ".

# Schema elettrico

L'uscita (bassa) della fotoresistenza viene amplificata in semplici stadi ad un solo transistore, in modo da garantire un corretto pilotaggio dei circuiti integrati di memoria e di visualizzazione (vedi figura 1). Il resto del circuito è assolutamente semplice. Viene impiegato un registro a scorrimento ad otto elementi (tipo 74LS164), che puo memorizzare fino a 255 numeri binari. Se fossero necessari numeri piu grandi, la memoria potrebbe essere ampliata a volonta: in pratica, esiste però un limite, stabilito dalla capacita del computer. Adoperando gli ampliamenti, potra essere necessario aumentare la sensibilita degli stadi a transistore. II monostabile 74LS121 costituisce la più efficace salvaguardia contro i lampeggiamenti del display. In sostituzione dei LED potranno essere collegate porte logiche supplementari, che assorbono una corrente di soli 15 mA.

# Costruzione e messa a punto

Tranne che per le LDR, il convertitore pu6 essere montato su una scheda per prototipi: il montaggio non e critico. Le LDR dovranno essere naturalmente montate sopra il display del calcolatore (LDR1 sopra la cifra dell'esponente ed LDR2 sopra I'ultima cifra a

![](_page_37_Figure_12.jpeg)

destra) e fissate mediante nastro adesivo nero, in modo da evitare qualsiasi penetrazione di luce. Anche cosi, il convertitore non potra essere usato in luoghi dove I'illuminazione ambiente sia soggelta ad ampie variazioni. II corretto funzionamento del convertitore puo essere controllato nel seguente modo:

- Mettere <sup>a</sup> punto un programma che converta un numero relativamente grande (per esempio 1024), in modo che possa girare per un tempo misurabile.
- Usando un tester, misurare la tensione al collettore di Tl, che dovra essere di circa 2 V, altrimenti regolare PI in modo da ottenere questa tensione.
- Misurare poi la tensione al piedino <sup>6</sup> di IC1, che dovrebbe sempre essere zero, tranne che nel momento in cui viene ricevuto un impulso, che verra rivelato da una piccola deviazione deH'indice. Regolare nuovamente e eon attenzione PI. in modo che lo strumento abbia una deflessione per ogni impulso di clock.
- Regolare infine P2 in modo da ottenere <sup>2</sup> <sup>V</sup> al collettore di T2. I LED dovranno ora indicare i livelli logici corrispondenti al numero decimale convertito: per esempio  $253_{10} = 11111101$ . In caso diverso, regolare leggermente P2,

# Nota finale

Oltre alla possibilità di inserire la parola di otto bit nel computer, un circuito elettronico supplementare sara in grado di elaborare ulteriormente i numeri binari. Per mezzo di altre porte logiche, sara anche possibile controllare, per esempio, le manovre di un modellino ferroviario.

Da un'idea di G. Amshoff La speciale caratteristica di questo rivelatore di movimenti consiste nel fatto che è un dispositive passive: non impiega un trasmettitore, come avviene in una barriera fotoelettrica. Il principio fondamentale del suo funzionamento è analogo a quello dell'occhio umano.

# rivelatore di movimenti

Il sensore è composto da due fotodiodi che hanno la stessa funzione del "bastoncini" nella retina dell'occhio umano. Questi diodi sono montali uno accanto all'altro in un astuccio opaco alia luce, mentre un obietlivo inserito in una parete proietta un'iminagine dello spazio antistante. che deve essere tenuto sotto controllo dai diodi (vedi figura 1), Quando la luminosita deH'ambiente cambia, per esempio per un aumento della nuvolosita, al tramonto o simili, la luce che cade sui due diodi diminuisee in uguale rapporto. Se qualcuno si muove entro la portata dell'obiettivo (e potrebbe anche essere soltanto il pappagallino) la luce che cade sui diodi viene ridotta in proporzioni disuguali. Il circuito è estremamente sensibile anche a piccolissime differenze deU'intensita luminosa. Grazie a questa caratteristica, I'apparecchio e particolarmente utile come guardiano contro ladri od intrusi, per esempio come complemento di un allarme antifurto. Per questo motive, e stato inserito nel circuito un generatore di segnale d'allarme. Il dispositivo è molto utile anche quando sia difficile installare la sorgente luminosa per una barriera fotoelettrica. Per esempio, e possibile utilizzare questo circuito per controllare una porta azionata meccanicamente, in modo che si apra aH'avvicinarsi di una persona. Lo schema del rivelatore è mostrato in figura 2a. I catodi dei fotodiodi sono polarizzati ad una tensione di + 15 V, mentre gli anodi sono alimentati tramite semplici filtri altivi, che garantiscono una (prima) protezione contro le interferenze. I diodi dovranno essere collegati al resto del circuito mediante uno spezzone di cavo coassiale piu corto possibile. Qualsiasi tensione alternata, che appaia alle basi dei transistori Tl e T2, viene scaricata a terra

rispettivamente mediante i condensatori C1 e C2. II giusto progetto di questi stadi garantisce una sufficienle soppressione del ronzio a frequenza di rete e di analoghe interferenze. Le uscite c.c. dei filtri sono applicate all'amplificatore differenziale 1C1. Fintanto che nulla si muove nello spazio sotto osservazione. le tensioni ai due ingressi di ICI restano pralicamente uguali ed il livello d'uscita dell'amplificatore è di conseguenza molto ridotto. Anche una leggera differenza tra i livelli d'uscita dei due diodi, causata da un movimento entro il campo di sorveglianza. porta ad un rapido ed inequivocabile cambiamento della tensione di uscita dell'amplificatore differenziale. II fattore di amplificazione dello stadio successivo (IC2) e circa 20. Quando I'obiettivo rileva un movimento forte e distinto. IC2 va in saturazione. <sup>11</sup> segnale di uscita di IC2 viene fatto passare attraverso un filtro supplementare. Questo è un filtro passa-basso con frequenza di taglio inferiore a 50 Hz, per cui viene impedito il passaggio di qualunque segnale di ronzio o di altri segnali a frequenza molto bassa verso <sup>i</sup> successivi stadi formati dagli amplificatori operazionali Al ed A2. A questo punto, saremo in grado di rivelare i movimenti che ayvengono nell'area sorvegliata. Come abbiamo gia visto, qualsiasi movimento produce un rapido aumento del livello di uscita di Al, mentre I'effetto delle interferenze viene mantenuto al minimo dal filtro. C'è però ancora una difficolta. La configurazione alquanto insolita all'ingresso di A2 e necessaria perehe l'uscita di ICI è in realtà un livello c.c., anche quando il circuito è in stato di riposo! Questa condizione esclude I'impiego di un semplice comparatore qualora si desideri un segnale

guardiano ottico

rivelatore di movimenti eieKtor marzo 84

3-39

Figura 1. E indispensablle una costruzlone meccanica robusla ed a prova di luce.

![](_page_38_Figure_6.jpeg)

![](_page_39_Figure_0.jpeg)

## Figura 2a. Schema del rivelatore di movimenti.

Flgura 2b, Schema del semplice generatore di segnale<br>acustico di allarme.

Figura 2c. Schema dell'alimentatore

# d'uscita inequivocabile.

L'amplificatore operazionale A2 è perciò usato secondo lo schema leggermente modificato di un amplificatore differenziale. Il segnale viene applicato direttamente al suo ingresso invertente, ma viene filtrato da C5 ed R16 prima di raggiungere l'ingresso non invertente. Questo filtro passa-basso supplementare non introduce un ritardo percepíbile. Con un livello d'ingresso costante, l'uscita di A2 sarà di 0 V. Un rapido aumento del livello d'ingresso produrrà però un segnale d'uscita analogo a quello mostrato in figura 3.

La soglia di passaggio dello stadio comparatore A3/A4 potrà essere predisposta mediante P1 e P2. A3 ed A4 cambieranno stato quando verrà superata rispettivamente la soglia positiva o quella negativa. I livelli delle tensioni di uscita dei due comparatori salgono in entrambi casi a + 15 V. I diodi D3 e D4 formano una porta OR

alla quale sono applicate le uscite dei due trigger. La figura 3 mostra perchè è stato scelto questo sistema apparentemente complicato. In presenza di un segnale iniziale abbastanza forte, il livello d'uscita di A2 diminuirà molto rapidamente. Con un movimento relativamente debole nell'area sorvegliata e con il conseguente segnale negativo all'uscita di A2, la soglia di commutazione positiva potrebbe anche non essere raggiunta. Il progetto scelto garantisce la migliore sensibilità e la migliore protezione contro le interferenze.

# Costruzione

La costruzione dell'astuccio dovrà essere portata a termine con maggiore attenzione del solito: dovrà essere assolutamente stagna alla luce, fatta eccezione per l'obiettivo. In caso diverso, avreste potuto benissimo risparmiarvi

![](_page_39_Figure_10.jpeg)

Figura 3. Segnale di uscita dell'amplificatore differenziale: l'ampiezza dipende dall'entità del movimento.

4

3-41 nvelaiore di movimenti elektor marzo 84

![](_page_40_Picture_2.jpeg)

lo sforzo di costruire un circuito tanto sensibile! Con questa idea in mente, è consigliabile montare lutta la parte elettronica dentro l'astuccio. La figura 1 mostra come è possibile costruire una scatola adalla mediante due pezzi di lamiera di alluminio. II metodo migliore di evitare la penetrazione della luce è di sigillare piccole fessure ai punti di contatto delle lamiere di alluminio mediante nastro autoadesivo nero di grosso spessore e molto largo. Per l'obiettivo, la migliore soluzione sarebbe di smontarne uno da una vecchia macchina fotografica. Dovrete naturalmente eliminare il diaframma, oppure accertarvi che rimanga sempre aperlo. Dovrebbe essere anche possibile acquistare a buon prezzo un obiettivo di seconda mano.

Prima di smontare l'obiettivo dalla vostra nuova macchina fotografica di marca, date uno sguardo ai cataloghi dei rivenditori di materiali surplus elettronici: spesso sono in vendita anche obiettivi. <sup>I</sup> due fotodiodi sono montati uno accanto aH'altro (vedi figura 4). Come mostrato in figura I, dovrd essere possibile muovere, entro certi limiti. questa basetta. La giusta distanza tra il diodo e I'obiettivo potra essere trovata nel seguente modo: tenere un foglio di earta bianca davanti ai diodi, più vicino possibile a questi ullimi, e muovere il circuito stampato finche sarà perfettamente a fuoco l'immagine di un oggetto che si trovi alia distanza in cui e necessaria la massima sorveglianza. La scheda potra poi essere bloccata in quella posizione. Poichè il fuoco dell'immagine non è critico, il circuito stampato potra essere fissalo come la pellicola di una macchina fotografica aggiustata per I'infinito: la profondita utile del campo si estenderà da circa 2 metri all'infinito. Nelle prove pratiche, il dispositive reagiva a leggeri movimenti che avvenivano ad una distanza massima di circa <sup>10</sup> metri. Qualsiasl movimento nella zona si e rivelato impossibile senza scatenare l'allarme, come è stato dimostrato un lunedi mattina all'ingresso della nostra redazione! L'apparecchio funziona altrettanto bene in un ambiente illuminato da luci al neon, all'alba ed al crepuscolo. Solo nella completa oscurita esso smette di funzionare, per quanto <sup>i</sup> fotodiodi siano sensibili anche alia radiazione infrarossa. Sfortunatamente. la radiazione calorifica proveniente dal corpo

umano si trova nella parte dello spettro in cui la sensibilità dei diodi è nulla. Tuttavia, in caso di necessità, l'area di sorveglianza potrà essere "illuminata" mediante luce infrarossa invisibile. L'area di coperlura del prolotipo si estendeva per un angolo di soli 30 gradi, ma questa situazione potrebbe ovviamente migliorare usando un obiettivo grandangolare. oppure usando piii di una coppia di diodi. Per ciascuna coppia di diodi, dovra essere duplicata la parte di circuito fino ad R9 compresa. IC2 potra poi essere collegato come amplificatore sommatore,

# Generatore di segnale di allarme

II circuito del generatore di segnale acustico di allarme mostrato in figura 2b deve essere considerate soltanto un esempio, in quanto gli impulsi di uscita del rivelatore possono essere usati per pilotare un altoparlante a tromba. Le porte logiche Ml ed N2 formano un monostabile che dilata I'impulso d'ingresso proveniente da A3 od A4 fino alia durata di circa <sup>I</sup> secondo. Le porte N3 ed N4 formano un multivibratore astabile che oscilla soltanto quando il piedino 8 di N3 e a livello basso: il suo funzionamento dipende percib dal segnale invertito di Ml. L'uscita del multivibratore astabile pilota un alloparlante, tramite I'amplificatore T3. La nota potra essere variata entro limiti rislretli cambiando il valore di C7.

# Alimentatore (figura 2c)

L'alimentatore è di tipo convenzionale, tranne che per un aspetto; I'alimentazione per il generatore del segnale acustico d'allarme è fornita separatamente. Cid si e dimostrato necessario per evitare una reazione Ira le due parti del dispositivo. Qualora venisse usato un diverse generatore di segnale d'allarme con proprio alimentatore. potranno essere tralasciati IC5, C10 e C11 della figura 2c.

# Nola finale

Per quanto questo circuito sia stato progettato in modo da avere la massima sensibilità possibile, è stato purtroppo impossibile rivelare qualsiasi movimento dei componenli la nostra redazione tra le ore 08.30 e la prima pausa per il caffel Questo problema e stato brillantemente risolto spostando la pausa per il caffè alle ore 08,32! Figura 4. <sup>I</sup> (olodiodi devono essere montati uno vicino all'altro. su una plccola basetta.

![](_page_41_Picture_0.jpeg)

Un metronomo è uno strumento di vitale importanza nello studio e nella pratica della musica, della danza e del codice Morse. Molte persone hanno un "senso" naturale del ritmo; altri hanno bisogno di esercitarlo. Bisogna riconoscere che, senza un metronomo, questo sarebbe un compito molto difficile. Il metronomo è un apparecchio atto a scandire il tempo musicale di una composizione o di una serie di segnali acustici che si susseguono con regolarita (per esempio <sup>i</sup> segnali Morse). II metronomo ancora più diffuso è quello ad orologeria, inveniato da Maelzel nei primi anni del diciannovesimo secolo. L'indicazione che appare aH'inizio di un pezzo musicale (per esempio, MM = 100) significa che la battuta andrà presa alla velocità del metronomo di Maelzel regolato per 100 battiti al minuto. Questo metronomo produce soltanto un semplice "tic-tac" ad una cadenza tra 40 e 208 battiti al minuto ed è pure piuttosto caro. Il metronomo elettronico che abbiamo progettato ha un'uscita a due note ed è in grado di generare ritmi alquanto più complessi del suo equivalente meccanico.

# metronomo elettronico a due note

II metronomo ha due funzioni: per prima eosa deve produrre un ritmo regolare ed in secondo luogo deve indicare la battuta di una composizione. II metronomo di Maelzel consiste di un pendolo azionato da un meccanismo ad orologeria, il cui periodo è regolabile mediante un piccolo peso mobile lungo un'asta. Una delle difficoltà che affliggono l'aspirante musicista è il poter riconoscere gli accenti, ed un'altra difficoltà è di saper suddividere le battute in forti e deboli, una terza è presentata dalla struttura della battuta, eccetera eccetera: per lutti questi problemi, il metronomo meccanico e di scarso aiuto. II nostro metronomo elettronico fornisce due suoni di percussione con frequenza e timbro regolabili, il cui ritmo pub essere predisposto a piacere mediante interruttori.

# Schema elettrico

Pochi saranno sorpresi dal fatto che il ritmo per questo circuito viene ricavato da un clock (orologio), che e il trigger di Schmitt N5, in alto a sinistra della figura la. II potenziometro PI controlla la velocita delle battute. Gli impulsi di clock sono applicati al piedino <sup>14</sup> di ICl, che e

un contatore binario ed otto uscite, tipo 4022. Le uscite Qo..,Q7 pervengono al livello logico alto in sequenza. al ritmo della frequenza di clock. L'ingresso di attivazione (piedino 13) del contatore è collegato a massa e perciò rimane sempre a livello logico "0". L'ingresso di reset (piedino 15) è invece utilizzato per modificare il numero degli impulsi per ciascuna misura. o per ciascun ciclo di conteggio e questo è il modo in cui vengono rieavale le denominazioni dei diversi tempi musicali: 7/8, 3/4, 5/8 e 4/4 (dal tempo di 3/4 pud essere anche ricavato quello di 6/8). Come mostrato in figura la, queste indieazioni di tempo vengono selezionate mediante il eommutatore S9. Le uscite Q di ICl sono collegate ad una doppia matrice di 2 x <sup>8</sup> diodi (D1...D16) e 2 x 8 interruttori (SI...58). A seconda di quale di questi interruttori sia chiuso, verranno trasmessi al resto del cireuito uno o piu impulsi di uscita di ICL La disposizione simmetrica permette di ottenere due serie di impulsi diverse ma sincrone, che possono essere utilizzate per produrre due diverse note. Le note sono in realtà oscillazioni smorzate generate dai filtri passa-banda IC4 ed IC5 in corrispondenza al fronte iniziale degli impulsi

![](_page_42_Figure_0.jpeg)

che arrivano al lore ingresso invertente (piedino 2). Per evitare che il fronte di commutazione iniziale dell'impulso possa causare anche la generazione di una nota diversa, i filtri passa-banda sono preceduti da due monostabili (N1/N2 ed N3/N4). II risultato 6 un suono chiaro, senza accenni di balbettamento.

Poichè è possibile, naturalmente, selezionare due o più uscite di IC1, potrà darsi che il livello logico alto all'ingresso di uno dei monostabili abbia una durata corrispondente a due o più impulsi di clock, come mostrato in figura 3. II monostabile non e ovviamente in grado di separare due impulsi sequenziali. Per questo motivo, i trigger di Schmitt N6 ed N7, che precedono rispettivamente Ml ed N3. mandano in cortocircuito gli impulsi provenienti dalle matrici a diodi e li sovrappongono agli impulsi di clock, secondo una funzione NAND. II fatto che gli impulsi vengono invertiti e sfasati non ha un'influenza negativa sul corretto lunzionamento del circuito. Avremo ora due sequenze d'impulsi separate, ricavate dalla medesima frequenza di clock: a partire da questo istante, entreremo nella parte analogica dei metronomo.

b.

<sup>I</sup> valori dei condensatori C4/C5 e C7/C8 (osservare che  $C4 = C5 e C7 = C8$ ), insieme ai valori dei trimmer P2 e P3, determinano rispettivamente le frequenze centrali dei filtri passa-banda IC4 ed ICS e di conseguenza la tonalita ed il timbro dei suoni percussivi generati. Tanto più elevato è il valore dei condensatori, tanto piu bassa sara la nota. Per esempio, con un valore di 330 nF, il suono sara analogo a quello di un timpano, beninteso però

![](_page_42_Figure_4.jpeg)

![](_page_42_Figure_5.jpeg)

Figura la. II meccanismo ad orologeria dl un metronomo tradizionale è stato sostituito, nel nostro modello elettonico, da un conlatore (IC1) e da un clock (N5). La scella delle batlute lortl (note basse) o dolle baUule deboli (note alle) viene effertuata mediante  $2 \times 8$ Inlerrullori. Le due note generate sono fatte passare attraverso filtri passa-banda ad elevato 0.

Figura 1b. L'amplificatore<br>audio dl poten-a consiste<br>in poco piu oi uti semplice<br>circuito integrato. L'altoparlante incorporato  $(4\Omega/5$  W) non deve essere troppo piccolo, allrimenll non potrà riprodurre le note basse.

![](_page_42_Figure_8.jpeg)

3-44 metronomo elettronico a due note

Flgura 2. Esemplo di programmazione del melronomo. Clascun interruttore chiuso della fila B corrisponde ad una nota basaa, mentre clascun interruttore chiuso della fila A corrisponde ad una nota alta. Un Interrutlore aperlo rappresenta un intervallo. In questo programma, si presuppone che II seleltore S9 sla In poslzlone "O" (4/4).

Figura 3. Se due interruttori adlacenti sono chiusi, apparirà<br>un impulso largo al piedino 6 di N6. Sarà perciò necessario suddividerlo (piedino 4, N6). Inoltre, gli impulsi risultanti dovranno essere compress! (piedlno 4, N2). pet evilare che il circuito reagisca sia ai fronti iniziali che a quelli finali.

Tabella 1. Possibile divisione della scala per il potenziometro P1, che è identica a quella usata nel melronomi tradlzionali.

 $\overline{1}$ 

![](_page_43_Picture_2005.jpeg)

![](_page_43_Figure_5.jpeg)

![](_page_43_Figure_6.jpeg)

che il resto del circuito (altoparlante) sia in grade di riprodurre note cosi basse. Le resistenze R8 ed R13 delerminano il fattore di smorzamento. Tanto più elevato sarà il loro valore e tanto più rapido sarà lo smorzamento; dalla percussione su un tamburino al boato di un timpano. I trimmer P2 e P3. oltre a regolare la frequenza centrale dei filtri passa-banda, determinano, insieme alle resistenze R14 ed R15. il necessario rapporto di miscelazione delle due note.

Per poter riconoscere piu facilmente il ritmo predisposto, I'uscita QO di ICl controlla, tramite N8 e Tl, il LED D17. Questo LED si accendera percio in corrispondenza di ciascuna nota iniziale di una sequenza. Per rendere autonomo il funzionamenlo del melronomo, e stato inserito nel circuito un amplificatore di potenza audio basato sul circuito integrate TDA 2003, come mostrato in figura lb.

L'alimentatore, che è disegnato in figura 1c, è un semplice circuito basato sul regolatore di lensione 7815. Poiche il melronomo non assorbe una corrente superiore a circa 10 mA, ed IC2 non assorbe, in assenza di segnale, piu di 200 mA, potra sembrare che il trasformatore di rete sia dimensionato con eccessiva larghezza, in quanto previsto per erogare al secondario una corrente di 1 A. Non è vero, perchè la corrente assorbita da IC2 nel corso dei "tic" e dei "tac" potra facilmente raggiungere il valore di <sup>1</sup> A, a seconda della regolazione del volume. Cio spiega anche perche ICl ed IC2 debbano essere montati su un dissipatore termico in comune.

# Possibili ampliamenti

Non sara certamente sfuggito al lettore attenlo che lo schema di figura la mostra un certo numero di lerminali che sembrano essere destinati al collegamento di apparecchiature esterne: si tratta delle uscite del contatore IC1. del segnale a frequenza di clock, delle uscile

dei monostabili (S e Q) e degli ingressi dei due filtri passa-banda (T ed R). Diremo di più circa queste apparecchiature esterne in un prossimo articolo...

# Costruzione e taratura

L'uso dei circuiti stampati mostrati nelle figure 4 e 5 semplifica parecchio la costruzione del metronomo. Il metronomo vero e proprio è montato su uno di questi circuiti stampati. mentre Talimeniatore e I'amplificalore di potenza sono montati sull'altro. La parte piii complicata della costruzione è forse il cablaggio degli otto interruttori che, insieme al LED, al potenziometro PI ed al selettore S9, sono montati sul pannello frontale del mobiletto.

II terminale S dovra essere collegato a T e Q ad R, mediante un ponticello di filo. I terminali Q0...Q7 e CLK non sono usati, almento per il momento...

II collegamento tra I'uscita del metronome e l'amplificatore audio dovrà essere preferibilmente eseguito con cavetto schermato audio. II fili dell'altoparlante non dovranno essere schermati, ma dovranno avere una sufficiente sezione (per esempio 0,25 mm quadrati).

La taratura consiste esclusivamente nel trovare il corretto bilanciamento delle ampiezze dei due segnali (mediante P4 e P5) e del loro timbro (mediante P2 e P3). Non possono essere date direttive per questa regolazione, in quanto tutto dipende dalle preferenze personali. Ruotando P3, potrà succedere che divenga

improvvisamente udibile un forte ronzio; cio avverra quando la frequenza centrale di uno dei filtri passa-banda corrisponde a 100 Hz (due volte la frequenza di rete). II rimedio consiste semplicemente nel ruotare leggermenle P3 in avanti oppure aU'indietro,

# <sup>1</sup> e 2 e 3 e 4 e...

6 giunto il momento di parlare dell'impiego pratico del melronomo. Un semplice esempio di programma è mostrato in figura 2: gli interruttori SIB. S3B, S5A, S6A, S7B ed S8A sono chiusi, mentre tutti gli altri sono aperti. II selettore S9 è in posizione "D", che corrisponde al tempo di 4/4. Potrete quindi contare <sup>1</sup> (e) 2 (e) 3 (e) 4 (e) <sup>1</sup> (e) 2 (e)...

Come avviene in un melronomo tradizionale, il potenziometro PI potra essere munito di una scala graduata: in tabella 1 è riprodotta un'adatta suddivisione della suddetta scala.

M

![](_page_44_Picture_0.jpeg)

(metronomo vero e proprio)

## Resistenze:

R1 ,R4,R5,R9,R10 = 100 k  $R2, R3 = 47 k$  $R6, R11 = 330 k$  $R7, R12, R16 = 1 k$  $R8 = 1 M$  $R13 = 470 k$  $R14, R15 = 10 k$ PI = 500 k lin. potenziometro lin. P2,P3 = 5 k (4k7) trimmer P4,P5 = 10 k trimmer

# Condensatori:

 $C1 = 680 n$  $C2...C5 = 10 n$  $C6, C9, C10 = 10 \mu/16$  V  $C7, C8 = 22n$  $C11 = 100n$  $C12 = 100 \mu/25 V$ 

Semiconduttori:  $D1...$   $D16 = 1N4148$  $J17 = LED$  $T1 = BC557B$  $IC1 = 4022$  $IC2 = 4001$  $IC3 = 4093$  $1C4$ ,  $1C5 = LF 356$ 

# Varie:

S1a...S8a, S1b...S8b =<br>Interruttori a levetta (1(16)  $S9 =$  Commutatore rotativo a 4 posizioni. una via

# Elenco del componenti<br>
Elenco dei componenti per l'amplificatore<br>
audio e l'alimentatore

Resistenze  $R1 = 220 \Omega$  $R2 = 22 \Omega$  $R3 = 1 \Omega$  $R4 = 470 \Omega$ 

# Condensatori:

 $C1 = 2200 \mu/35 V$  $C2, C7 = 100 n$  $C3 = 10 \mu/6V3$  $C4 = 1000 \mu/25 V$  $C5 = 680 n$  $C6 = 470 \mu/6V3$ 

Semiconduttori:  $D1... D4 = 1N4001$  $IC1 = 7815$  $IC2 = TDA 2003$ (ULN 3703Z)

## Varie;  $S1$  = Interruttore di rete

- Trl = Trastormalore di rete
- 15 V/1 A F1 = Pottalusibile e fusibile da 500 mA
- Altoparlante (tipo per autoradio)  $4$   $\Omega$ /5 W
- Dissipatore termico, in comune, per IC1 ed IC2

Flgura 4. Clrculto stampato del metronomo vero e proprio. I<br>terminali S e T, nonché Q ed R<br>(che sono destinati a futuri ampliamenti) dovranno essere unill Ira loro medlante corti spezzoni di filo. I terminali<br>Q0...Q7 e CLK, anch'essi<br>destinati a futuri ampliamenti, non sono usatl. Questo clrculto stampato, e quello mostrato in flgura 5, dovranno essere Inlerconnessl medlante un cavetto audio schermato.

Flgura 5. Clrculto stampato per l'amplificatore audio di potenza<br>e per l'alimentatore. Entrambi i<br>circuiti integrati dovranno essere munlti di dissipatore termico, preferibilmente uno solo in comune ai due componenti.

 $3.46$ pseudo stereo<br>elektor marzo 84

# **OSEUCK**

per il personal FM

Il radio ricevitore FM personale pubblicato nel numero di Gennaio 1984 era basato sul circuito integrato TDA 7000 della Philips ed 6 stato molto apprezzato dal pubblico. L'ultima buona notizia e che questo circuito integrate 6 stato seguito da un altro che ha la stessa origine, il IDA 3810, che pud essere usato per ottenere dal vostro ricevitore FM personale prestazioni completamente diverse.

Sappiamo che il IDA 7000 serve esclusivamente a ricevere segnali mono e di conseguenza la ricezione stereo è fuori questione...almeno finora! Se non proprio un vero stereo, perchè non uno "pseudo stereo"? Ecco allora che vengono in soccorso il TDA 3810 e questo articolo!

> Poeo dopo la presentazione del "circuito integrato per ricevitore FM monochip" TDA 7000, la Philips ha proseguito su questa linea con un nuovo chip il quale, anche se non e probabilmente in grado di prestazioni "sconvolgenti", contiene tuttavia alcune interessanti novita. Si tratta infatti di un interessante circuito integrato a 18 piedini, il TDA 3810, che converte il normale segnale mono in un segnale "pseudo-stereo", oppure un normale segnale stereo in un cosiddetto "stereo spaziale". La caratteristica "spaziale" (detta anche "superstereo") è naturalmente cosa da veri appassionati, ma lo pseudo-stereo 6 certamente un'idea molto inferessante quando sia combinata con le prestazioni del TDA 7000. Questo 6 interessante, tanto piu che I'effetto "stereo" è molto buono (lo abbiamo già potuto sentire!) e vengono completamente evitati i

problem! di rumore che affliggono <sup>i</sup> veri ricevitori stereo personali. Questo integrato 'pseudo stereo" costa soprattutto molto meno di un decodificatore stereo completo!

# Progetto

Lo schema a blocehi del TDA 3810, insieme con i componenti esterni necessari, è illustrato in figura 1. Da questo schema risulta evidente che il circuito pseudo-stereo suddivide il segnale mono in arrivo (applicato ai piedini 2 e 17) in due canali. Uno di questi eanali viene direttamente trasferito all'uscita, mentre invece, nel secondo canale, vengono ritardate tulle le frequenze comprese tra 300 Hz e <sup>2</sup> kHz. II valore di questo ritardo dipende dalla frequenza (per esempio, ad 800 Hz il ritardo e di 500  $\mu$ s) ed in questo modo viene data

all'ascoltatore l'illusione di udire un suono stereofonico. Le frequenze inferiori a 300 Hz e superiori a 2 kHz, provenienti dal secondo canale. sono Irasferite all'uscita senza modifiche, in modo che uno degli altoparlanti non debba avere una banda di frequenza superiore a quella dell'altro. Poichè l'effetto finale sara una questione di gusti personali. il filtro passa-basso è stato montato fuori del chip, in modo da permettere agli utilizzatori di regolarlo secondo le proprie necessita. Nel funzionamento stereo c'è una separazione di GO dB tra i due canali. L'effetto stereo spaziale viene ottenuto aggiungendo una diafonia in opposizione di fase Ira i canali. Questa "anti-diafonia" (circa il 50%) aumenta la "distanza apparente" tra <sup>i</sup> due altoparlanti. Poiche il TDA 3810 introduce un elemento estraneo nel percorso del segnale audio, non sono stati risparmiati gli sforzi, durante la progettazione del circuito integrate, per garantire che le cifre del rapporto segnale/rumore e della distorsione fossero migliori possibile. Il risultato finale è un rapporto segnale/rumore di 70 dB (molto buono), mentre la distorsione armonica misurata nei prototipi era inferiore a -80 dB. <sup>11</sup> rumore stereo, come pure quel noioso "rumore di commulazione" che si nota in un ricevitore sintonizzato su una stazione stereo debole, quando commuta continuamente da mono a stereo e viceversa, sono totalmente assenti nel TDA 3810.

ī.

x.

Due interruttori sono collegati tra <sup>i</sup> piedini II e

<sup>12</sup> e massa e vengono usati per commutare tra mono e pseudo-stereo e tra stereo ordinario e stereo spaziale. Due LED potranno essere direttamente pilotati dai piedini 7 ed 8, mediante stadi pilota incorporati, per indicare se il circuito funziona in modo pseudo-stereo oppure in stereo spaziale. <sup>11</sup> circuito integrato necessita di un alimentatore con tensione tra 4,5 e <sup>16</sup> V. ed assorbe una corrente di circa ^ mA.

Le tre tabelle danno le caratteristiche tecniche del TDA 3810. La tabella <sup>1</sup> moslra le prestazioni massime, mentre in tabella 2 ~no elencate le caratteristiche nominali. La tabella 3 è una specie di tabella della verità che mostra come le varie fuzioni possano essere messe in •relazione con le posizioni degli interruttori e le indicazioni dei LED.

# Ampliamento stereo

Il TDA 3810, con la sua capacità pseudo-stereo è stato sviluppato con I'intenzione di impiegarlo unitamente al TDA 7000, per comporre un piccolissimo ricevitore FM che abbia un suono "migliore" del mono ed un prezzo relativamente ridotto,

Il circuito stampato per l'ampliamento stereo è perfettamente compatibile con il ricevitore "Personal FM", che è stato esaurientemente trattato nel nostro numero di Gennaio. II circuito aggiunto sostituisce praticamente il controllo di volume del ricevitore FM, in modo che il decodificatore TDA 3810 oossa essere

![](_page_46_Figure_7.jpeg)

Figura 1. Schema a blocchi del<br>TDA 3810, completo di tutti i componenti esterni necessari. L'eHetto pseudo-alereo vlene ottenuto sotloponendo a rlli do seleltivo una certa parle dello spettro audio, mentre l'effetto stereo spaziale si ottiene aggiungendo una quota di "antidiatonia" al segnale audio.

3-47<br>pseudo stereo<br>elektor marzo 84

![](_page_47_Figure_0.jpeg)

Parametri limite di funzionamento

Resistenza termica

dal cristallo all'ambiente

Tensione di alimentazione (piedino 18)

Corrente di alimentazione (piedino 18)

Limiti delle temperature di immagazzinamento

il funzionamento mono o pseudo-stereo.

Tabella 1. Le più importanti prestazioni limite di questo<br>circuito integrato (secondo le norme IEC 134). È necessario adeguarsi strettamente a queste norme!

Tabella 2. Caratteristiche tecniche del TDA 3810, Queste sono state misurate nel circuito di prova di figura 1.

# Tabella 2

## Caratteristiche

Vp = 12 V; Tamb = 25 °C; circuito di prova (figura 1) in modo stereo (piedino 11 a massa) a meno di diverse prescrizioni

Tabella 1.

![](_page_47_Picture_212.jpeg)

\* L'effetto pseudo-stereo è determinato dai filtri esterni

 $\frac{1}{T}$ stg  $-25a + 150^{\circ}$ C<br>0 a + 70°C Limiti della temperatura ambiente durante il funzionamento Tamb R<sub>th cr-a</sub> 80 K/W

> collegato tra il circuito integrato ricevitore e l'amplificatore audio. Oltre a questa, la sola aggiunta ancora necessaria è un amplificatore audio in più, poichè adesso disponiamo di due canali.

Vp

max. 16 V

max. 12 mA

Dato che il circuito di ampliamento completo, compreso l'amplificatore audio supplementare, è montato su un solo circuito stampato, la conversione del nostro "Personal FM" da mono a pseudo-stereo è molto semplice. Ora, l'astuccio che abbiamo costruito per montare il ricevitore originale non sarà più sufficiente, ma nonostante tutto, il ricevitore rimarrà ancora molto compatto.

La corrente assorbita aumenterà di circa 5...9 mA, cosicchè la corrente totale assorbita dalla radio FM personale pseudo-stereo sarà di circa 24...30 mA, a seconda del volume.

# Schema elettrico

Lo schema elettrico del circuito di ampliamento è illustrato in figura 2. Il cuore del circuito è il TDA 3810, completo dei componenti esterni necessari per convertire il segnale mono in un segnale pseudo-stereo. Il segnale mono perviene al circuito integrato in corrispondenza ai piedini 2 e 17, e viene poi suddiviso tra i due canali. Uno dei canali va direttamente all'uscita, ma nel secondo canale, tutte le frequenze tra 300 Hz e 2 kHz sono sottoposte ad un ritardo che dipende dalla frequenza. Le altre

frequenze passano invariate all'uscita. Lo sfasamento necessario per I'effetto pseudostereo viene ottenuto mediante il circuito collegato tra i piedini 6, <sup>14</sup> e 16. L'uscita del TDA 7000 dovra essere portata ad un livello tale che il decodificatore pseudostereo possa dare il miglior rapporto segnale/rumore possibile. Per questo motivo, sara necessaria un'amplificazione di tensione pari a circa 40 volte: questo è proprio il compito dello stadio d'ingresso T1/T2, che garantisce pure che non venga caricato il circuito di deenfasi all'uscita del TDA 7000. Dopo che il segnale è stato amplificato dallo stadio T1/T2, entrerà in IC1 e, quando questo integrato avrà svolto il suo compito, il segnale elaborato apparirà ai piedini 6 e 13. I segnali vengono quindi applicati ai due amplificatori di bassa frequenza, tramite un partitore di tensione ed il polenziometro stereo Pi; uno di questi amplificatori è montato sulla scheda di ampliamento (IC2 e relativi componenti) mentre l'altro, identico, è già montato sulla scheda del "Personal FM".

3

Un'osservazione finale relativa allo schema. Come abbiamo gia osservato, esiste una possibilità da parte del TDA 3810 di pilotare un LED per indicare quando il circuito sta funzionando in pseudo-stereo. Poichè però i LED consumano parecchia corrente, abbiamo deciso di farne a meno, per evitare di scaricare inutilmente la batteria da 9 V. Abbiamo previsto un commutatore (SI) per cambiare il funzionamento da mono a pseudo-stereo, e questa commutazione potrà essere eseguita semplicemente collegando o meno il piedino II a massa.

# Costruzione

II circuito stampato per Tampliamento pseudostereo (figura 3) ha pressoche le stesse dimensioni di quello del "Personal FM". A seconda dell'astuccio che si intende usare, le due schede potranno essere montate affiancate, oppure in una disposizione a "sandwich". In parte, le piccole dimensioni dei circuiti stampati sono dovute al fatto che le resistenze sono montate verticalmente. Cio vuol dire che il posizionamento dei componenti prima della saldatura richiederà un'attenzione maggiore del normale.

Sara facile controllare il corretto funzionamento del circuito sulla base delle tensioni scrilte sullo schema. Se qualcuna delle tensioni misurate differisce dal valore prescritto, c'è evidentemente qualcosa di sbagliato. Molto probabilmente, ciò è dovuto al fatto che qualche resistenza non è stata montata al posto giusto. Potrebbe anche darsi che la causa sia diversa (non potrele mai sapere cosa stia tramando il vecchio Murphy sullo sfondo).

La tensione alia base di T1 dovrebbe essere circa 1,1 V. Tuttavia, poichè questa è l'uscita del TDA 7000, sara possibile qualche dilferenza rispetto a questo valore e percio sara meglio controllare la tensione al collettore di TL Se la tensione in questo punto differisce di piii di <sup>1</sup> V dal valore previsto. che dovrebbe essere uguale alia meta della tensione di alimentazione (cioe 4.5 V), occorrera cambiare R16. <sup>11</sup> collegamento della scheda pseudo-stereo al "Personal FM" non dovrebbe presenlare problemi. Il potenziometro di controllo del volume (P2) montato sulla radio dovrà essere smontato, saldando poi tra <sup>i</sup> punti <sup>3</sup> e <sup>5</sup> una resistenza da 22 kΩ. Anche C18 dovrà essere sostituito con un ponlicello di filo. L'ingresso della scheda pseudo-stereo dovra ora essere

![](_page_48_Picture_2002.jpeg)

 $L = BASSO = da 0 a 0.5 V H = ALTO = da 2 V a Vp X = Lo stato non ha importanza$ 

![](_page_48_Picture_8.jpeg)

![](_page_48_Figure_9.jpeg)

collegato al punto 3 della scheda radio e l'uscita per il canale sinistro (cursore di PI) al punto 4. Ora reslano da collegare sollanto le due linee di alimentazione ed il lavoro sarà terminato. Una nota conclusiva: se l'ampliamento pseudostereo dovesse essere usato separatamente dalla radio FM, sara naturalmente necessario adattare <sup>i</sup> livelli d'ingresso. Cio potra essere fatto utilizzando il piccolo circuito di inlerfaccia mostrato in figura 4.

Tabella 3. Questa e una specie di tabella della verità che descrive le relazioni tra le diverse funzioni, le posizioni dei commutatori e le Indicazloni dei LED.

Figura 3. Piste di rame e disposizione dei componenti sul circuito stampato, che ha le medesime dimensioni di quello del Personal FM. Tutte le resistenze dovranno essere montate in posizione verticale,

Figura 4. Pfccola Inlerfaccia necessaria per adaltare l'ingresso del circuito pseudostereo ad apparecchiature diverse dal ricevitore Personal FM.

## Elenco del componenti

## Resistenze:

 $(1/8 W)$  $R1, R7 = 15 k$ R2,R8,R15 = <sup>1</sup> k  $R3$  ,  $\therefore$   $R6 = 22$  k  $R9 = 100 k$  $R10, R11, R14 = 12$  k  $R12 = 18k$  $R13, R18... R20 = 10 k$  $R16 = 5k6$  $R17 = 39k$  $R21, R22 = 390 \Omega$  $P1.P1' = 10 k log stereo$ pot

Condensatori:  $C1 = 470 n$  $C2, C3, C7 = 10 n$  $C4 = 22 n$  $C5 = 100 \mu/25$  V  $C6 = 12 n$  $C8 = 220 n$  $C9, C11 = 4\mu$ 7/63 V  $C10 = 47 \mu/25$  V C12 = 22  $\mu$ /10 V Tantalio  $C13 = 100 \mu/10 V$ C14 = 47 n Ceramico C15 = 47  $\mu$ /2 V Tantalio

# Semicondutlori:

T1.T2 = BC550C IC1 = TDA 3810 IC2 = LM 386

Vane: S1: interruttore unipolare a levelta ue allee

 $8.077770$ 

 $3.50$ terminale universale<br>elektor marzo 84

...che collega il computer all'utilizzatore

Figura Configurazione del terminale universale con tutti i collegamenti possibili. Collegando un nomputer a 16 bit (per esemplu un corce II, che è basato su una CPU 68000) si ottiene il sistema elaboratore a 10 bit più economico attualmente possibile, almeno per quanto ne sapplamo.

Combinando la scheda CPU presentata in un altro articolo di questo stesso numero alla scheda VDU pubblicata nel numero di Gennaio 1984, ed aggiungendo una tastiera, un monitor ed il necessario software, è possibile comporre un terminale universale veramente economico in rapporto alle sue possibilità. Questo terminale ha un collegamento RS232 con protocollo VT52 e può essere perciò accoppiato direttamente a qualsiasi computer munito di tale connessione. Un esempio è costituito dal Force II (a 16 bit) che, unito a questo terminale, permette un eccellente rapporto costo/prestazioni.

# terminale universale

Questo terminale universale non dovrebbe essere considerato appena un sostituto per l'Elekterminal. Infatti, collegando quest'ultimo ad un grande computer sorgerebbero

muneGratamente difficoltà, perchè non mette a disposizione linee di handshake. Il terminale presentato in questo articolo, dato che è munito di una connessione RS232 con protocollo VT52. può essere invece collegato ad un grande computer senza alcun fastidio (il protocollo VT52 è un sistema di comunicazione

nvenzionato, largamente impiegato nelle applicazioni dei terminali industriali). Poichè l'RS 232 è un collegamento di tipo seriale, è anche possibile comunicare tramite modem con il cosiddetto "computer ospite" da qualsiasi parte del mondo, tramite una linea telefonica. Questo terminale universale, contrariamante a quanto avviene con l'Elekterminal, permette inoltre di avere un formato di immagine regolabile e possibilità grafiche.

# Costruzione

La configurazione generale del terminale è mostrata in figura 1. È possibile notare che tutte le parti componenti sono già state descritte: nell'articolo intitolato "scheda CPU" su questa stessa rivista e nell'articolo "scheda VDU" pubblicato nel numero di Gennaio di quest'anno. Fondamentalmente, la costruzione

consiste nel combinare una scheda CPU con una scheda VDU utilizzando, per esempio, la scheda bus di Elektor, collegando poi alla scheda VDU un monitor (od un normale televisore) ed alla scheda CPU una tastiera. Il software necessario per il sistema potrà essere memorizzato in una EPROM 2732, per la quale esiste un adatto connettore sulla scheda CPU. E' anche possibile collegare al terminale una stampante con interfaccia Centronics. E' stato inoltre seguito un certo lavoro preliminare per favorire il futuro collegamento di una penna luminosa, ma per questo sarà necessario attendere un articolo che verrà pubblicato in un successivo numero di Elektor. La scheda CPU è programmabile mediante spine di cortocircuito, per esempio per determinare il formato dell'immagine e l'indice della memoria. Le posizioni delle spine di cortocircuito per queste specifiche applicazioni sono date in tabella 1. L'indice della memoria sarà perciò congegnato secondo lo schema di figura 2. La scelta del formato dell'immagine dipenderà naturalmente dalla scelta di un monitor o di un normale ricevitore televisivo per la visualizzazione dei dati. Usando un televisore, si raccomanda di predisporre un numero di caratteri per riga inferiore a quello possibile con un monitor.

La decodifica degli indirizzi della RAM da 2 K e della EPROM da 4 K usata nel presente

![](_page_49_Figure_12.jpeg)

progetto viene anch'essa predisposta mediante spine di cortocircuito, come indicate in tabella I.

Dovranno essere inoltre eseguiti alcuni collegamenti sulla scheda CPU. tra le uscite del buffer degli indirizzi ed i punti A...J, in modo da ottenere il segnale di selezione del chip per <sup>i</sup> diversi circuiti integrati. Queste connessioni dovranno essere eseguite mediante corti spezzoni di filo saldati agli adatti terminali del connettore. seguendo lo schema elettrico della scheda CPU.

La programmazione della ACIA (Pl,3 e PL4 sulla scheda CPU) dovrà essere portata a lermine con I'aiuto del manuale relativo al computer usato e della tabella 2 pubblicata nell'articolo riguardante la scheda CPU.

# Software per il terminale

Per il corretto funzionamento del terminale è naturalmente indispensabile un adatto software. Un programma associato (ESS 525) è disponibile presso la Technomatic Ltd. Questo programma consiste nelle seguenti parti:

- Processore per il comando della console, che permette I'esecuzione dei diversi comandi.
- Routine e subroutine video (controllo cursore, eccetera), necessarie per il corretto funzionamento della scheda VDU.
- Tabella dei comandi che garantisce che <sup>i</sup> comandi impostati tramite tastiera vengano "compresi".
- Routine di uscita Centronics, necessaria per il controllo della stampante.
- Tabella di formattazione deH'imrnagine, con la quale sara possibile realizzare il formato predisposto deH'immagine sullo schermo,

II processore per il comando della console legge la tastiera e distingue tra il normale testo e le instruzioni, una lista delle quali è pubblicata in tabella 2.

Un listato originale dei programmi pertinenti ed allre informazioni (VDU Paperware) verranno messi a disposizione tra alcuni mesi, tramite il nostro servizio libri. Le informazioni supplementari riguardano la combinazione della scheda VDU con la scheda CPU ed il controllore CRT, la ACIA ed il generatore di caratteri.

# Tabella 1

![](_page_50_Figure_13.jpeg)

Tabella 2

![](_page_50_Picture_1672.jpeg)

Flgura 2. Sommario dell'indice della memorla

Tabella 1. Per quesla appllcazione, la scheda CPU dovra essere coal programmata mediante gll splnottl di cortocircuito. La ACIA deve essere programmata con I'aiuto del manuale del computer usato e della tabella 2 deH'arlicolo riguardante la scheda CPU pubblicato in un altro artícolo di questo numero della nostra rivista.

Tabella 2. Comandi per II controllo del cursore e per la cancellazione (dl parti) dello schermo.

(CTRL... significa che deve essere premulo un taslo mentre vfene tenuto premuto il tasto di controllo ed ESC... indica la pressione di un tasto successlva alia pressione del taslo "escape")

![](_page_51_Picture_1.jpeg)

# ZN 415 - Un radiosintonizzatore AM completo

La Ferranti ha recentemente presentato il suo campione per la gara della "radio piii piccola del mondo": lo ZN 415, che è una versione ampliata del ben noto circuito integrate ZN 414. A causa delle sue dimensioni veramente ridolte e dei pochi componenti esterni necessari per costruire un radioricevitore completo, questo nuovo circuito integrate ha tutti <sup>i</sup> requisiti per diventare molto popolare. Per quanto i circuiti integrati dovrebbero essere sempre considerati come "scatole nere", pensiamo possa interessarvi sapere "eosa c'6 denlro". Fondamentalmente, lo ZN 415 contiene uno ZN 414, che è un sintonizzatore di radiofrequenza a 10 transistori, ed un amplificatore audio a due stadi (vedi figura 1). II sintonizzalore copre la gamma di frequenza da 150 kHz a 3 MHz. che comprende le bande di radiodiffusione delle onde lunghe e medie. L'uscita audio e di 1,0..,1,5 mW su 64 n. Grazie alia sua alta resistenza d'ingresso (dell'ordine di 4 M $\Omega$ ). la selettività è buona: larghezza di banda seletuvita e buolia: Targhezza<br>8 kHz tra i punti a - 6 dB. La caratleristica AGC mostra un incremento di meno di 7 dB neU'uscita ad audiofrequenza per piu di 30 dB aU'ingresso di radiofrequenza. II circuito è incapsulato in un contenitore DIL ad 8 piedini.

Per quanto il circuito integrate sia in grado di pilotare in modo soddisfacente cuffie di buone qualita, abbiamo pensato che sarebbe interessante aggiungere un circuito accordato di antenna, un amplificatore audio per pilotare un altoparlante da 8 $\Omega$ ed un controllo di volume, che manca nel circuito integrato originale (vedi figura 2). Tutto questo ha reso necessario aumentare la tensione di alimentazione a 9 V (II circuito integrato deve essere alimentato eon una tensione di 1,5 V), per cui una batteria PP3 sara sufficiente ad alimentare il circuito. La potenza dissipata e dell'ordine di 120 mW. Ricordare che è ancora possibile

 $\overline{2}$ 

![](_page_51_Figure_5.jpeg)

![](_page_51_Figure_6.jpeg)

![](_page_51_Figure_7.jpeg)

1

![](_page_51_Figure_8.jpeg)

8132-3

Figura 3. Particolari degli avvolgimenti delle bobine

la ricezione mediante cuffia da 64  $\Omega$ . Se fosse necessario ricevere soltanto le onde medie, I'antenna potra essere costruita avvolgendo un singolo strato di 55 spire ravvicinate di filo di rame smaltato su una bacchetta di ferrite da 60 x <sup>12</sup> x 3 mm. Se invece si vuole ricevere sia le onde medie che le onde lunghe, sara necessaria una bacchetta di ferrite con dimensioni 150 x 12 x 3 mm. L'antenna per le onde medie sara in questo caso uno strato singolo di 48 spire avvolte una vicino all'altra e quella per le onde lunghe sara formata da un avvolgimento a strati multipli di 280 spire di filo di rame smaltato, diametro 0,2 mm. I particolari di questi avvolgimenti sono mostrati in figura 3. Se I'apparecchio deve essere previslo per le onde lunghe e medie, ai capi della bobina per le onde lunghe dovra essere collegato un condensatore da 10 pF. Dovra anche essere previsto un commutatore per selezionare le due gamme.

# Bibliografia:

Ferranti Semiconductors - Advance product information: ZN 415E, un ricevitore radio AM

![](_page_51_Figure_14.jpeg)

Figura 2. Schema del ricevitore AM ampliato.

eleklor marzo 1984

í

# Le pagine dei circuiti stampati

Le pagine seguenti contengono le immagini speculari della serigrafia delle piste di rame dei circuiti stampati (eccettuati quelli a doppia faccia incisa, in quanto autocostruirli è un'impresa piuttosto complicata); questi circuiti stampati sono quelli dei progetti presentati in questo numero della nostra Rivista e vi permetteranno di incidere le vostre basette.

Per fare ciò, saranno necessari: una bomboletta di un liquido atto a rendere la carta semitrasparente ("ISOdraft" o simili, che potrete acquistare presso un negozio di articoli da disegno), una lampada a raggi ultravioletti, soluzione di soda caustica per sviluppo, percloruro di ferro, lastre ramate

folosensibilizzate positive per circuiti stampati; basette positive fotosensibili potranno essere acquistate od autocostruite appiicando un sottile strato di fotoresist ad una normale basetta, mediante una bomboletta spray (lacca Kontakt Chemie mod. Positiv 20, fornitore G.B.C. Italiana).

• Inumidire I'intera superficie

fotosensibilizzata del circuito stampato (lato rame) con lo spray trasparente.

- Ritagliare la serigrafia che interessa da una di queste pagine ed appoggiare la parte sulla quale appare il disegno sul lato inumidito del circuito stampato, Eliminare tutte le bolle d'aria premendo con cura sulla superficie un tampone di carta morbida per pulizie domestiche.
- Il tutto potrà ora essere esposto alla luce ultravioletta. Usare una lastra di vetro per tenere a posto gli elementi solo in caso siano necessari lunghi tempi di esposizione perche, nella maggior parte dei casi, lo spray garantisce da solo I'adesione della carta alia scheda. Ricordare che le normali lastre di vetro (ma non il cristallo od il plexiglas) assorbono una parte della luce ultravioletta, cosicche il tempo di esposizione dovrà essere leggermente aumentato.
- II tempo di esposizione dipende dal tipo di lampada ultravioletta usato, dalla distanza della lampada dalla

superficie del circuito stampato e dalla natura dello strato fotosensibile. Se usate una lampada U.V. da 300 W ad una distanza di circa 40 cm dalla scheda ed una lastra protettiva di plexiglas, sara di norma sufficiente un tempo di esposizione di 4. .8 minuti.

- Dopo I'esposizione, staccare la maschera con il disegno delle piste (che potra essere nuovamente utilizzata) e lavare a fondo la scheda sotto acqua correnle.
- Dopo aver sviluppato lo strato fotosensibile immergendolo nella soluzione di soda (circa 9 grammi di soda caustica per ogni litro d'acqua), la scheda potra essere incisa in una soluzione di percloruro ferrico (500 grammi di Fe3CI2 in un litro d'acqua). Lavare infine a fondo il circuito stampato (e le mani!) in acqua corrente.
- Eliminare la pellicola fotosensibile dalle piste di rame, mediante paglietta d'acciaio e praticare i necessari fori.

# Lampeggiatore attivato dal campanello dell'uscio.

![](_page_52_Picture_15.jpeg)

Melronomo (ampllflcatore audio ad alimenlatore) Pseudo stereo.

 $\frac{1}{2}$   $\frac{1}{2}$   $\frac{1}{2}$   $\frac{1}{2}$   $\frac{1}{2}$   $\frac{1}{2}$ S-TOfES **I** 

![](_page_52_Picture_19.jpeg)

# il torto di elektor

# Interfaccia Floppy per il Junior Computer

(Aprile 1983, Pagina 4-44) La figura 3 contiene un errore (vedi Pagina 4-46), II piedino 7 del circuito integrato più in basso non deve essere tagliato, ma collegato a massa

# ELEKTERMINAL + elekterminal

# (Magglo 1983, Pagina 5- 50)

La figura <sup>1</sup> (Pagina 5-51) non mostra che CE del 2716, che sostituisne IC11, deve essere collegato a nas essere conegamentes<br>mas e Senza questo collegamento, la EPROM<br>continuerà a funzionare nel modo a tre stati.

# Interfaccia per strumento a percussione

(Marzo 1983, Pagina 3-56) <sup>I</sup> collegamenti ai piedlni 6 e 7 di IC2 (Vedi figura 2) dovranno essere invertiti: la giunzione R9-C4 dovra essere collegata al piedino <sup>7</sup> e I'allro terminale di C4 al piedino 6.

Qualora dovessero essere generati più impulsi di trigger per ogni colpo di tamburo, collegare un trimmer da 50 k in serie ad R8

# lonizzatore per auto

(Aprile 1963, Pagina 4-16) Nell'elenco dei componenti, il valore qı P1 è di 47 k; il suo valore giusto è invece di 10 k, come mostrato in figura 1.

![](_page_53_Picture_12.jpeg)

# Music Quantisizer (Febbraio 1984, Pagina 2- 18)

Le sigle di IC4 ed IC7, rispettivamente nelle figure <sup>4</sup> e 5 sono state scambiate:  $IC4 = 74LS377$  ed  $IC7 =$ 74LS373. L'elenco dei componenti è giusto.

# 64 K sulla scheda RAM dinamica da 16 K

(Gennaio 1984, pagina 1-23)

Un errore di disegno si è infilato nella figura 3 di Pagina 1-25: il nuovo collegamento da fare in fondo a sinistra del circuito stampato dovrà essere eseguito come mostrato nel circoletto.

# Crescendo

(Aprile 1983, Pagina 4-34) Lo schema elettrico a pagina 4-36 contiene un errore: la tensione al catodo di D3 dovrà essere  $di + 0.7 V e$  quella all'anodo di D4,  $-0.7$  V.

![](_page_54_Picture_0.jpeg)

![](_page_55_Picture_0.jpeg)

# mercalo elektor marzo <sup>1984</sup> - 3-57

# nercal  $\blacksquare$

# Oscilloscopio a doppia traccia da 50 MHz

La Siemens ha ampliato la sua gamma di apparecchi di misura con I'oscilloscopio a doppia traccia Oscillar D 1004, fornito di una base dei tempi automalica di nuova concezione ed in grado di rappresentare segnali di misura con una risoluzione da 1,5 a 5 periodi.

La base dei tempi prescelta in questo caso, e che va da 10 ns/cm a 500 ms/cm, viene visualizzata in Forma digitale. La massima sensibilita di 2 mV/cm rimane inalterata anche quando si utilizza la larghezza di banda massima di 50 MHz.

Il D 1004, adatto alle più diverse operazioni di misura, ha un pannello frontale con isole di funzione di differenti colori per facililarne I'uso anche al personale non addestrato.

Il cinescopio con fuoco automatico visualizza i segnali di misura su uno schermo di 8x10 cm.

Entrambi i canali consentono di rappresentare "immagini fisse", essendo possibile triggerare i due segnali indipendentemente I'uno dall'altro.

L'oscilloscopio, ollre alia normaie base dei tempi, dispone anche di una seconda base tempi ritardata che pub essere eccitata separalamenle e che consente sia di rappresentare per esteso un qualsiasi particolare di un segnale non ampliato sia di ottenere un'immagine fissa anche quando le componenti di segnali non sono in correlazione fra loro.

L'apparecchio permette di triggerare la semiimmagine 1, la semiimmagine 2 o la riga ed isegnali TV. Un linguaggio di triggeraggio automatico incorporato e non in funzione deU'ampiezza facilita le operazioni di messa a punto.

La deflessione X-Y nei due canali è possibile fino ad una larghezza di banda di <sup>I</sup> MHz.

SIEMENS ELETTRA Via E. Filzi, 25/A Milano

# Interruttori sigillati

La C & K Components introduce dei piccoli interruttori a pulsante e a levetta sigillati, compatibili con la disposizione DIP, che eliminano le preoccupazioni di processamento per le applicazioni di piccoli interruttori, Non occorrono preparazioni speciali per I'installazione: basta saldare e pulire con gli altri componenti.

Ogni interruttore è costruito in un contenitore saldato, con sigillazione del terminale epossidica e sigillazione dell'attuatore interno.

La serie ET dei piccoli interruttori a levetta sigillati ha una portata dei contatti per circuito asciutto di 3 A a 120 Vca o 28 Vcc

![](_page_56_Picture_16.jpeg)

con disponibili 3 funzioni di commutazione SPOT.

La serie EP di piccoli interruttori a pulsante sigillati ha una portata dei contatti per circuito asciutto di <sup>I</sup> A a 120 Vcc o 28 Vca con disponibili 2 funzioni di commutazione.

C & K COMPONENTS Via Frapo/li. 21 Milono

# Filtri antidisturbo a schermatura totale

La Siemens ha presentato alcuni filtri (B 84104) complelamente schermati da una custodia di alluminio e studiati per proteggere da disturbi apparecchi quali monitor, calcolatori di piccole e medie dimensioni. macchine da ufficio, bilance elettroniche, apparecchi elettrici con consumo fino a 6 A.

![](_page_56_Picture_22.jpeg)

La custodia integra anche i terminali e quindi attenua ulteriormente i segnali di disturbo nella gamma delle alte frequenze. Un connettore (secondo IEC 320) consente di collegare i filtri direttamente all'interfaccia dell'apparecchio e della linea, per ottimizzare la compatibilita elettromagnetica (EMV).

<sup>I</sup> filtri B 84104 sono realizzati in 3 esecuzioni (lunghezza 51. 61 e 76) per 3 diversi gradi di attenuazione; il collegamento pub essere effettuato con i comuni connettori in commercio (AMP/6,3 x 0,8).

SIEMENS ELETTRA Via F. Filzi, 25/A Miiano

![](_page_56_Picture_26.jpeg)

# Attenuatore ottico

La Anritsu presenta l'attenuatore mod. MN95A/B, studiato sia per I'impiego in laboratorio che sul campo.

Con l'MN95A/B è possibile ottenere un valore massimo di attenuazione di 65 dB con regolazione sia a scatti che continua, con una risoluzione di <sup>I</sup> dB.

II sistema ottico utilizzato, a riflessione, su film metallico, garantisce una precisione stabile alle diverse lunghezze d'onda della gamma 850 nm (per il mod. A) e 1300 nm (per il mod, B).

![](_page_56_Picture_31.jpeg)

II rischio di valori falsi di attenuazione dovuto a riflessioni multiple è eliminato grazie ad un'angolazione del fillrorispetto all'asse ottico.

L'ingresso e I'uscita awiene tramite connettori tipo FC(NEC) e la perdita di insezione è contenuta a valori inferiori a 3,5 dB.

VIANELLO Via T. da Cazzaniga, 9/6 Miiano

# Oscillatori a film sottile e spesso

La M-TRON ha introdotto una linea completa di oscillatori clock caratterizzati da alia qualita ed affidabilita,

Realizzati con tecnologia a film sottile e a film spesso, sono forniti in contenitori estremamente compalti ed ermeticamente sigillati.

Gli oscillatori sono disponibili per i range di temperatura commerciale, industriale e militare con selezioni di stabilità che vanno da!I'l% allo 0,02%.

La serie MTO è compatibile TTL ed il range delle frequenze disponibili va da 225 kHz a 75 MHz.

La serie MCO è compatibile CMOS, con frequenze da I kHz a 12 MHz.

Questa serie è specifica per microprocessori Z80/8000, da 2.54 a 10 MHz mentre la serie di oscillatori a doppia fase MTO lo è per i microprocessori Intel, disponibili con frequenze da 3 a 10 MHz.

**METROELETTRONICA** V.le Cirene, 18 Miiano

![](_page_56_Picture_43.jpeg)

3-58 Weklor marzo 1984 mercaio

![](_page_57_Picture_1.jpeg)

# Multimetro a vero valore efficace

I multimetri D 3210 e D 3230 della Norma consentono di misurare correnti fino a 20 A, tensioni fino a 2000 V e resistenze fino a 20 MΩ. I due strumenti hanno anche incorporato un tester di continuità con segnale acustico.

![](_page_57_Picture_4.jpeg)

Entrambi i multimetri sono indipendenti dalla rete e hanno una autonomia di 10.000 ore (D 3210) e 2.000 ore (D 3230). II tipo D 3230 fornisce il vero valoreefficace anche di forme d'onda dislorte. Gli strumemi sono inoltre realizzati rispettando in modo rigoroso le norme di sicurezza.

RICARDO BEYERLE Via Monte San Genesio, 21 Milano

# Convertitore A/D a 12 bit, 1,5  $\mu$  s

L'ADC 803 della Burr-Brown è un convertitore analogico-digitale ad alta velocità, con un'accuratezza di ± 0,015% del fondo scala, un tempo di conversione di 1,5 µs, un campo di temperatura di funzionamento da -25 a 85 °C, fornito sia di uscita parallels che seriale.

L ADC803 utilizza le tecniche di regolazione a laser per componenti a film sottile, che hanno consentito di ottenere un convertitore completo comprendente riferimento di tensione, clock e comparatore. Il convertitore, che misura  $43 \times 23 \times 5$  mm, è completamente ermetico.

Il range di ingresso è selezionabile tra 0 e  $-10$  V,  $\pm$  5 V e  $\pm$  10 V.

L uscita pud essere in forma parallela e seriale. Il codice di uscita è binario complementare per ingressi unipolari e offset binario per ingressi bipolari. Tutti gli ingressi e uscite digitali sono TTL compatibili; l'alimentazione richiesta è  $\pm$  15 V e + 5 V. L"ADC803 e facile da pilotaregrazieal suo comparatore differenziale di ingresso. II DAC interno pilota un comparatore separato dal segnale di ingresso; in tal modo <sup>i</sup> circuiti di pilotaggio dell'utilizzatore non devono interferire con gli elevati transitori del DAC.

BURR-BROWN INTERNA TIONAL Via Zanie, 14 Milano

# TransZorbs dual-in-line

La General Semiconductor Industries presenta una nuova serie di dispositivi in conlenitore ceramico, ermetico, dual-in-line, particolarmente indirizzata al mercato militare

La nuova famiglia, identificata con la sigla DLZ, offre in un unico contenitore 15 TransZorbs unipolari o bipolari connessi in un bus comune ed è in grado di intervenire con un tempo di inlervento di <sup>I</sup> x  $10^{-12}$ s.

L'applicazione, eseguita direttamente sulla scheda, rende il dispositivo particolarmente indicato per la protezione dei dati di linea per valori variabili da 5 a 100 V con potenza dissipabile di 500 W a 25 °C (8 x 20 ps) per ogni TransZorb,

Caratteristiche principali; protezione da impulsi elettromagnetici e da cariehe elettrostatiche, tempo di intervento minore di 1 x 10<sup>-12</sup> s, bassa capacità, protezione di dispositivi I/O.

METROELETTRONICA V.le Cirene. IS

Milano

![](_page_57_Picture_21.jpeg)

# Amplificatore operazionale con ingresso FET

II TDB 0353 della Thomson-EFCIS e un amplificatore operazionale con ingressi J-FET, ad alta velocità e a basso costo, con una lensione di offset di ingresso regolata internamente.

II dispositive richiede una bassa corrente di alimentazione e conserva tuttavia un grande prodotto guadagno-larghezza di banda,

Inoltre gli ingressi J-FET ben adattati consentono di avere basse correnti di polarizzazione e di offset di ingresso.

II TDB 0353 e pin compatibile con I'SF-C-2458.

Le principali caratteristiche del dispositive comprendono: tensione di offset regolata internamente inferiorea 2 mV, corrente di polarizzazione di ingresso di 50 pA. lensione di rumore di ingresso di 16 nV/ $\sqrt{\text{Hz}}$ , prodotto guadagno-larghezza di banda di 4 MHz, slew rate di 13 V/ps, corrente di alimentazione di 3,6 mA, impedenza di<br>ingresso di  $10^{12}\Omega$ , distorsione armonica totale inferiore a 0,22%.

TIIQMSON-CSf Componenti Via M. Gioia, 72 .Ailano

# Multimetro a 3 1/2 cifre portatile

Il mod. 470 della Simpson è un multimetro completo (Volt cc-ca, Ampere cc-ca, Ohm, cicalina di continuila e prova diodi) e le specifiche lo qualificano decisamente a livello professionale:  $100 \mu$ V a  $1000 \text{ V}$  in continua,  $100 \mu V$  a 750 V in alternata, 0,1  $\Omega$  a 19,99 M $\Omega$ , correnti cc-ca sino a 10 A. precisione base di 0,15%.

Le altre caratteristiche comprendono I'operatività in condizioni estreme di temperatura/umidità (fino a + 55 °C a 70% e fino a +35 "C a 90%,). la protezione ai transitori (6 kV sino a 100 µs in Volt e Ohm), la doppia protezione a fusibile e la conformità alle norme UL-1244 per la sicurezza di uso (compreso l'attacco recesso dei cordoni di misura).

![](_page_57_Picture_32.jpeg)

Il multimetro è dotato di un visualizzatore digitale a 3 1/2 cifre da 12,7 mm ad alto conlrasto con indicatore automatico di esaurimento della batteria e di convenienti manopole a doppio comando per la commutazione delle porlate e delle funzioni. Il mod. 470 è dotabile di una gamma completa di accessori opzionali.

VIANELLO Via T. da Cazzaniga, 9/6 Milano

![](_page_57_Picture_35.jpeg)

# Anno nuovo, novità JACKSON

# Dopo  $\left|\left|\left|\left|\left|\left|\left|\right|\right|\right|\right|\right|\right|$ Dopo<br>lo strepitoso successo di

•la prima e unica Enciclopedia di Elettronica e di lnformatica» il Gruppo Editoriale Jackson annuncia che dal 1° febbraio sarà in edicola

# ABC Personal Computer:

il Corso di Basic in 24 fascicoli settimanali più facile, più rapido, più completo. Realizzato per voi da chi I'informatica la conosce dawero!

> 24 fascicoli settimanali per ottenere uno splendido Corso rilegato composto da:

\*

s

\* 4\*

2 volumi di Lezioni per complessive 608 pagine volume di Computer-test di 104 pagine 1 Dizionario di Informatica di 200 pagine 1

w

 $\blacktriangleleft$ 

# Abbonamento-risparmio + Libro

Tagllando da inviare in busta chiusa a; Gruppo Editoriale Jackson "ABC Personal Computer" via Rosellini, 12 - 20124 Milano

Si, desidero sottoscrivere l'abbonamento risparmio ai 24 fascicoli di ABC Personal Computer e alle copertine dei 4 volumi dell'opera. Tutto al prezzo speciale di L. 80.000 invece di L. 96.000. In più avrd diritto a ricevere immediatamente il volume di Adam Osborne: Microelettronica, la Nuova Rivoluzione Industriale. Allego alla presente

□ assegno non trasferibile di L. 80.000 a voi intestato □ fotocopia di versamento di L. 80.000 sul ccp n.11666203 □ fotocopia di vaglia postale di L. 80.000 a voi intestato I fascicoli dovranno essere inviati a

Nome Cognome Via Città **Prov.** C.A.P. Data **Firma** 

il risultato dell'esperienza la conferma della superiorità

![](_page_58_Picture_13.jpeg)

O

/

 $\mathbf{v}$ 

 $N^{\rm O}$  sluggly

Per lillo de di 6 s in meno di 6 mesi

Cote Omato

![](_page_59_Picture_0.jpeg)

# **PROMOTIONAL !! OSCILLOSCOPIO Mod. G505 DT** DOPPIA TRACCIA 20MHz./5mv. IN OM AGGIO A SCELTA: TESTER 40.000 ~~ / V

![](_page_59_Picture_2.jpeg)

Disponibilita: presso il Vostro rivenditore, o direttamente alla Unaohm

![](_page_59_Picture_4.jpeg)

PROBE X1/X10

uffici commerciali via f. brioschi, 33 - 20136 milano<br>telefoni (02) 8322652 (4 linee)<br>indirizzo telegrafico: unaohm milano<br>stabilimento - uffici assistenza ARTS.P.A. via g. di vittorio 45 - 20068 peschiera borromeo (mi)